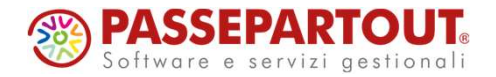

31/01/2024<br>DELEGA F24 - FUNZIONI<br>DI BASE<br>Dalla gestione dei tributi<br>all'invio telematico con DI BASE Dalla gestione dei tributi all'invio telematico con Passcom e Mexal

Elena Venturini

**<sup><sup>3</sup>**</sup> PASSEPARTOUT

## Programma

- Tabelle e parametrizzazioni
- Creazione deleghe e tributi
- Compensazione dei crediti
- Stampe fiscali e di servizio, invio email
- Generazione flusso telematico Agenzia Entrate / CBI
- Contabilizzazione pagamenti

2 and 2 and 2 and 2 and 2 and 2 and 2 and 2 and 2 and 2 and 2 and 2 and 2 and 2 and 2 and 2 and 2 and 2 and 2

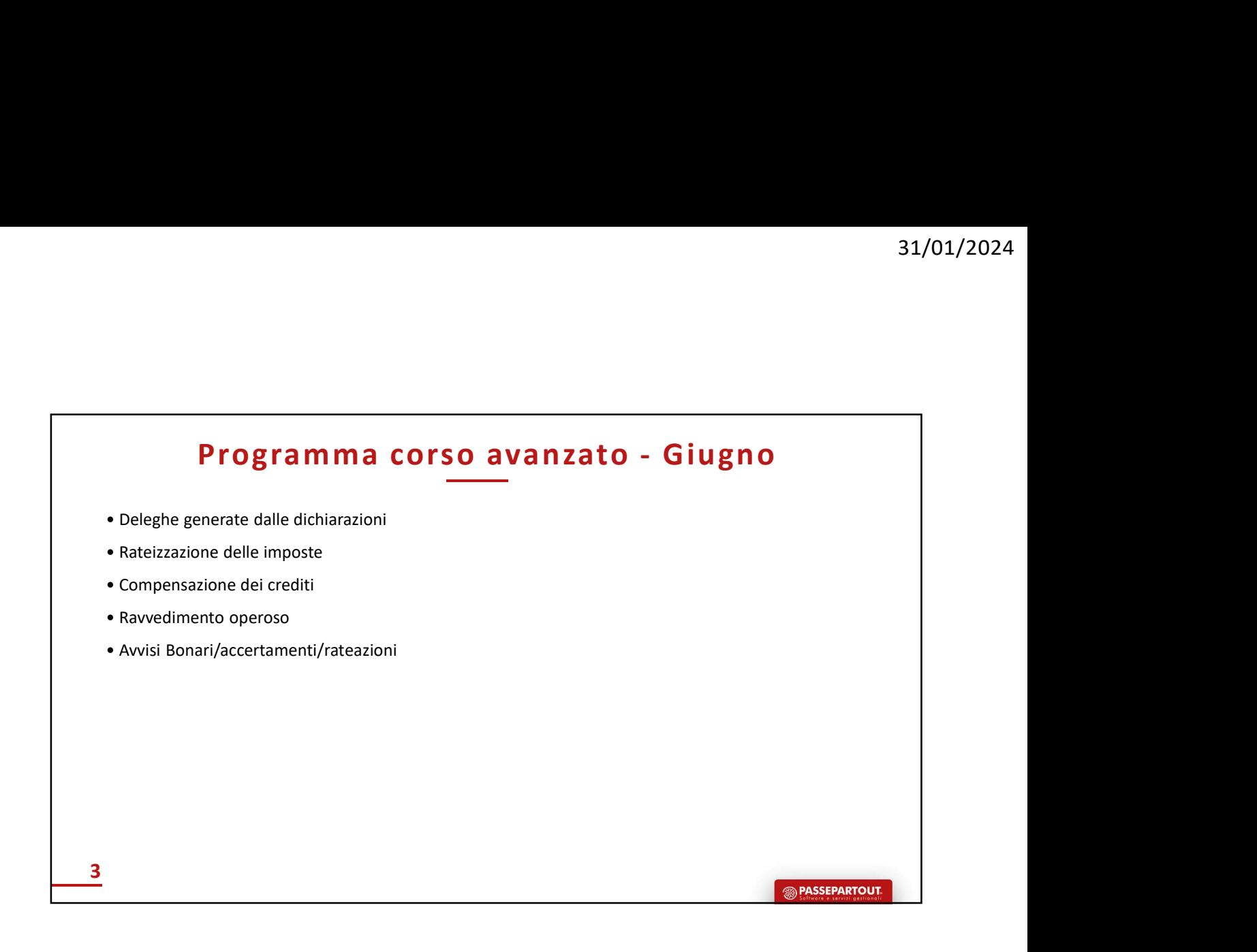

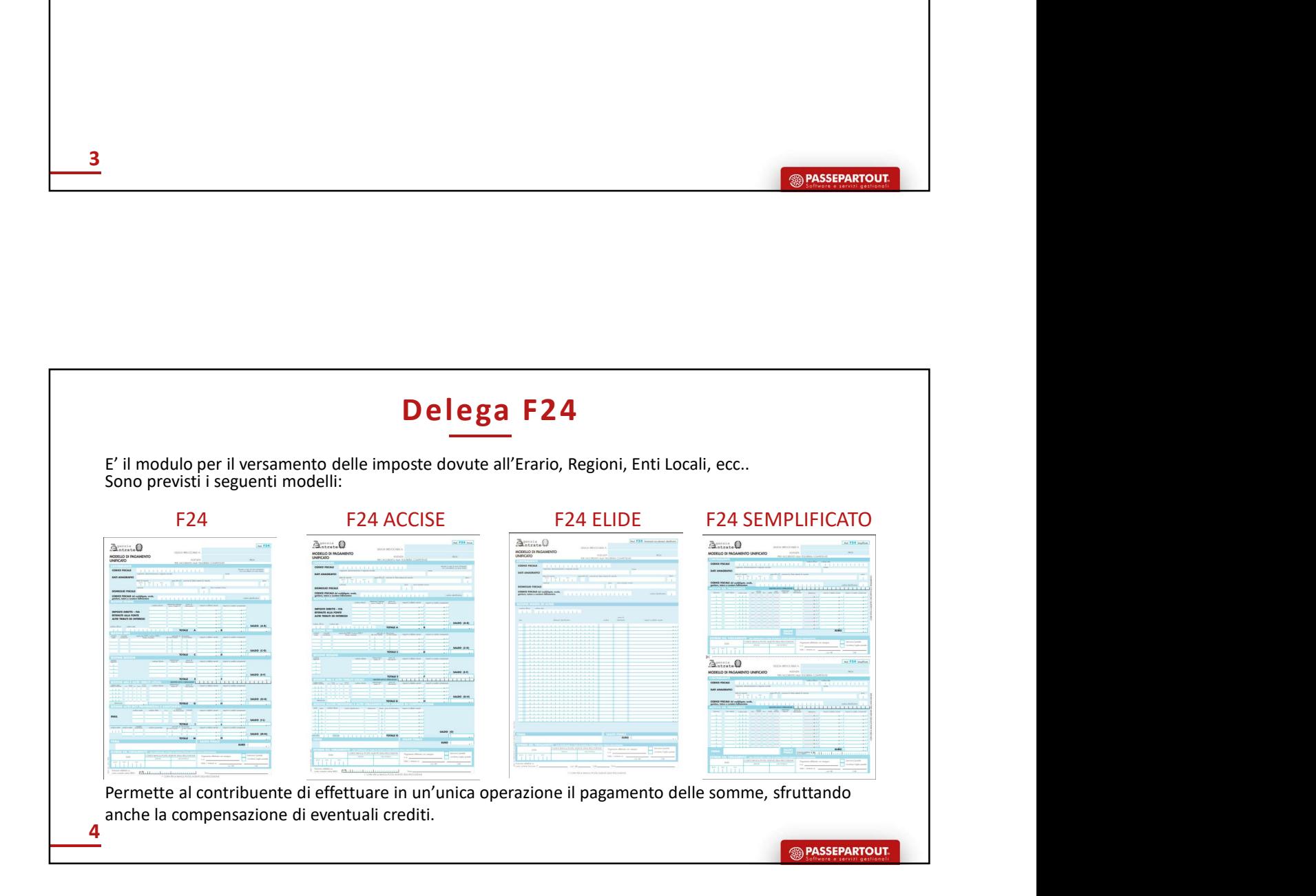

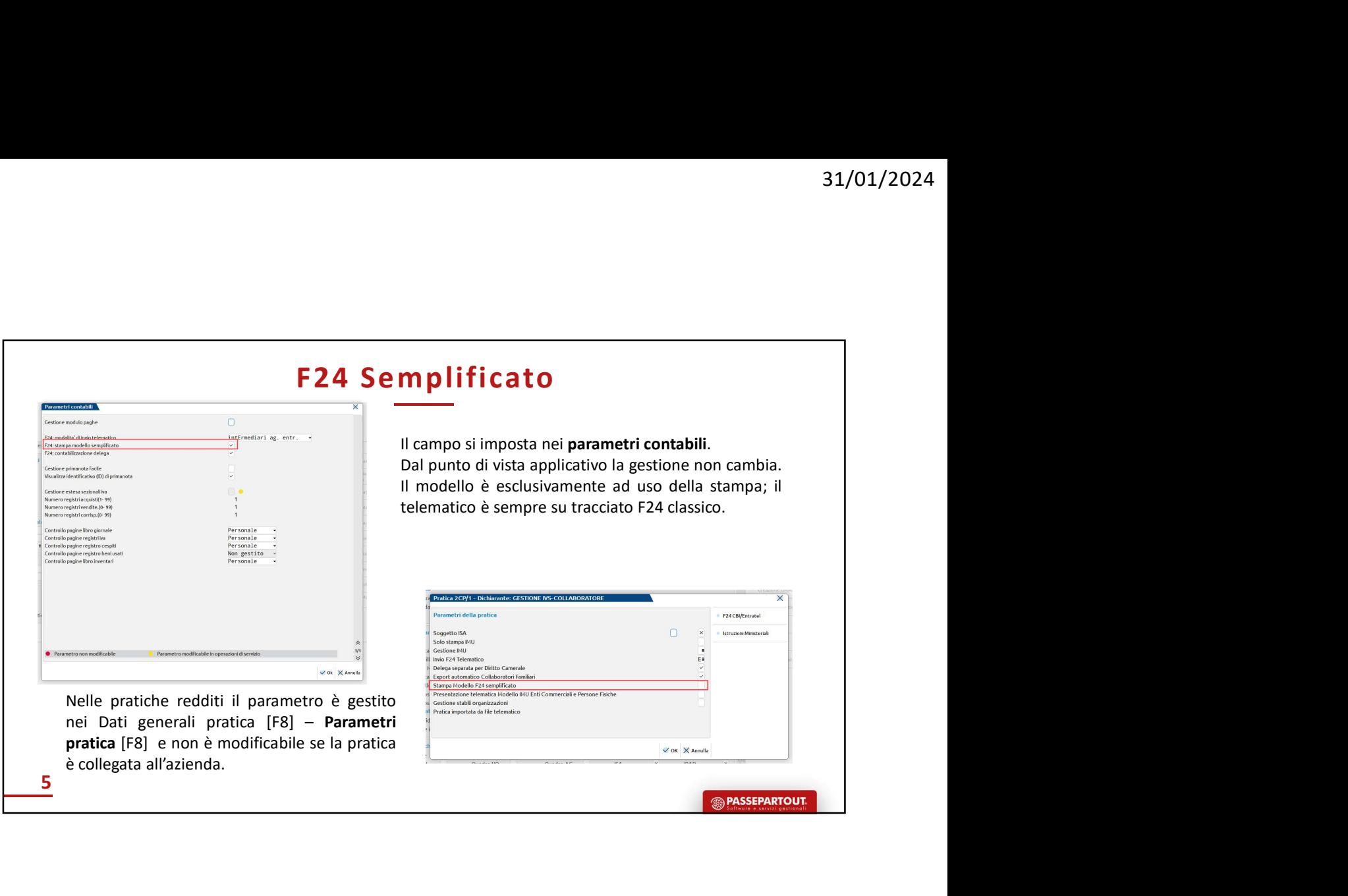

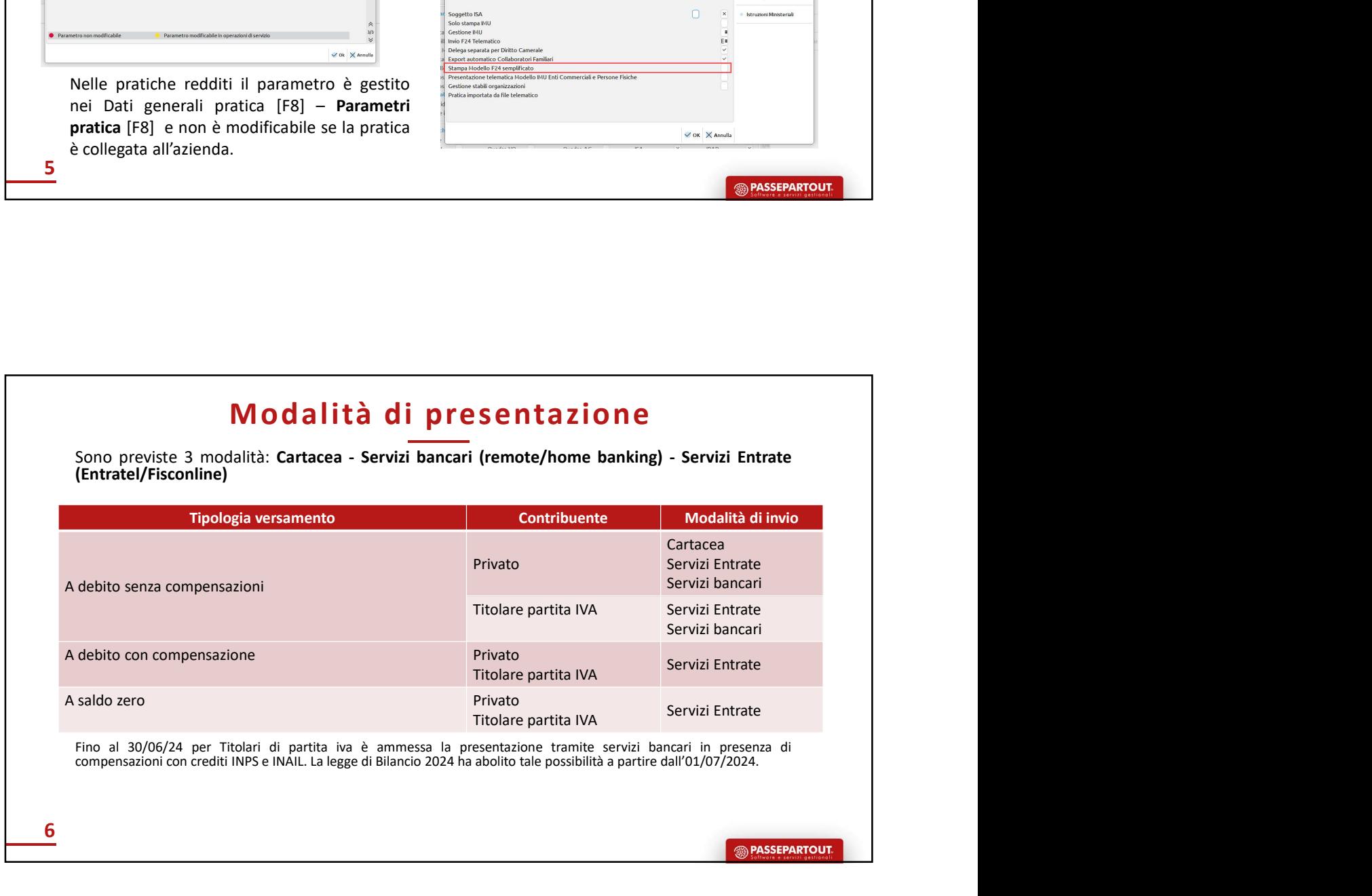

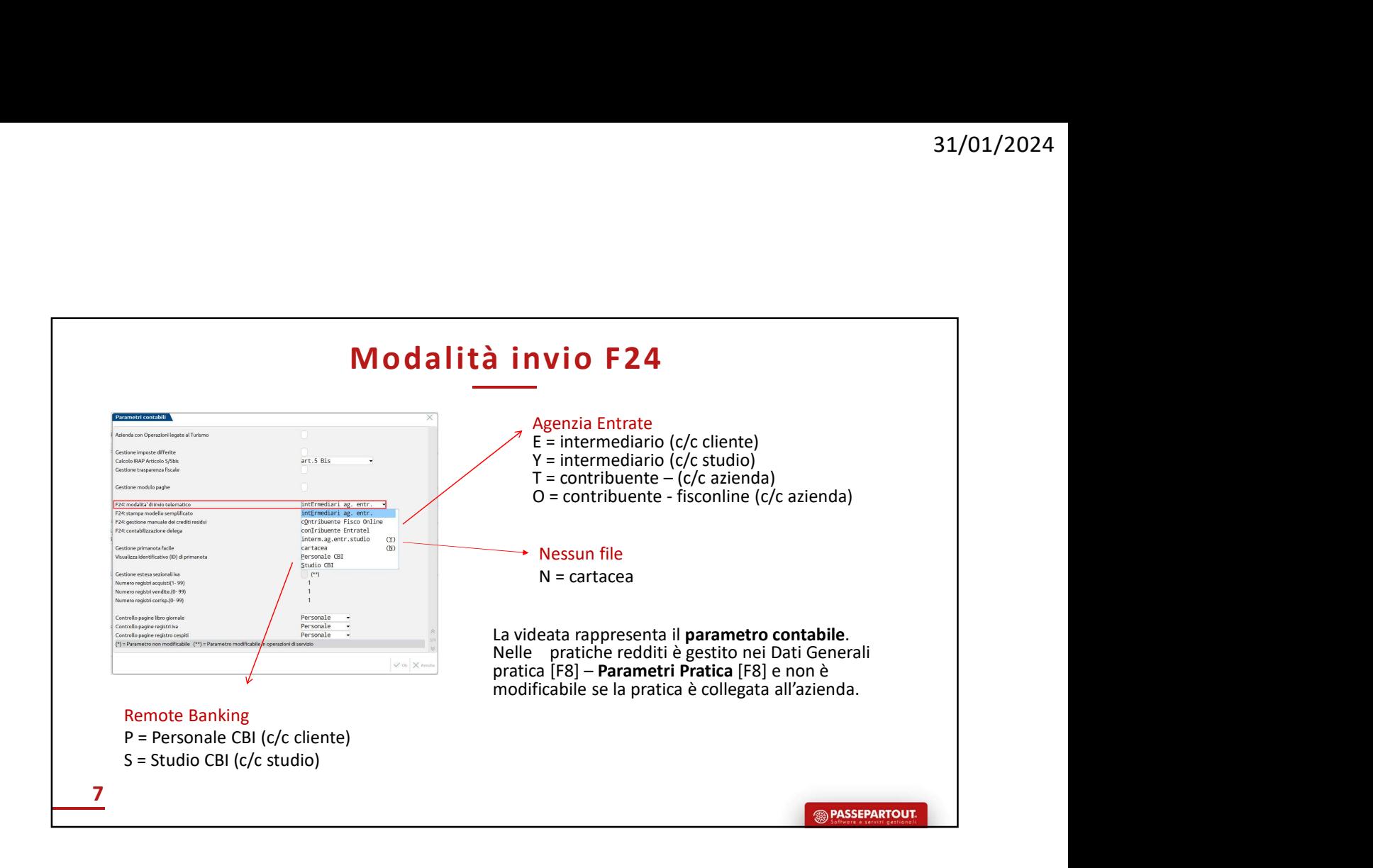

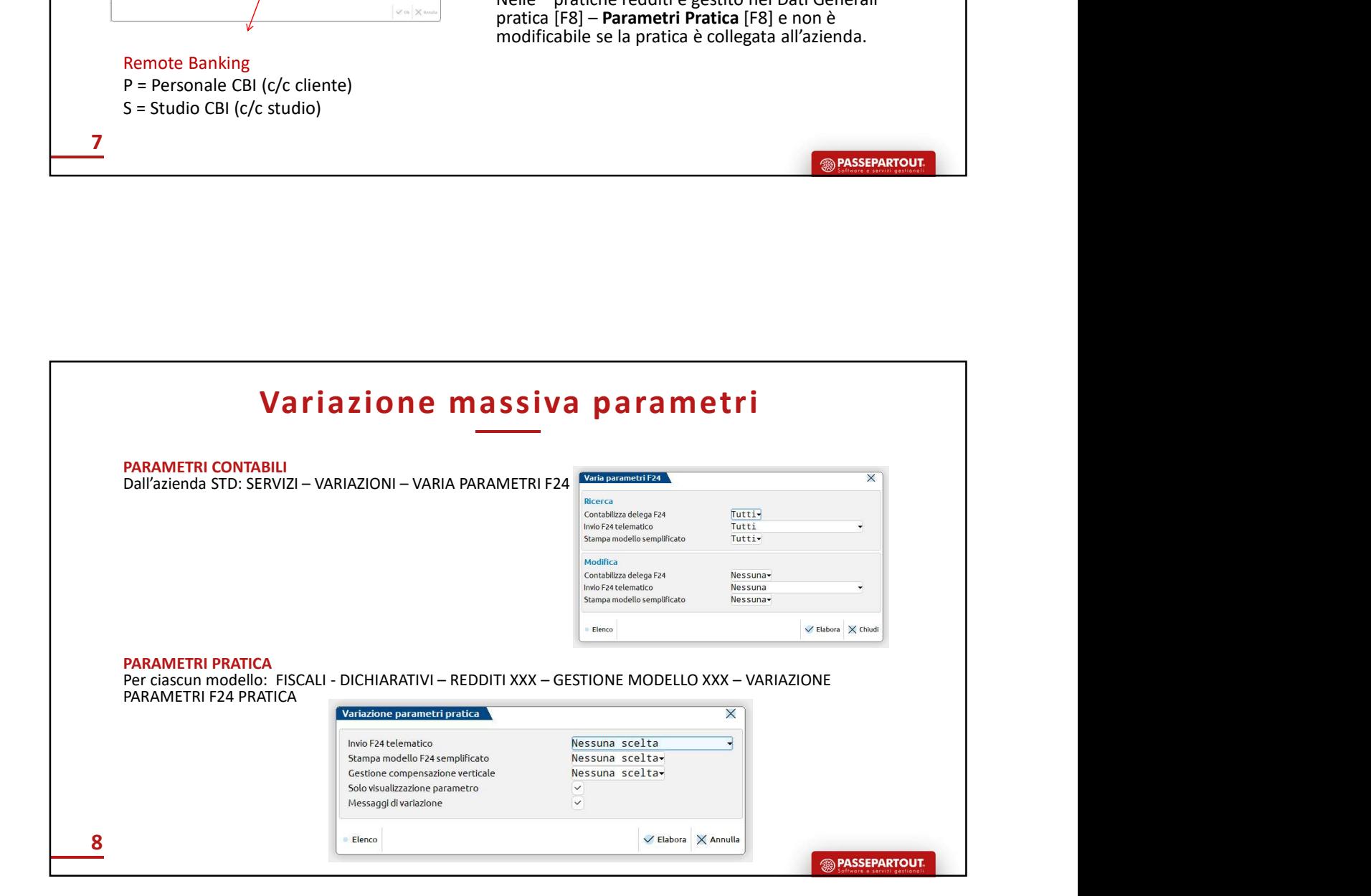

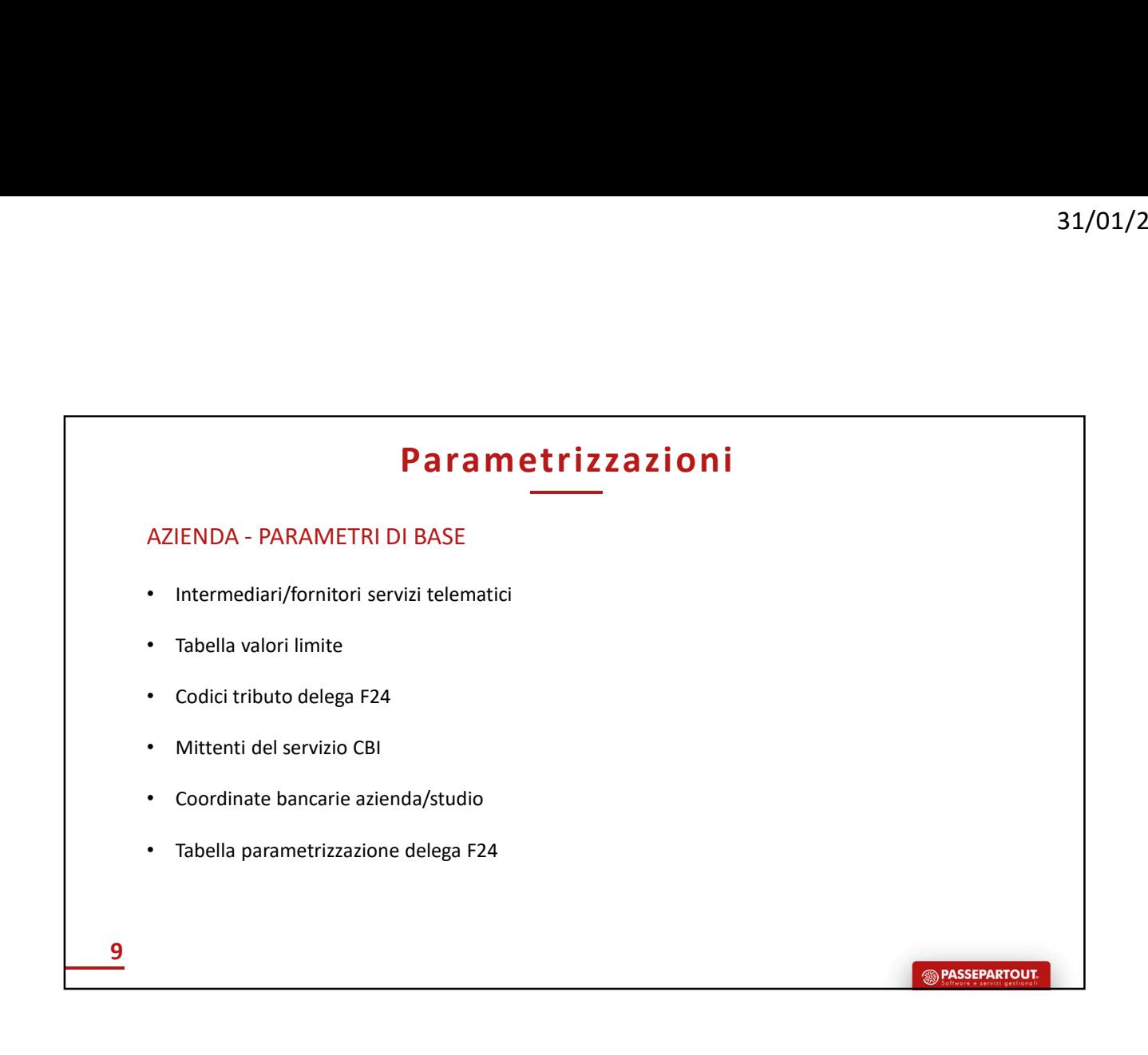

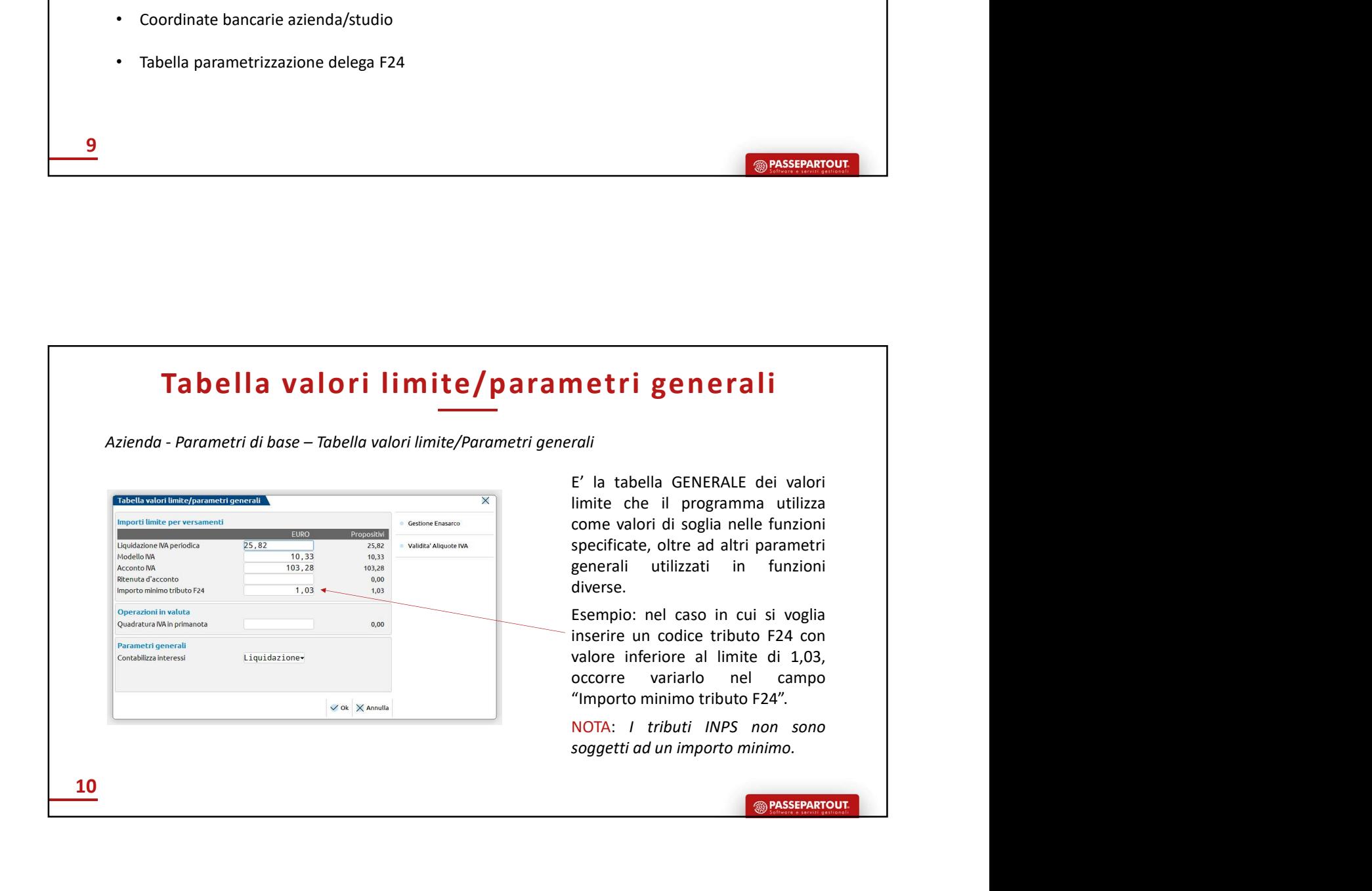

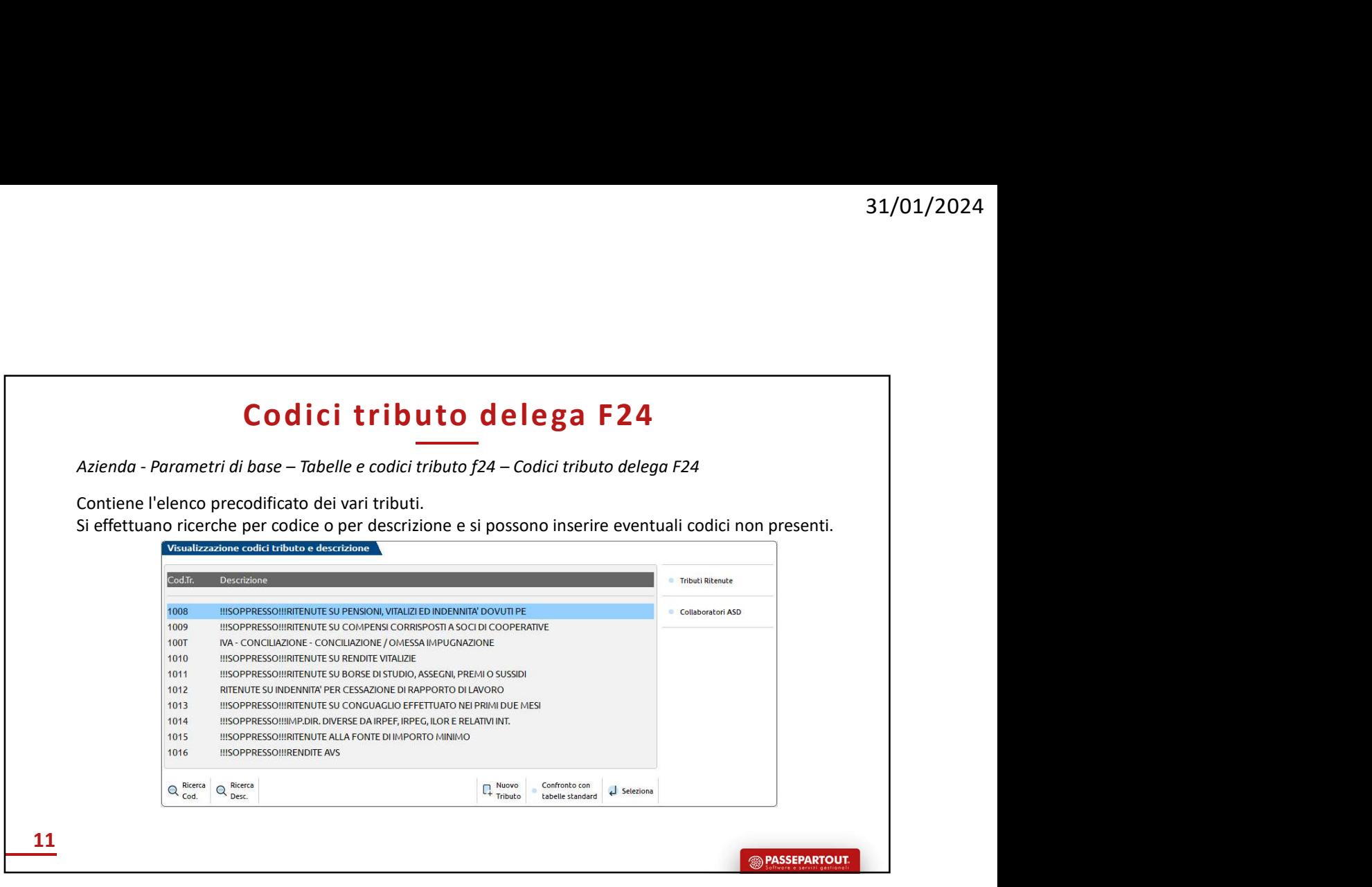

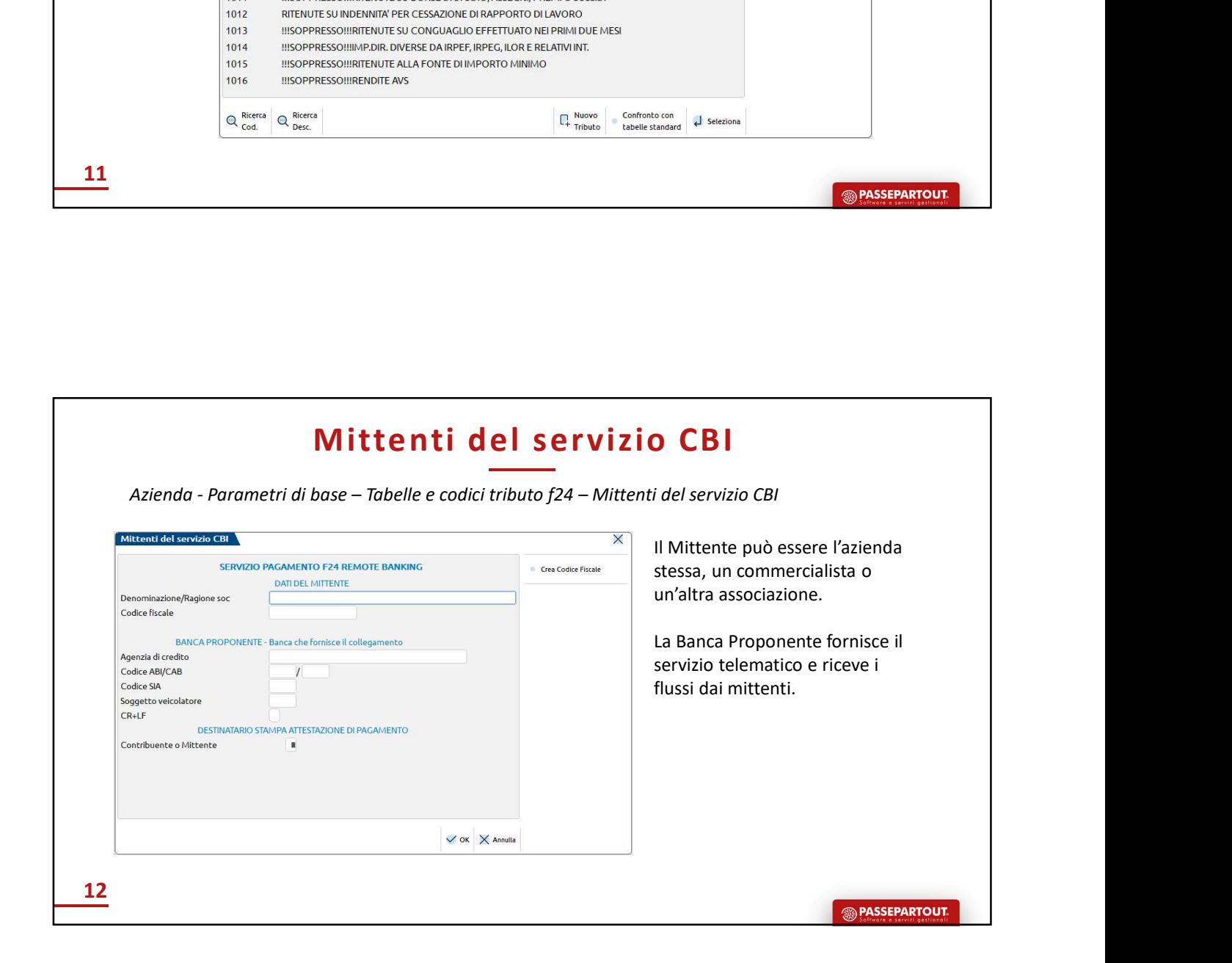

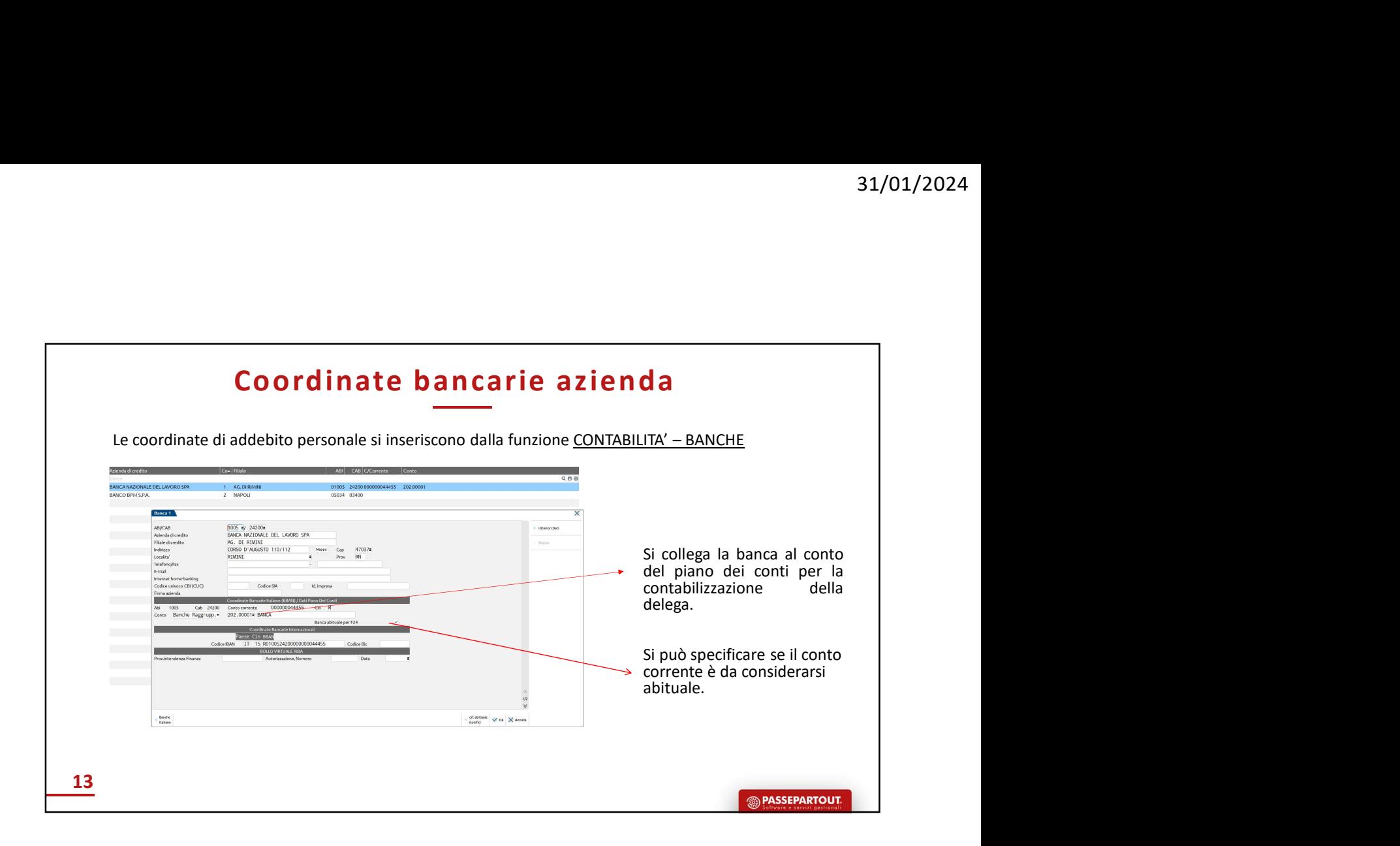

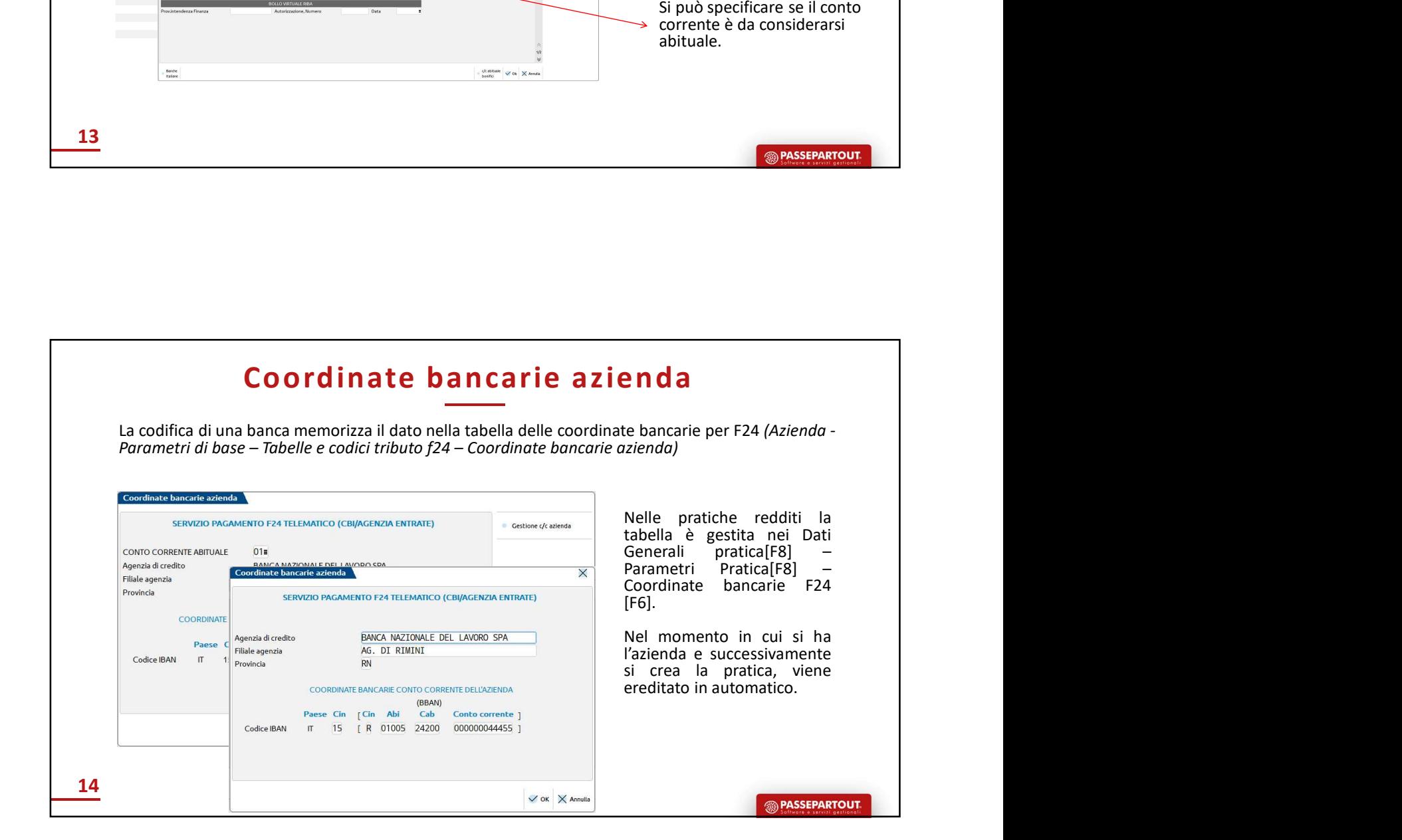

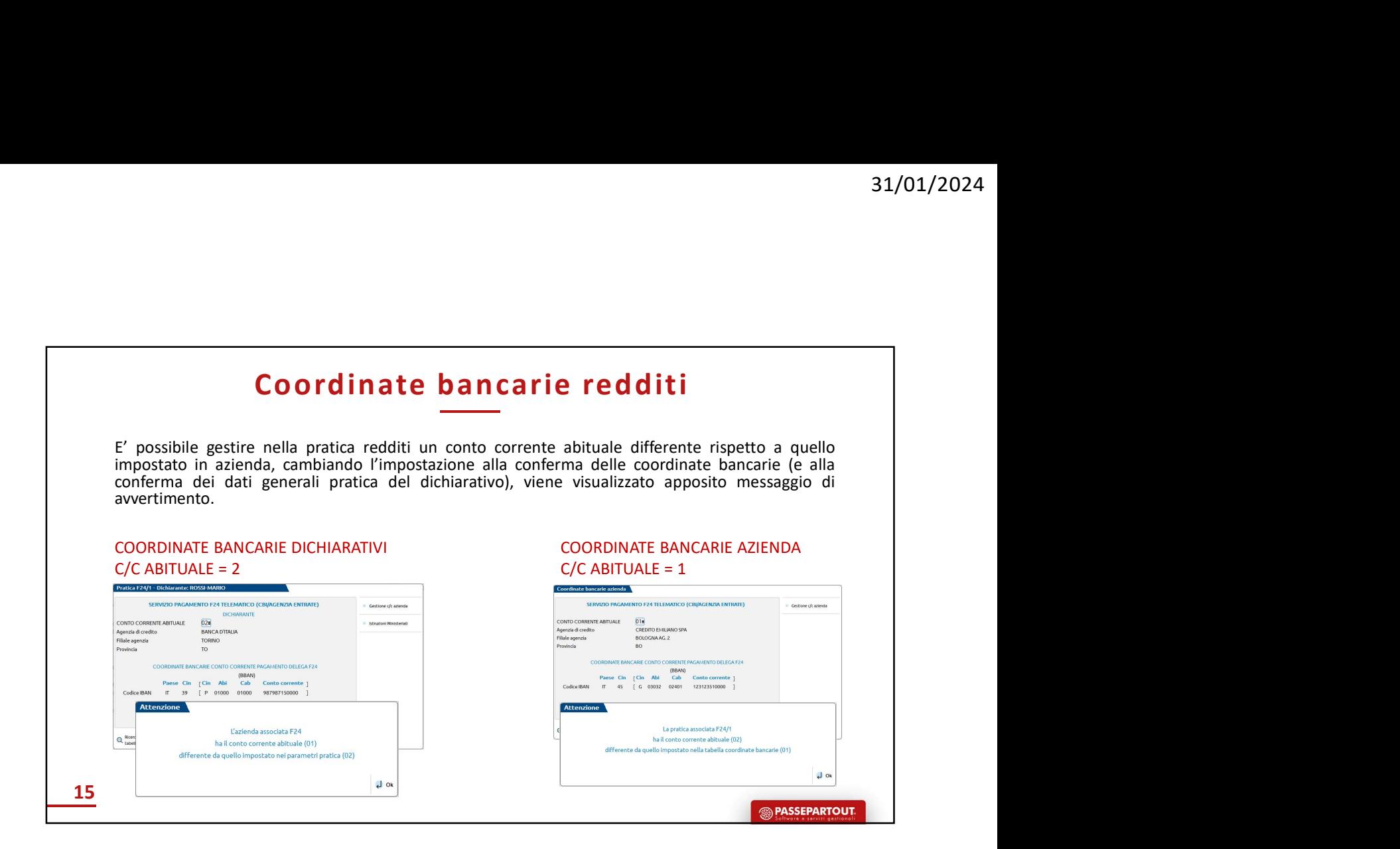

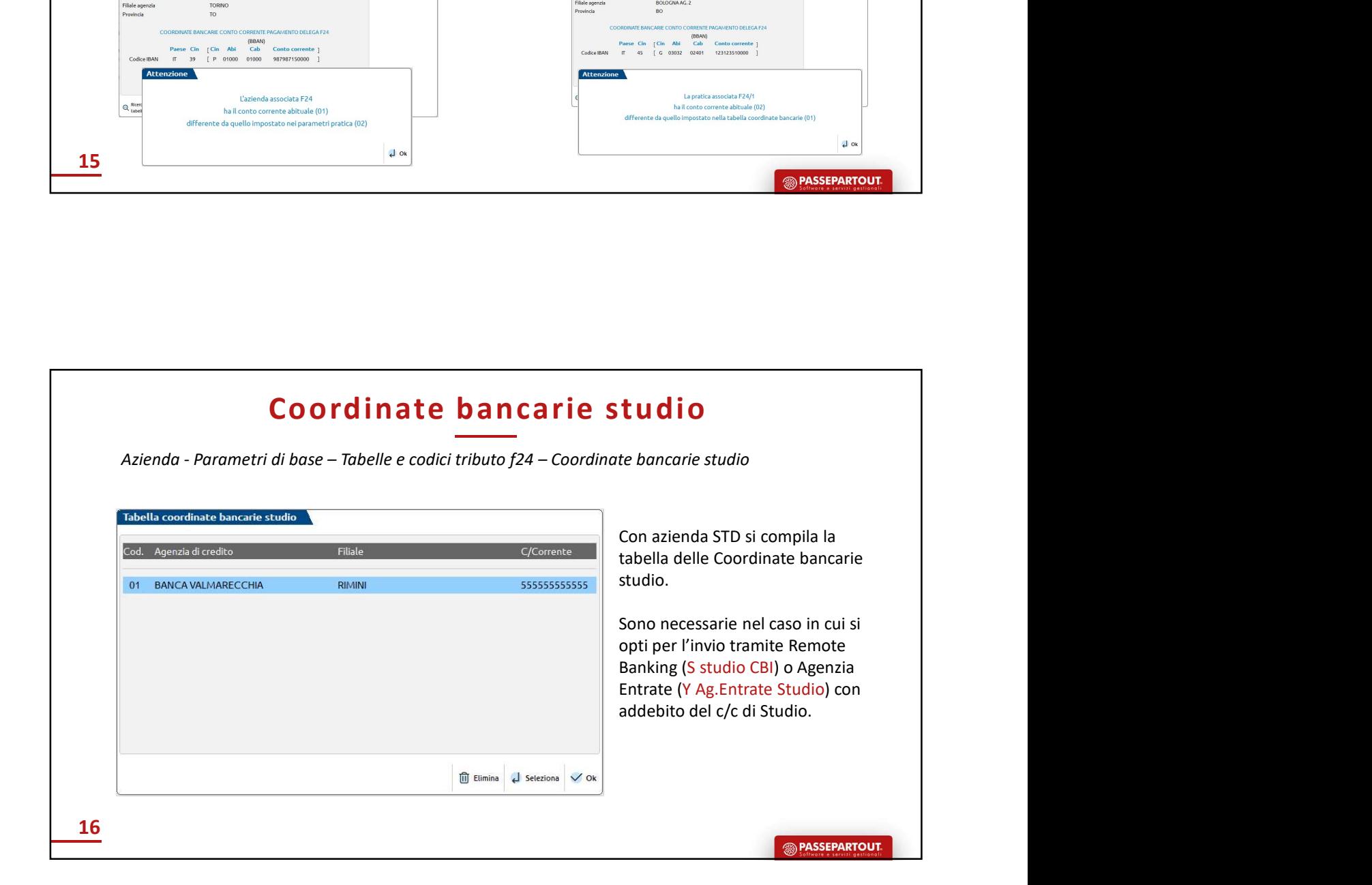

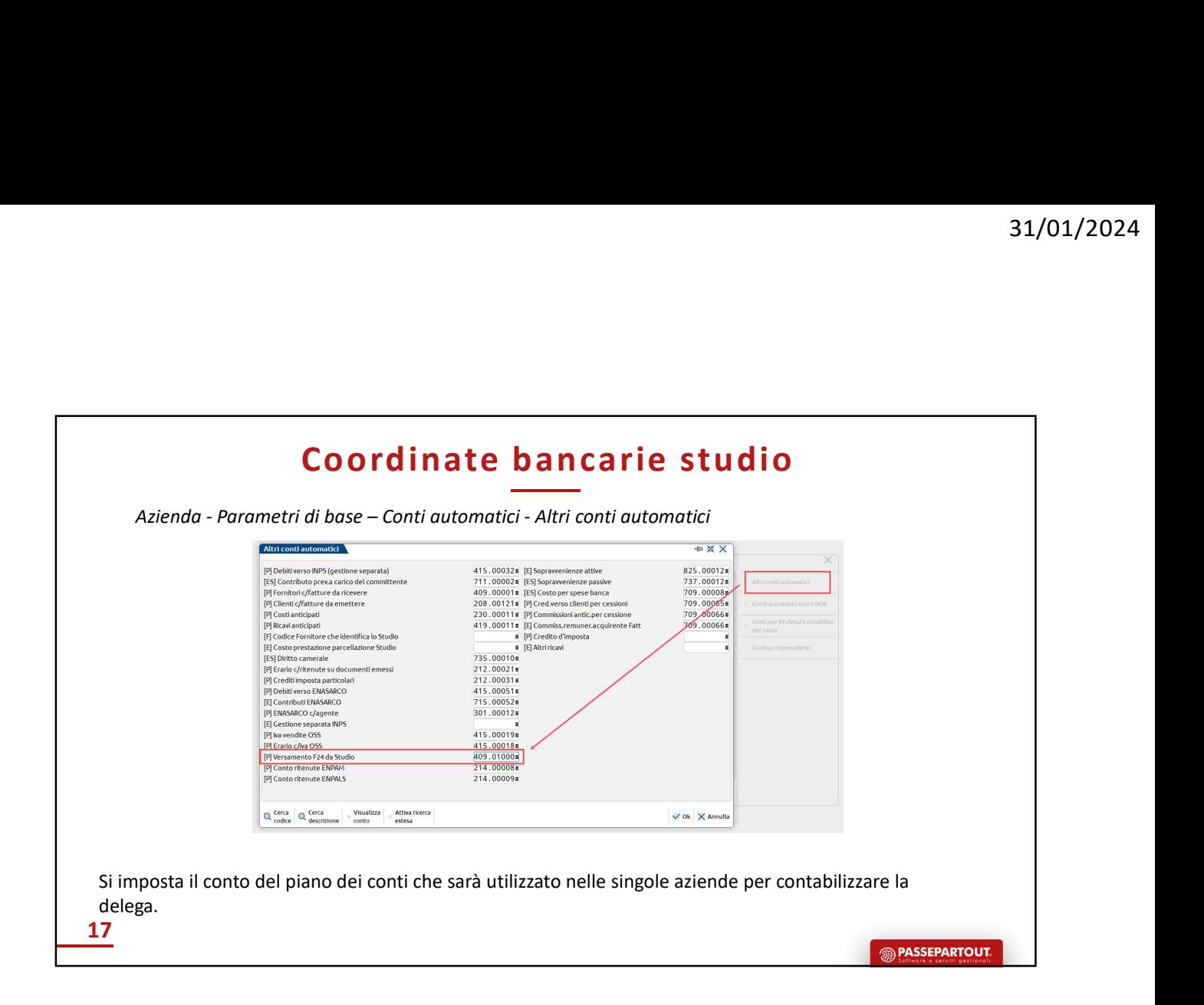

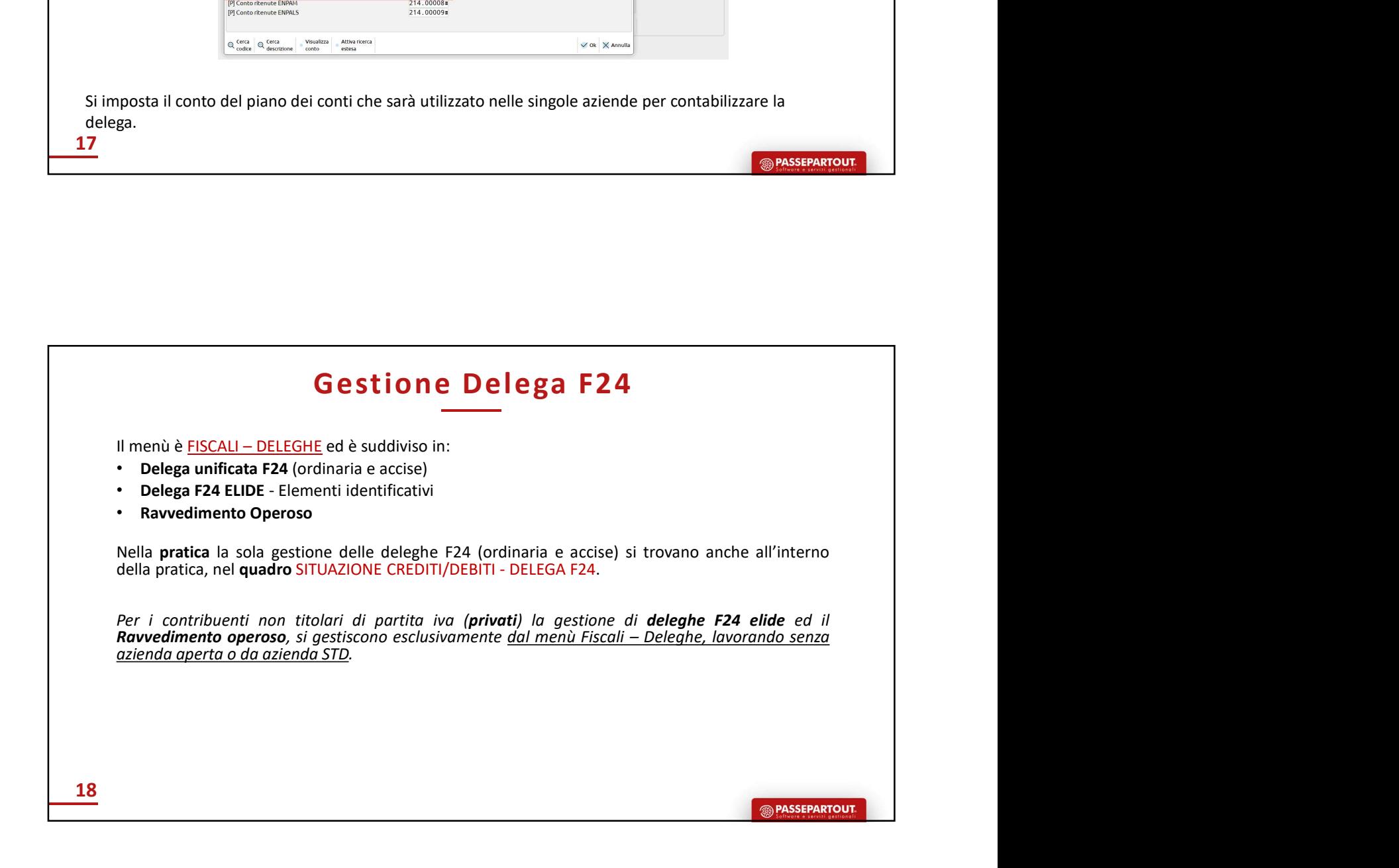

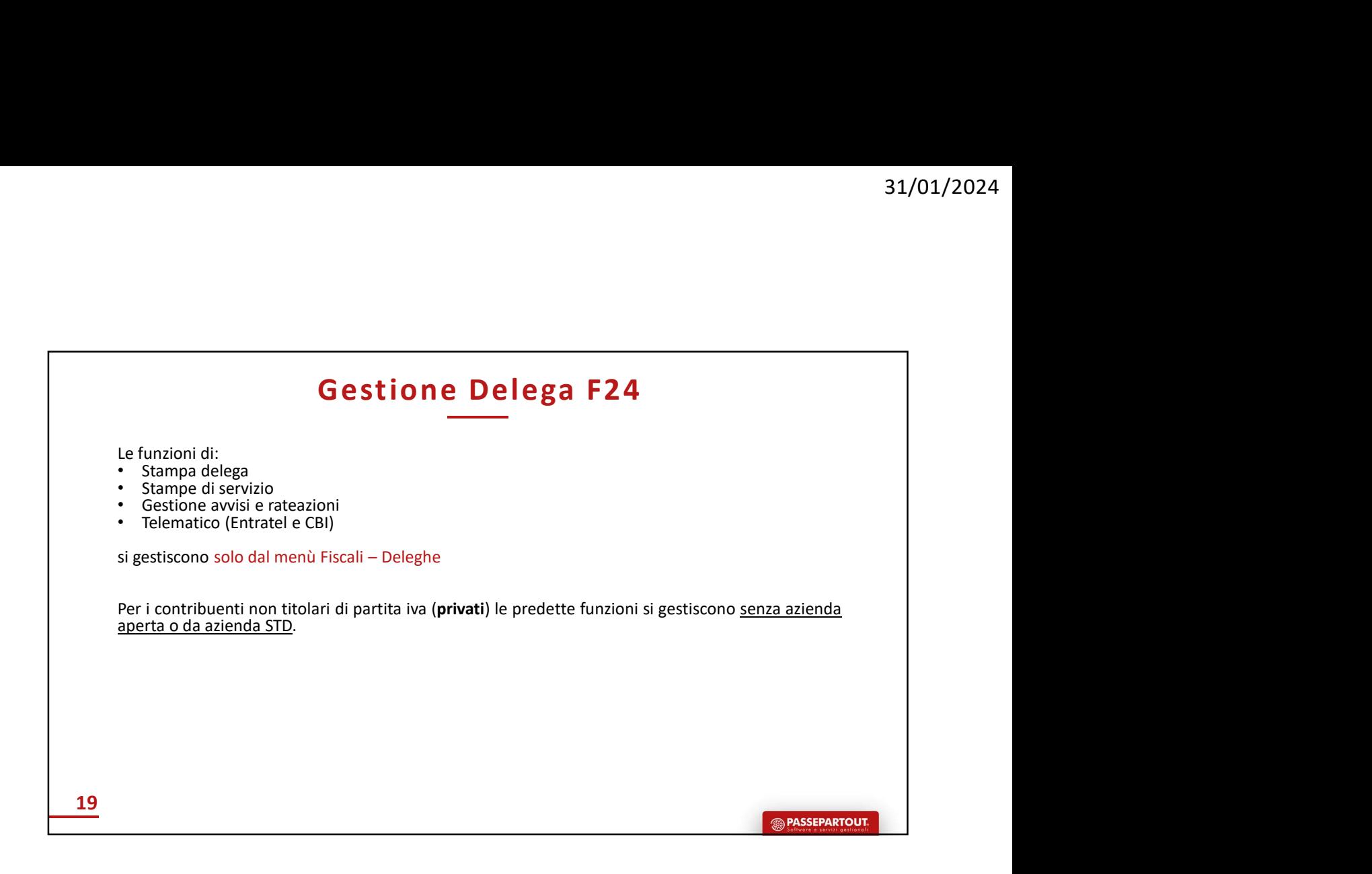

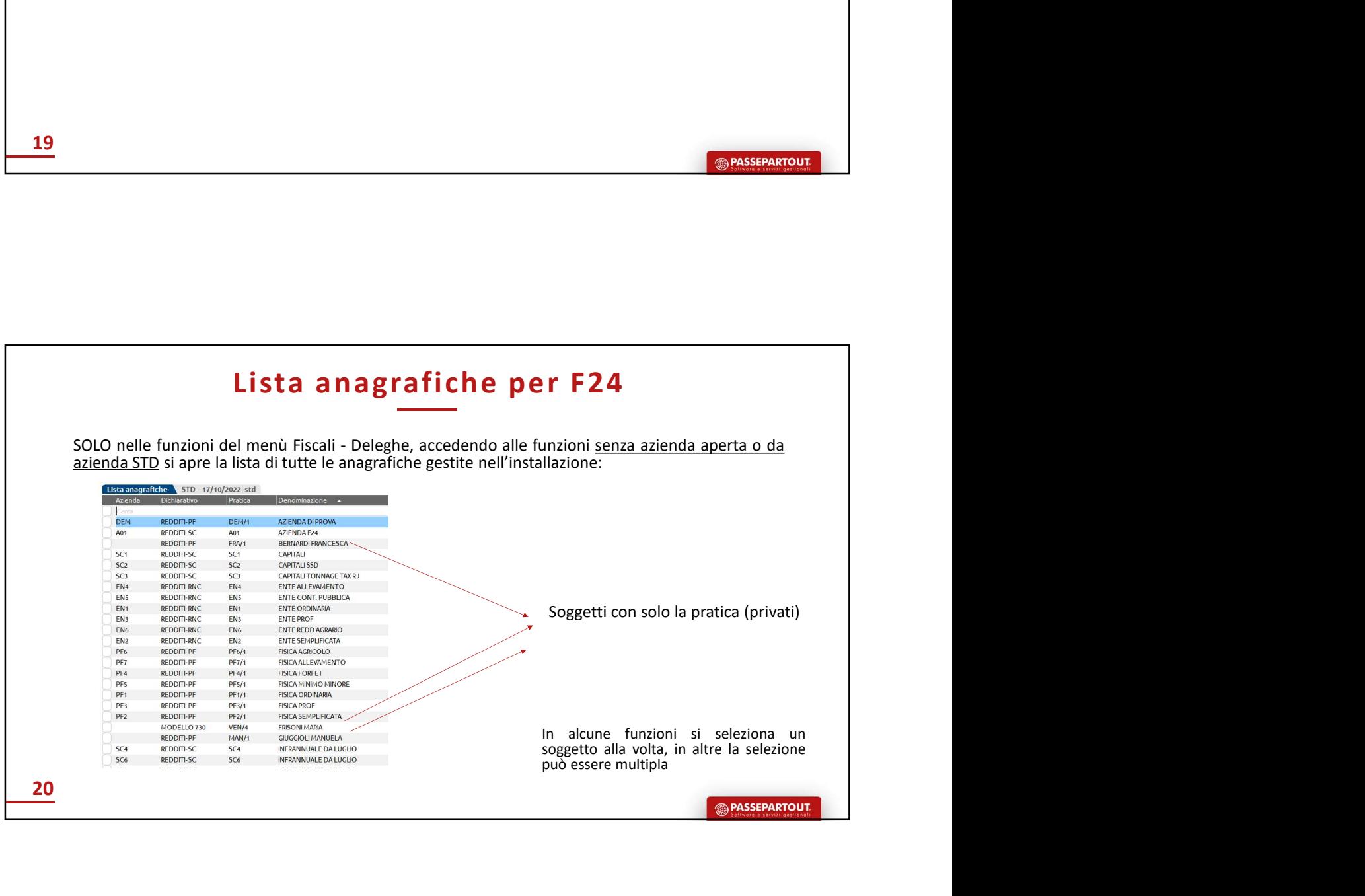

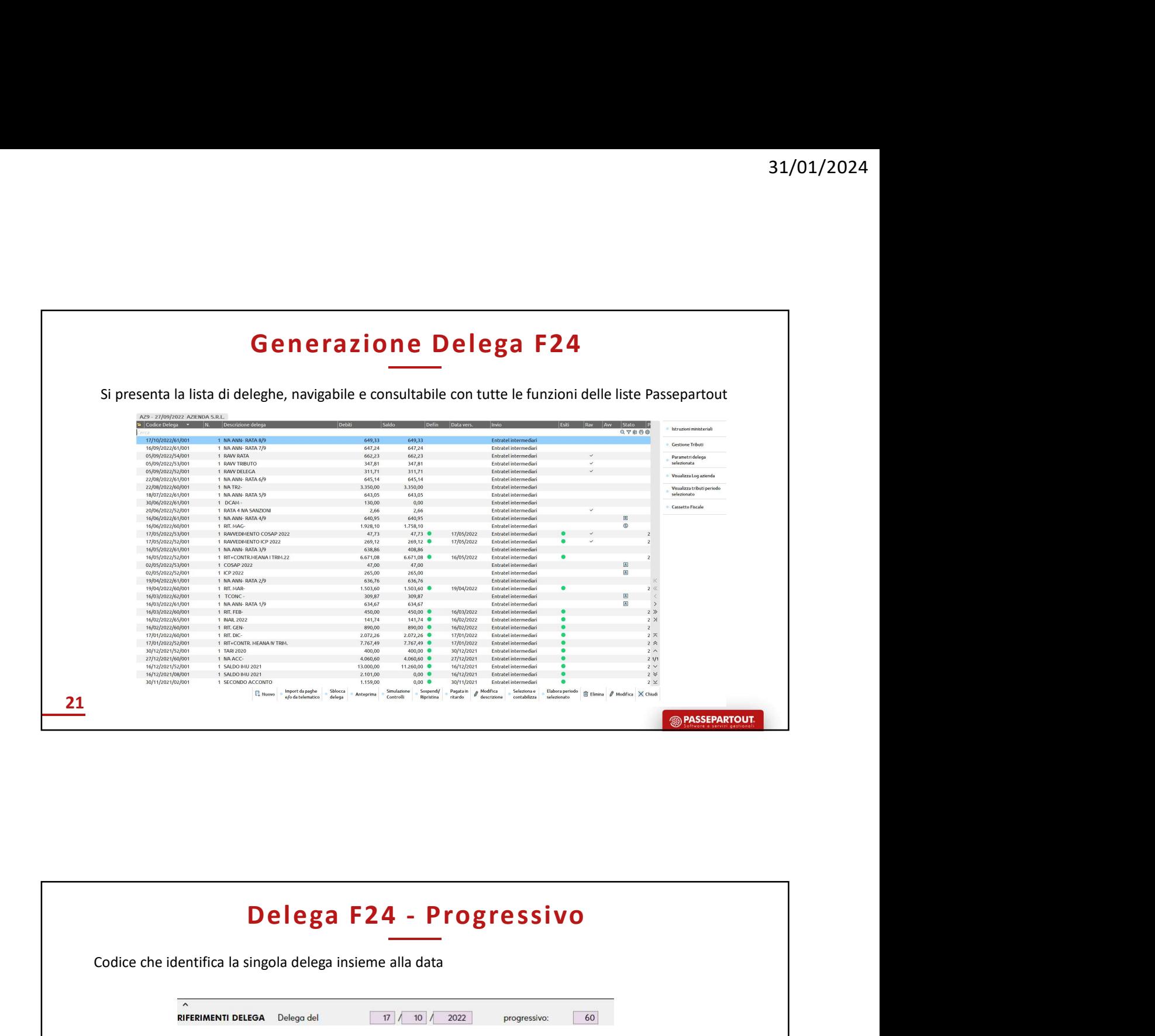

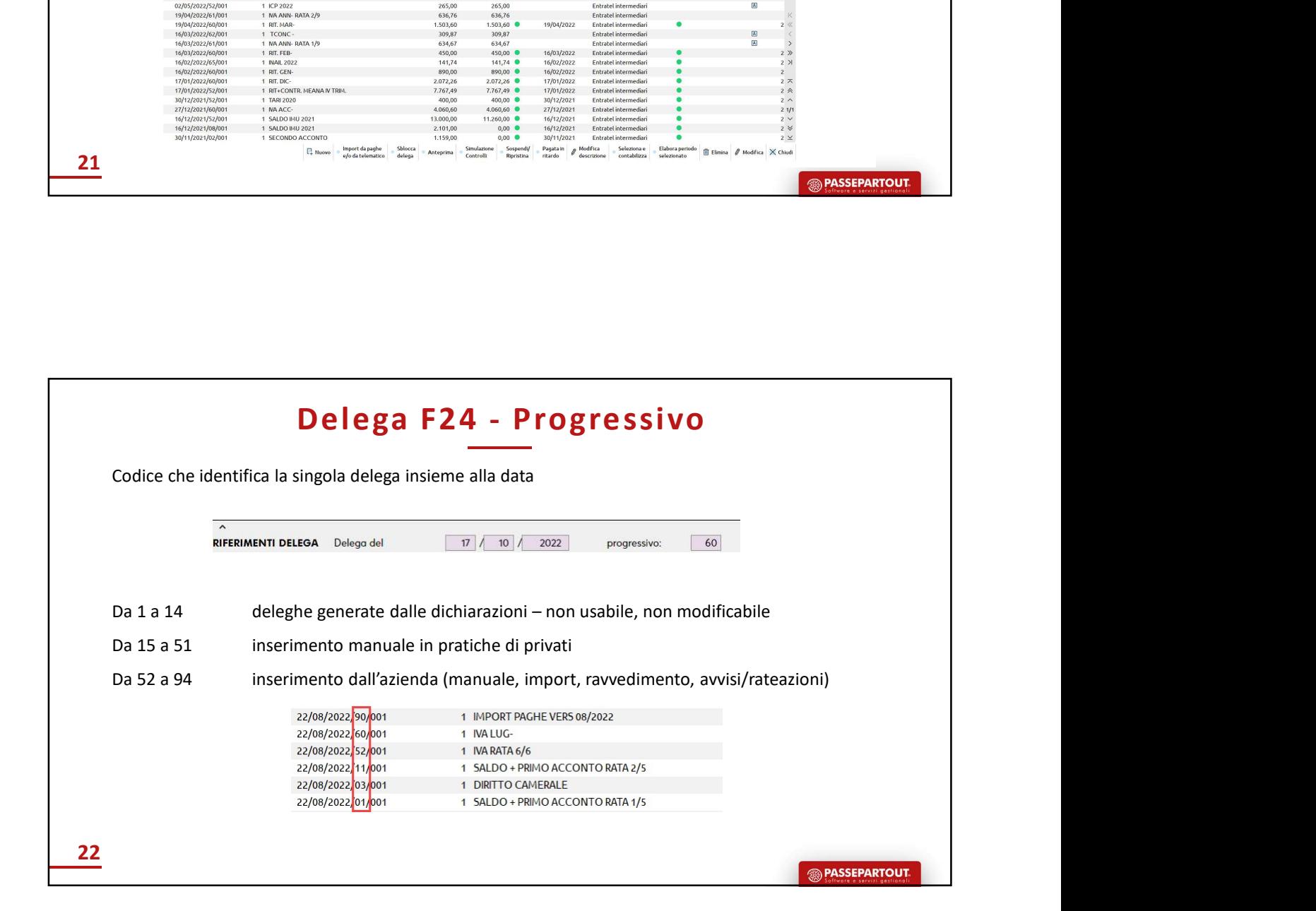

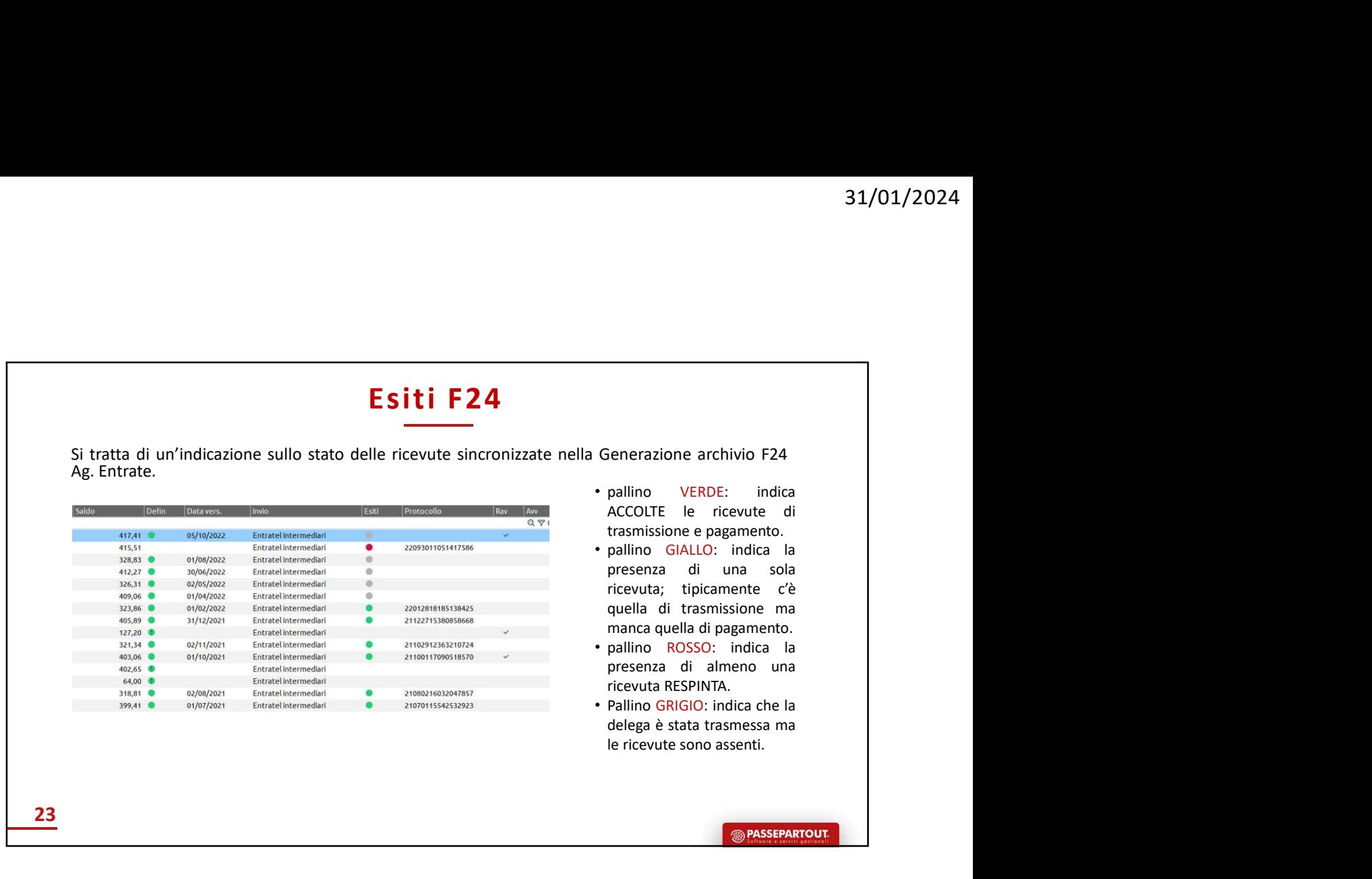

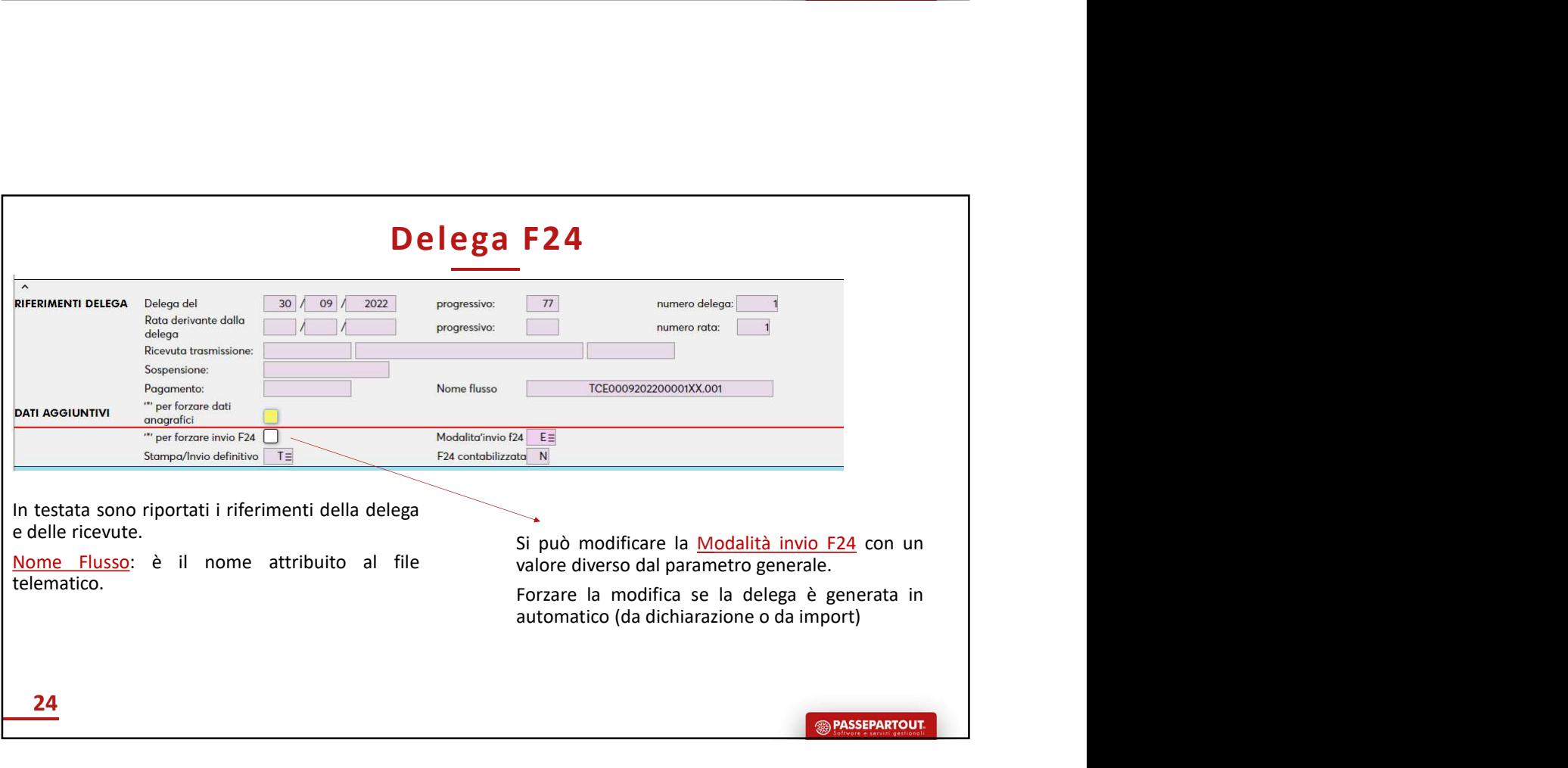

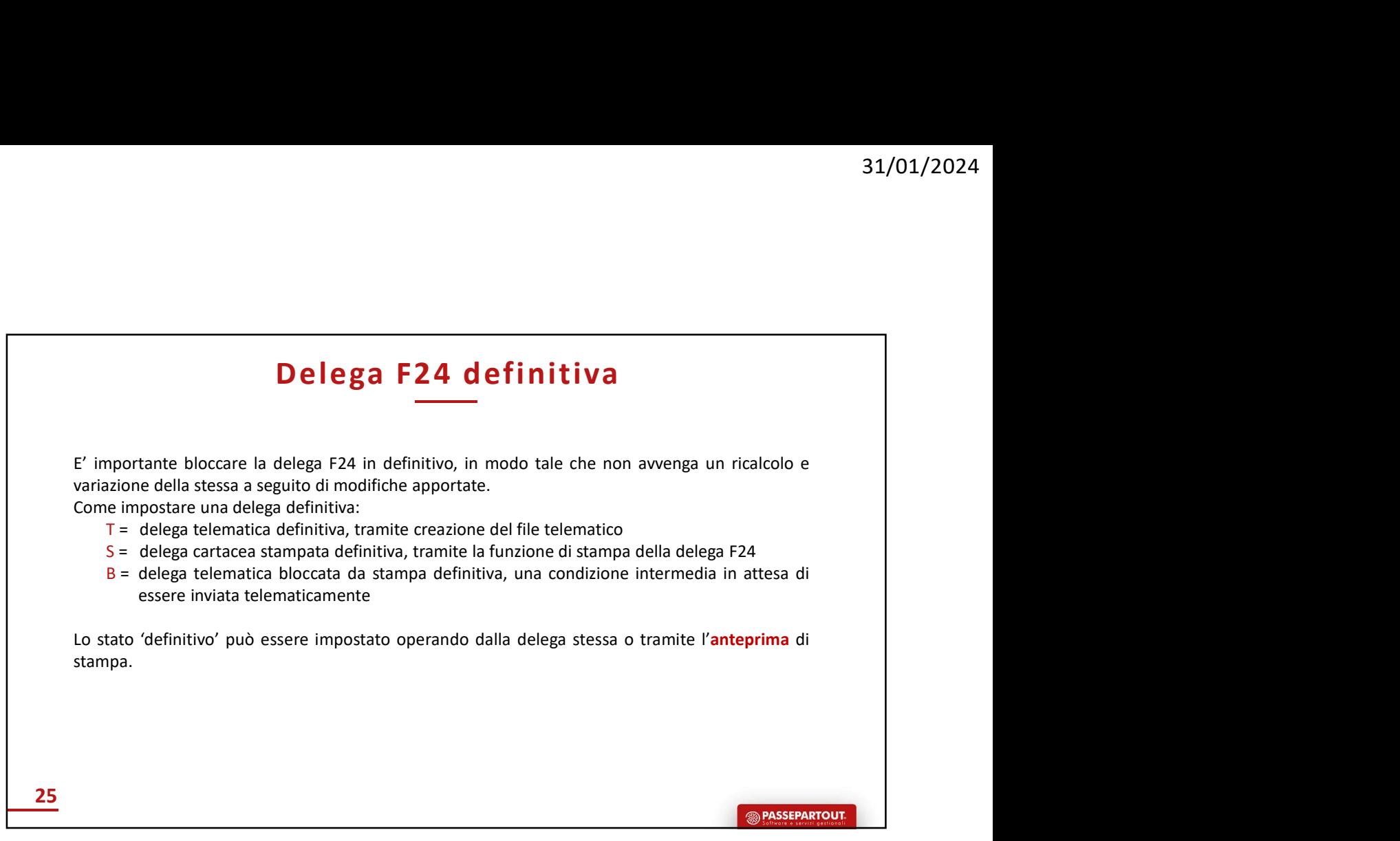

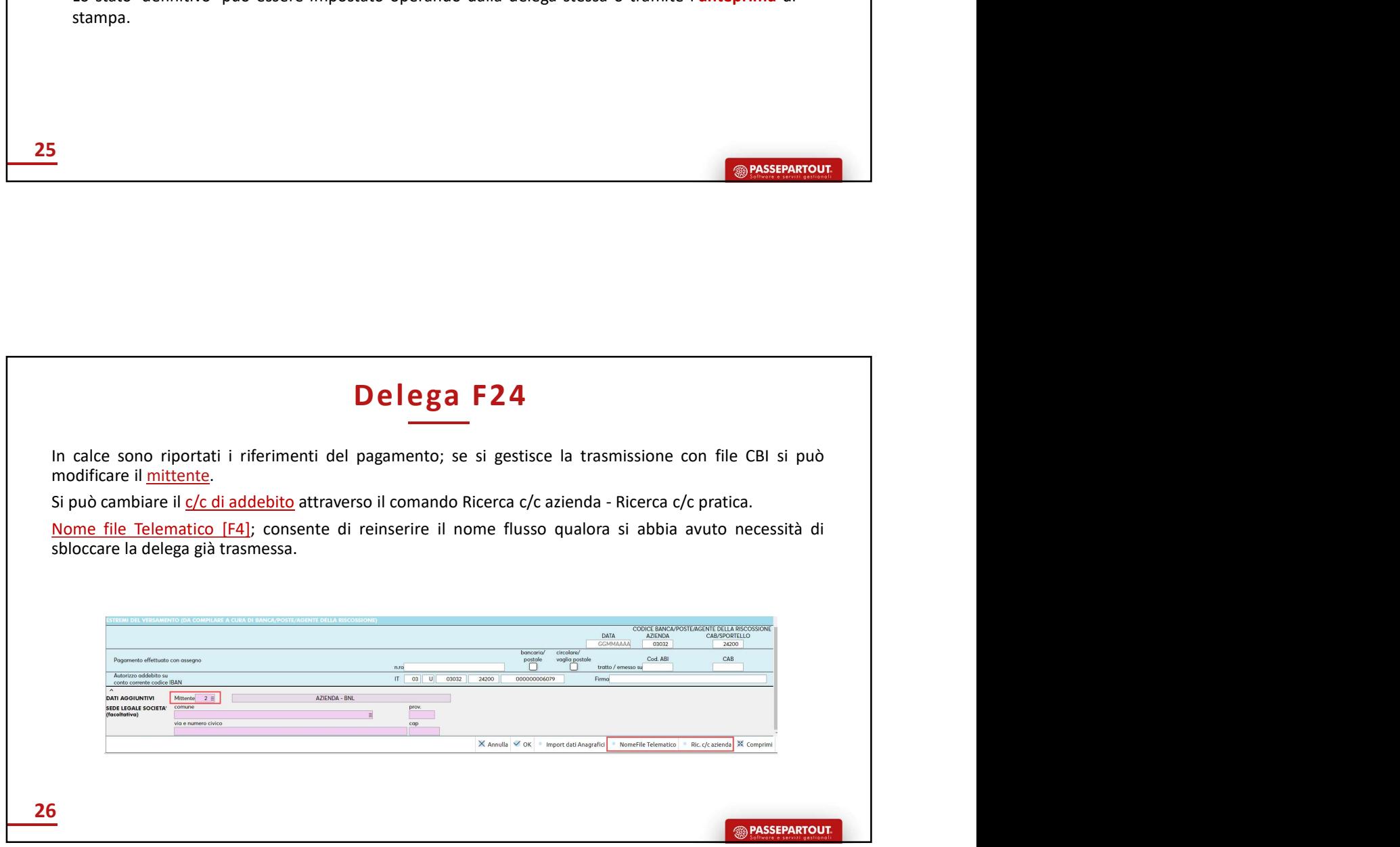

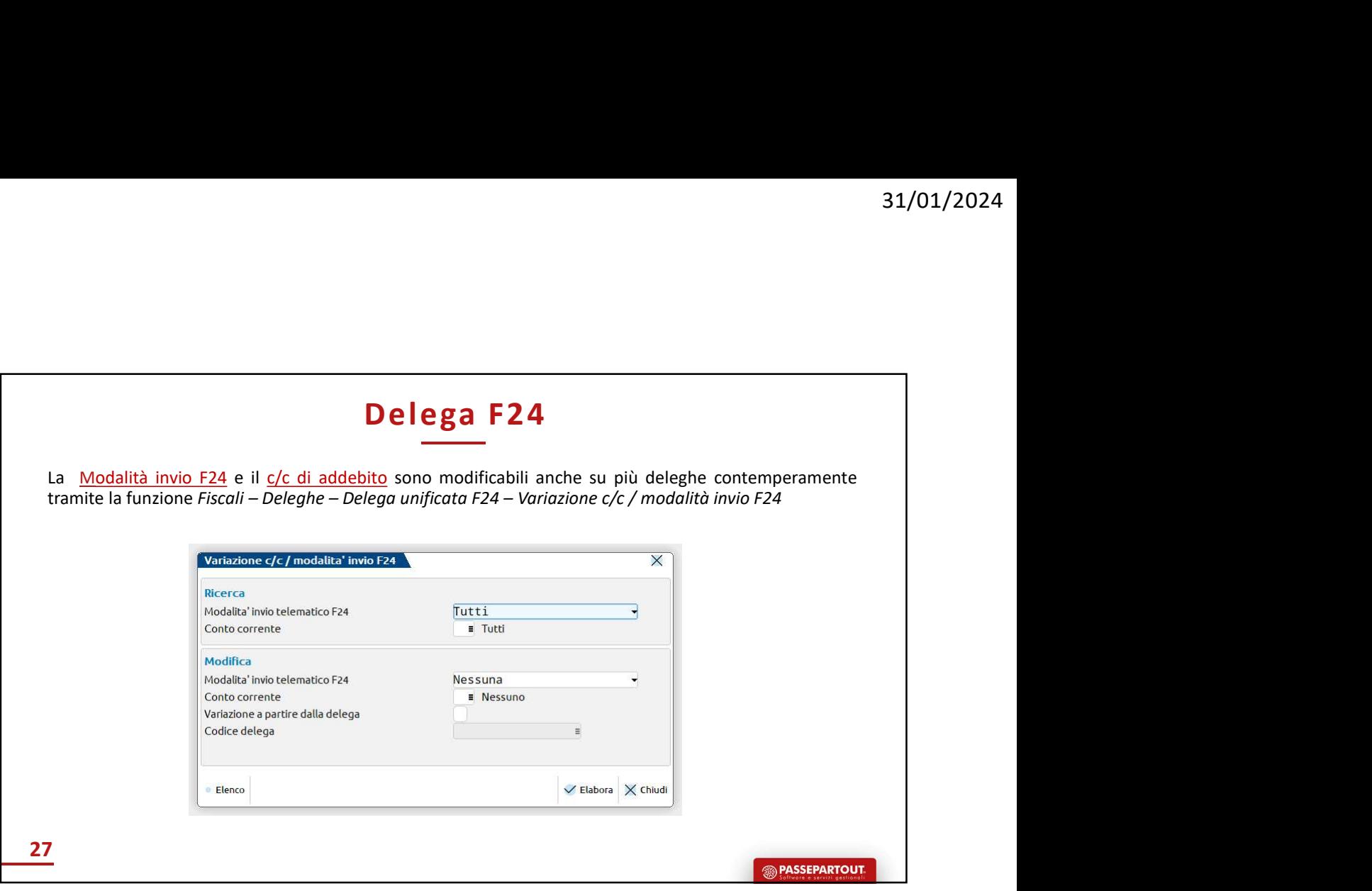

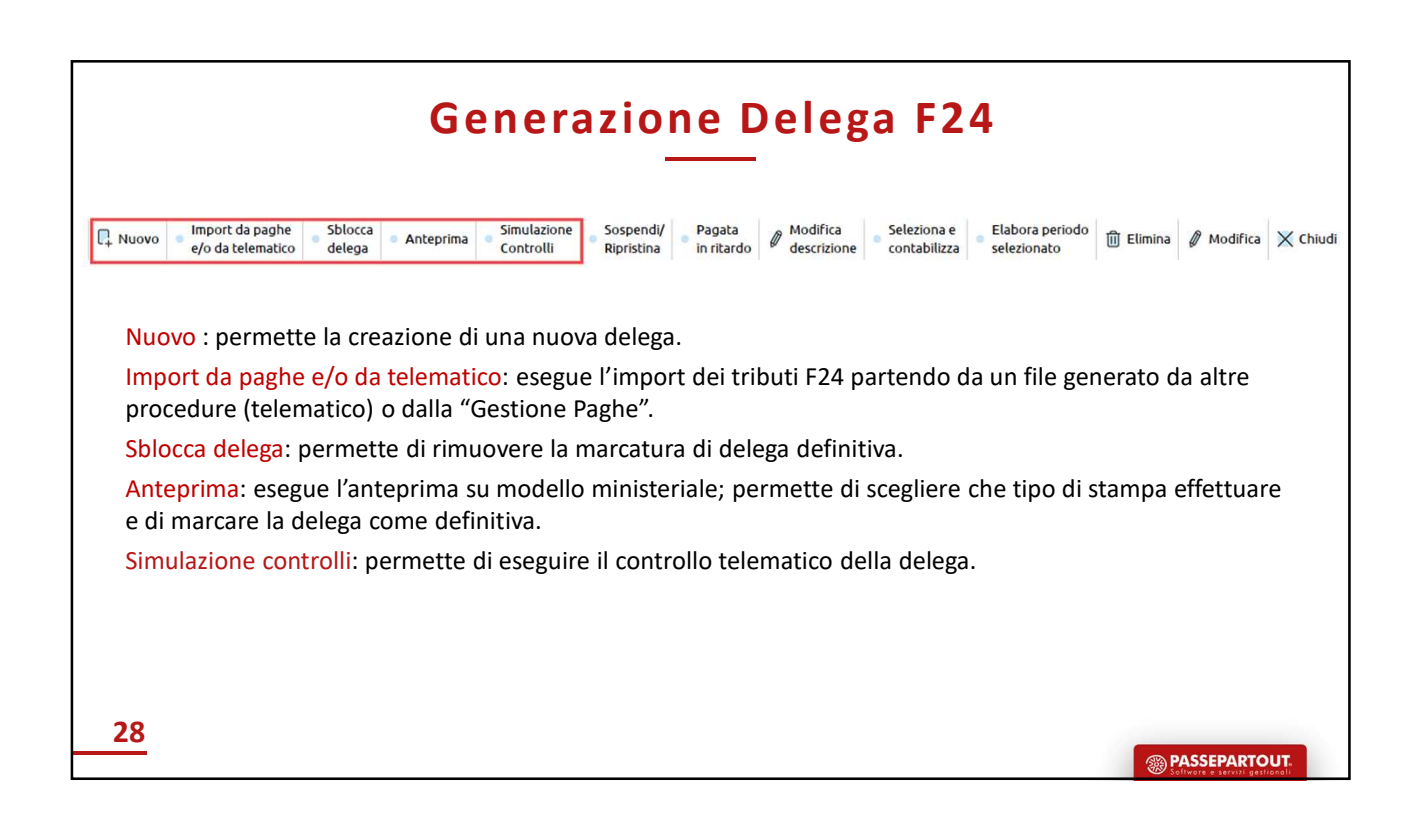

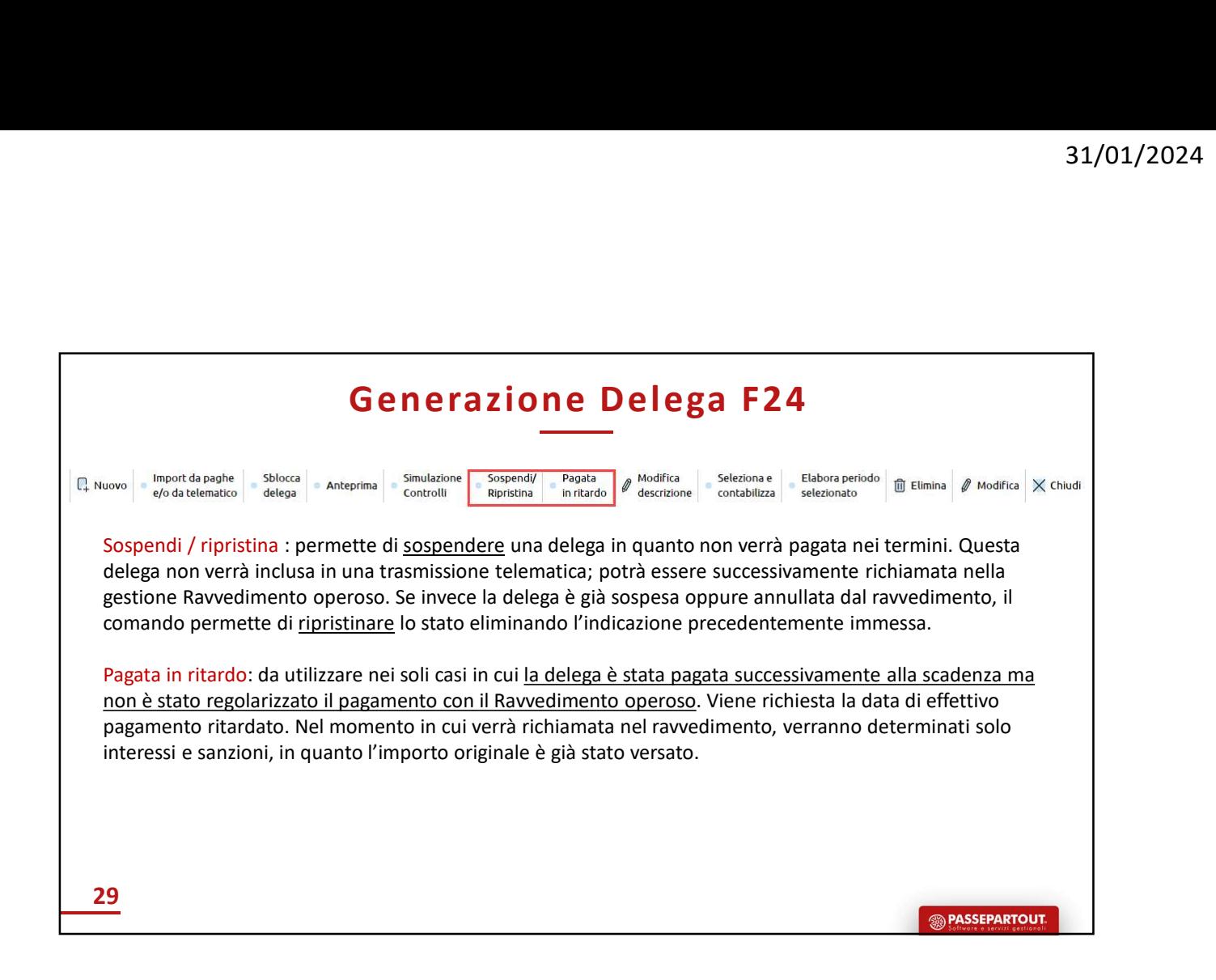

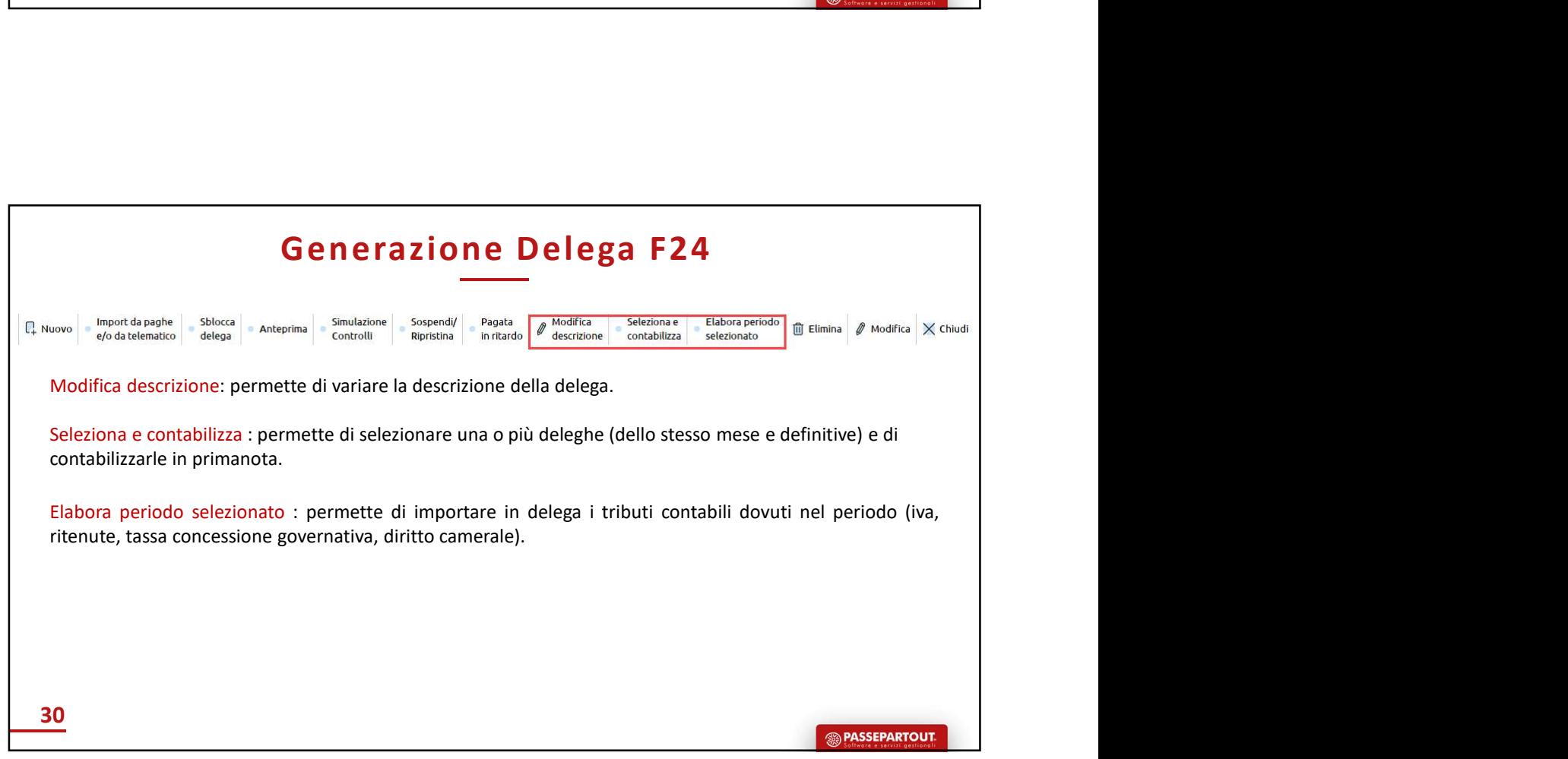

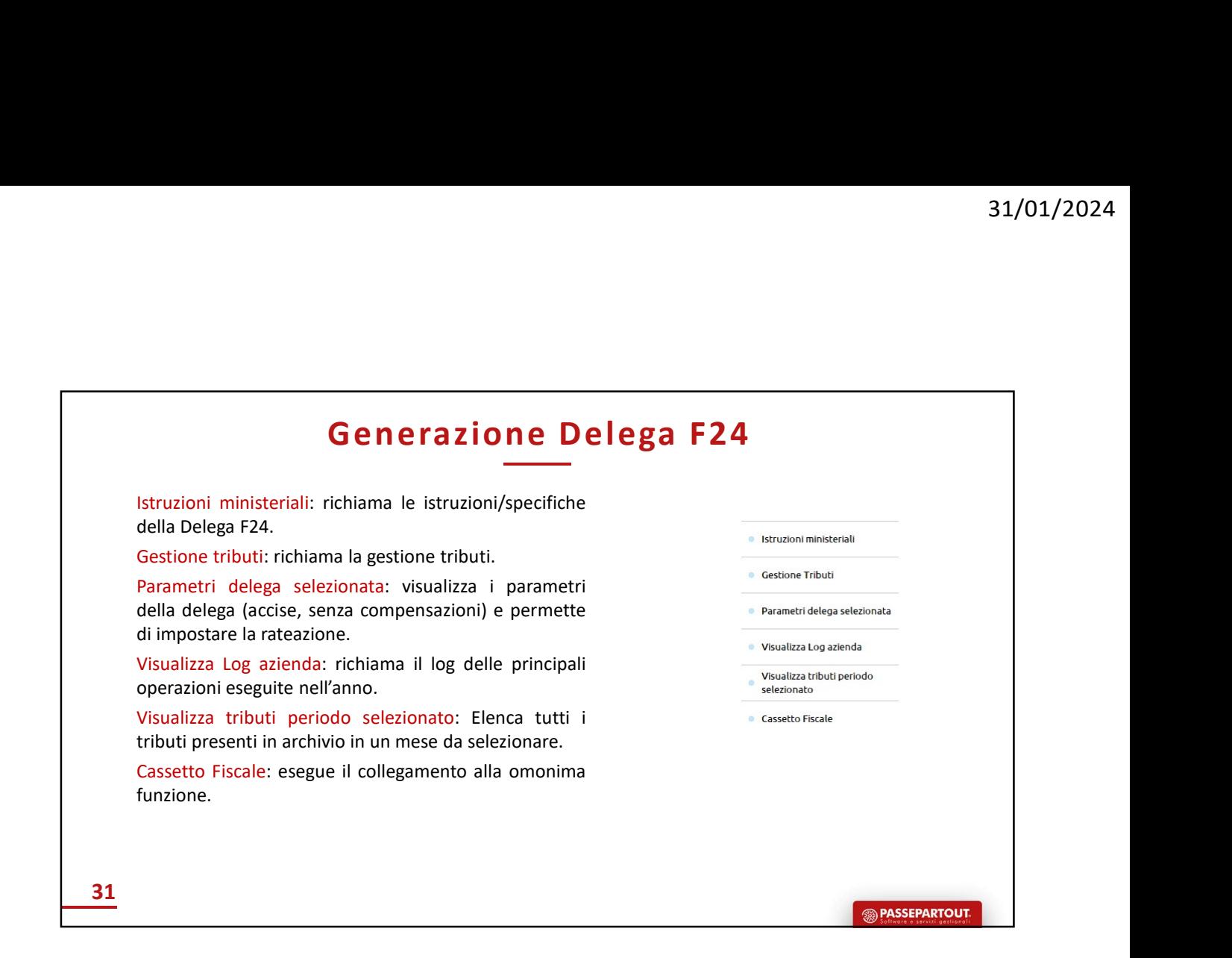

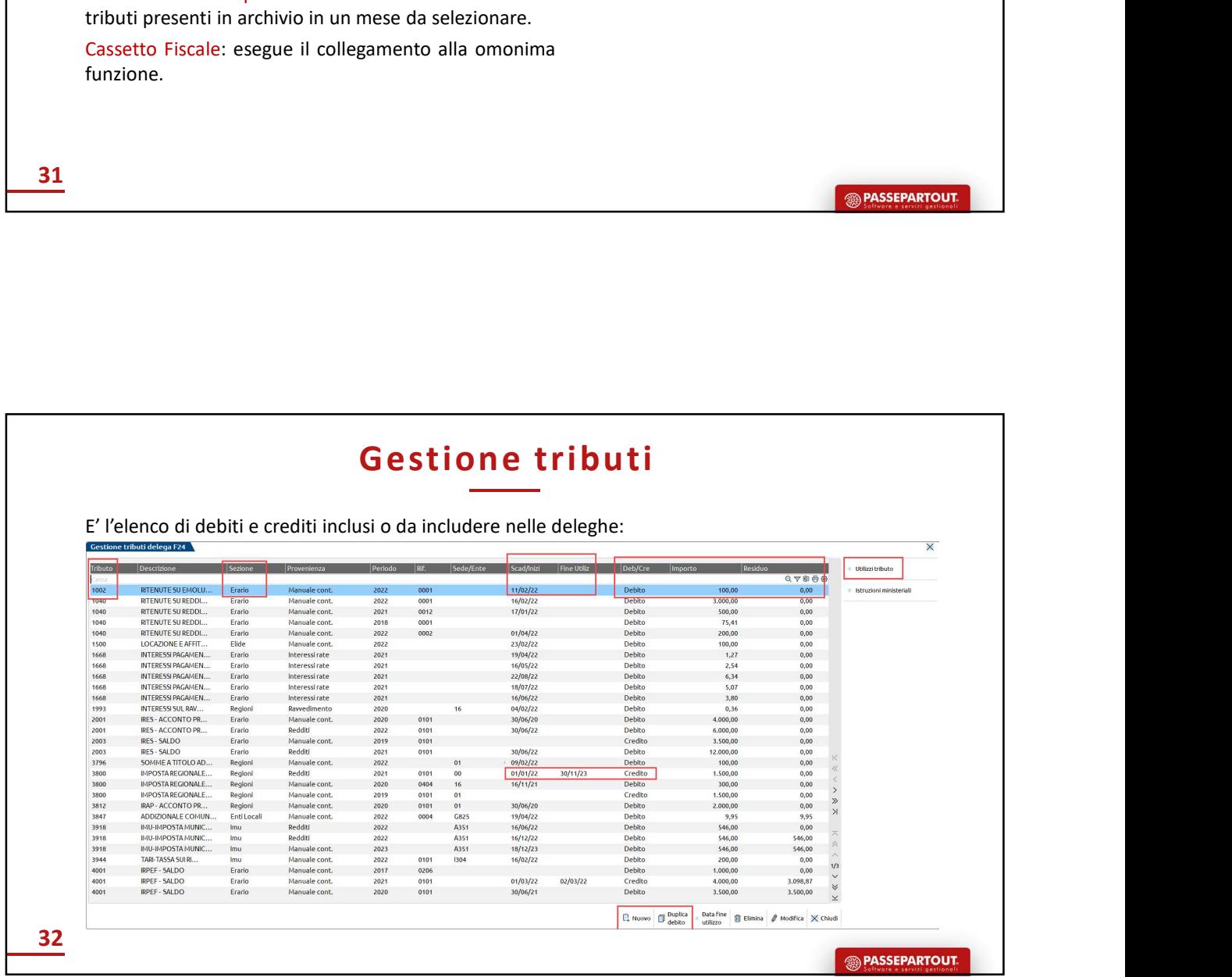

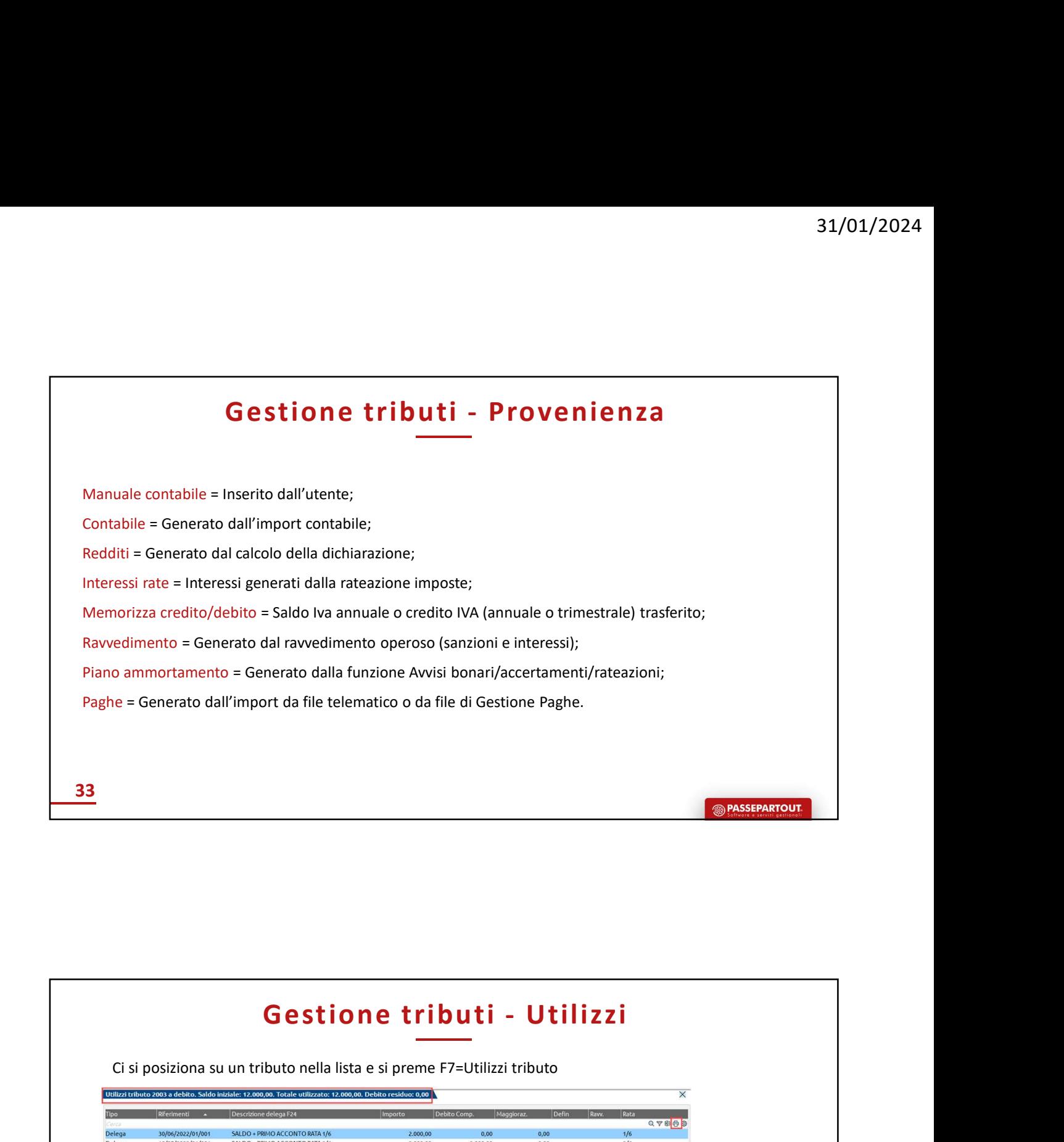

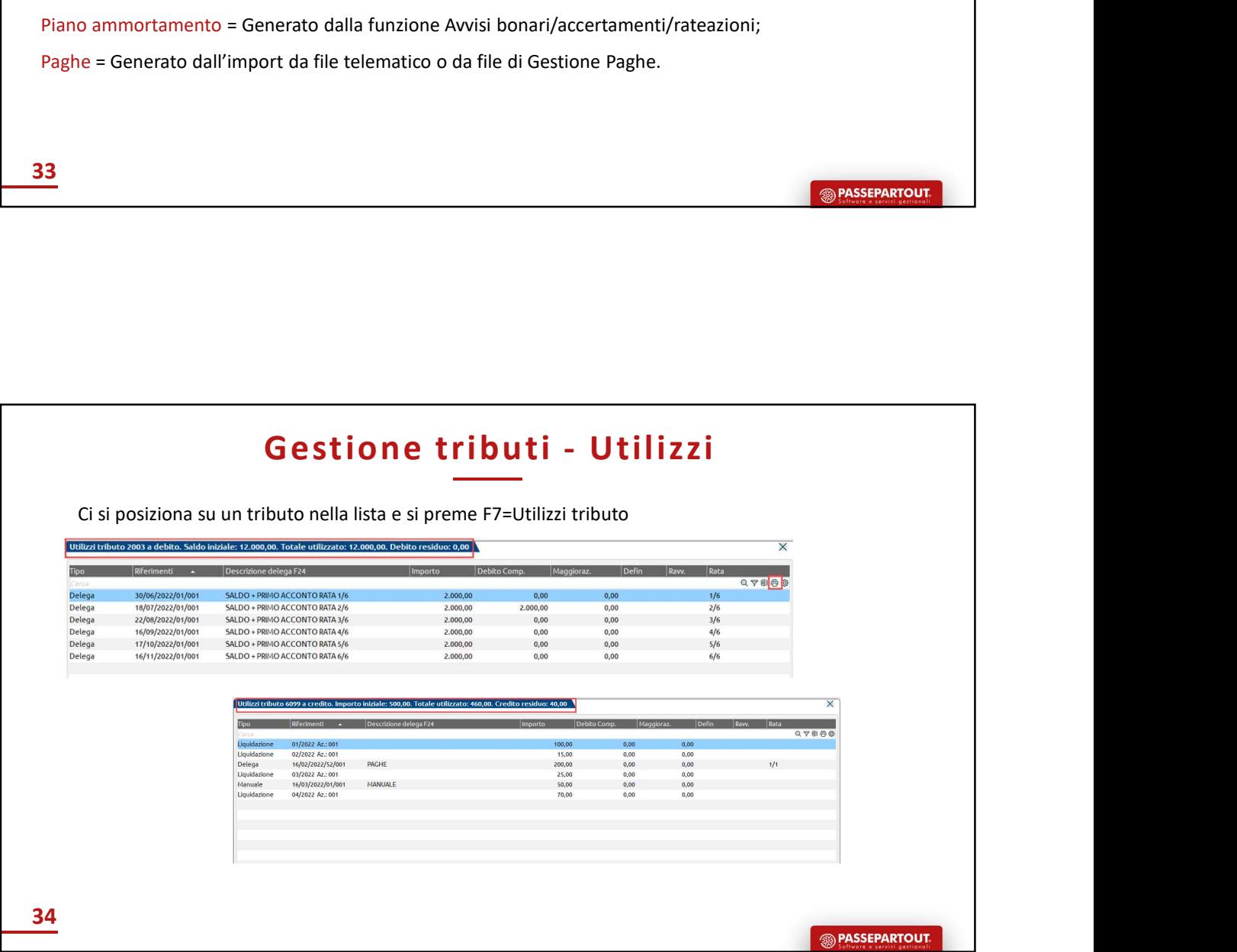

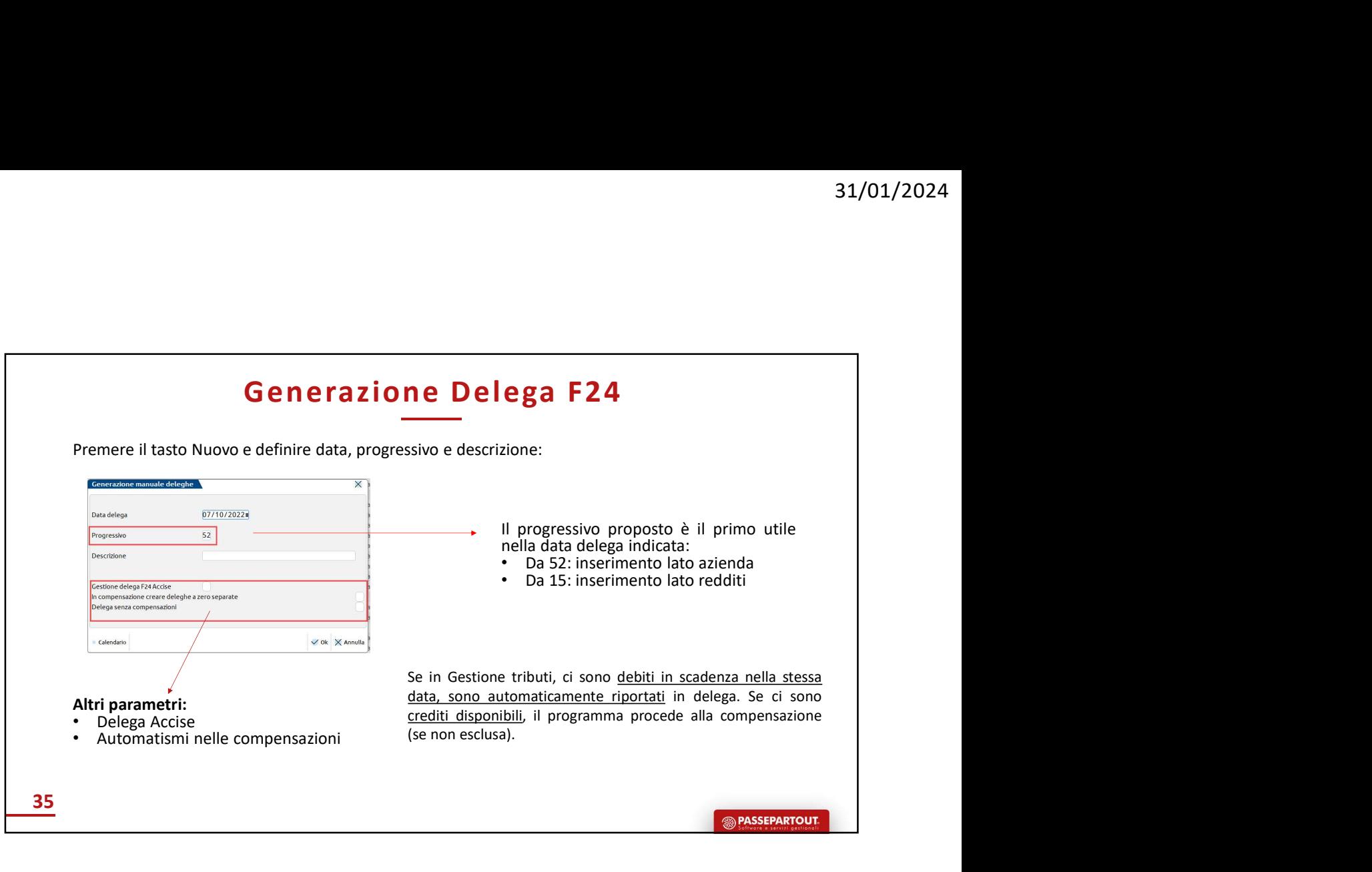

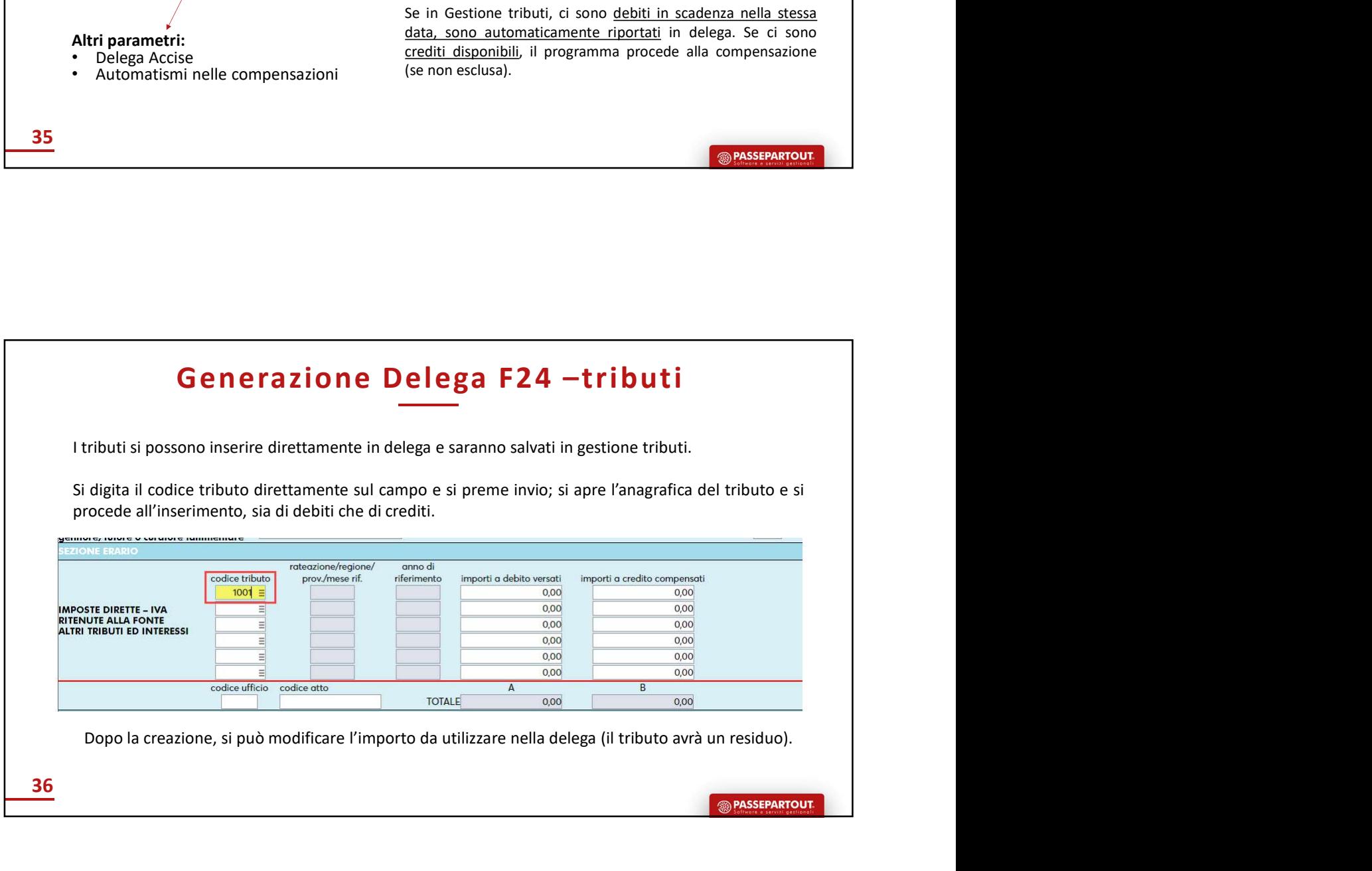

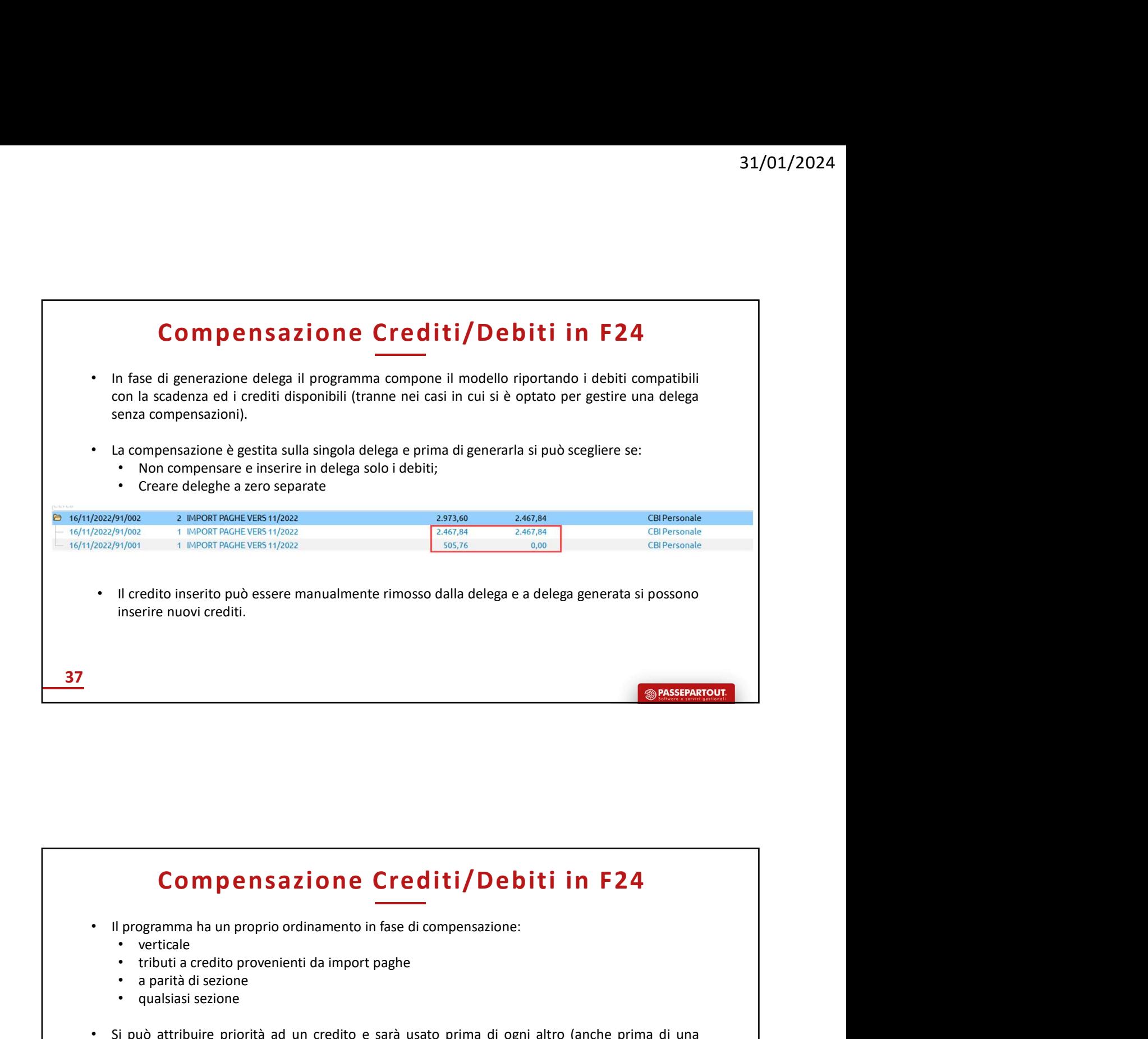

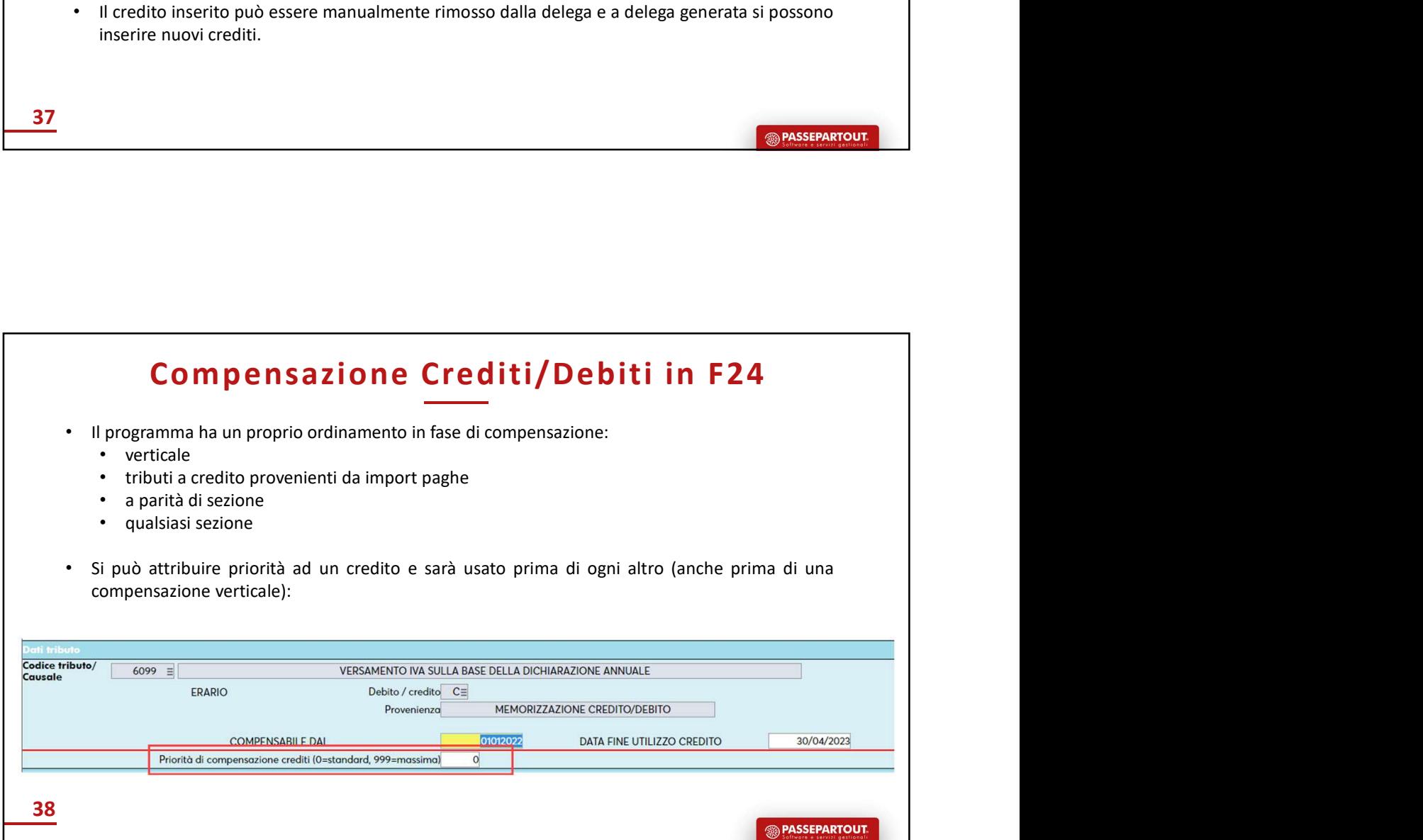

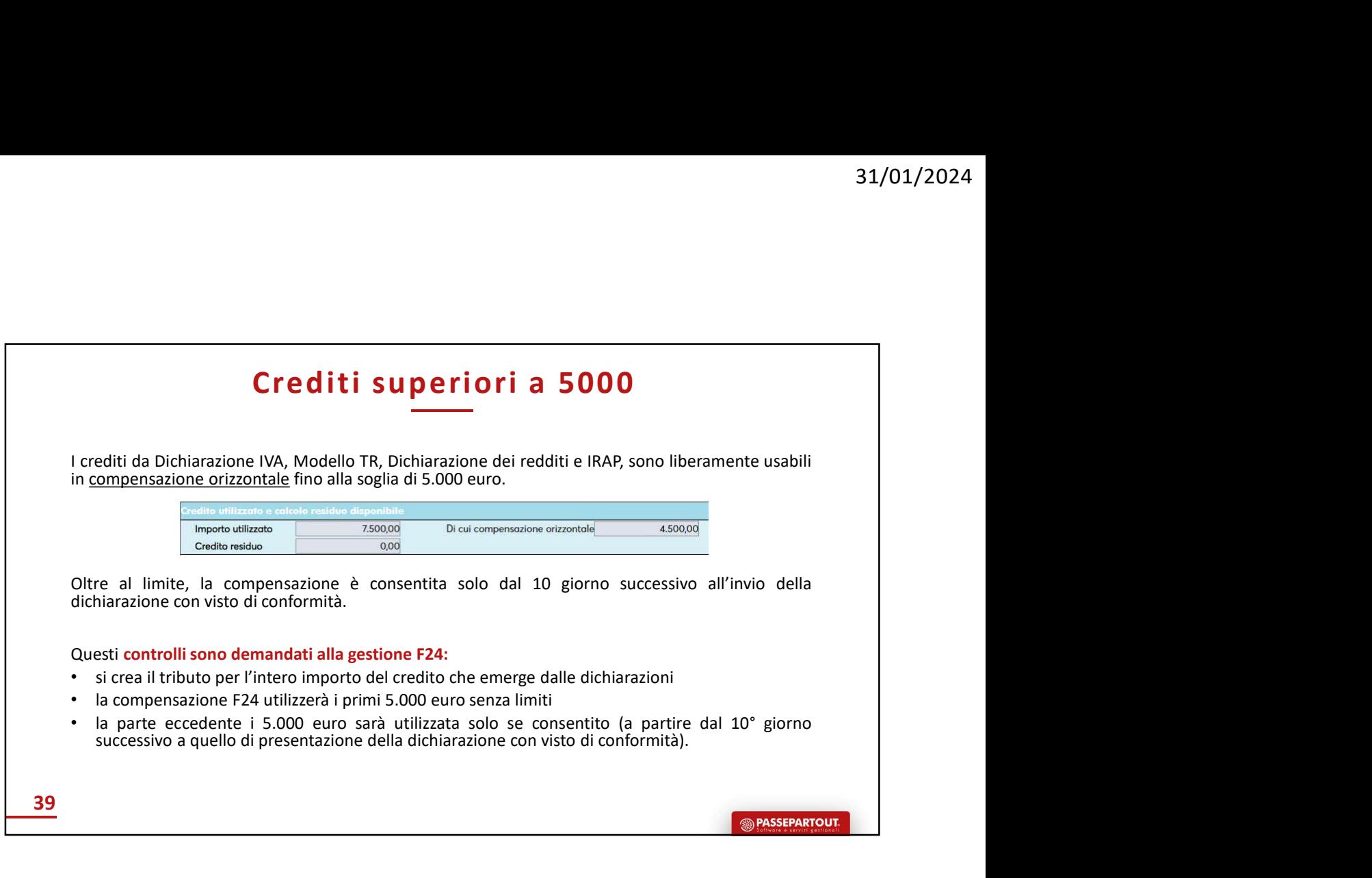

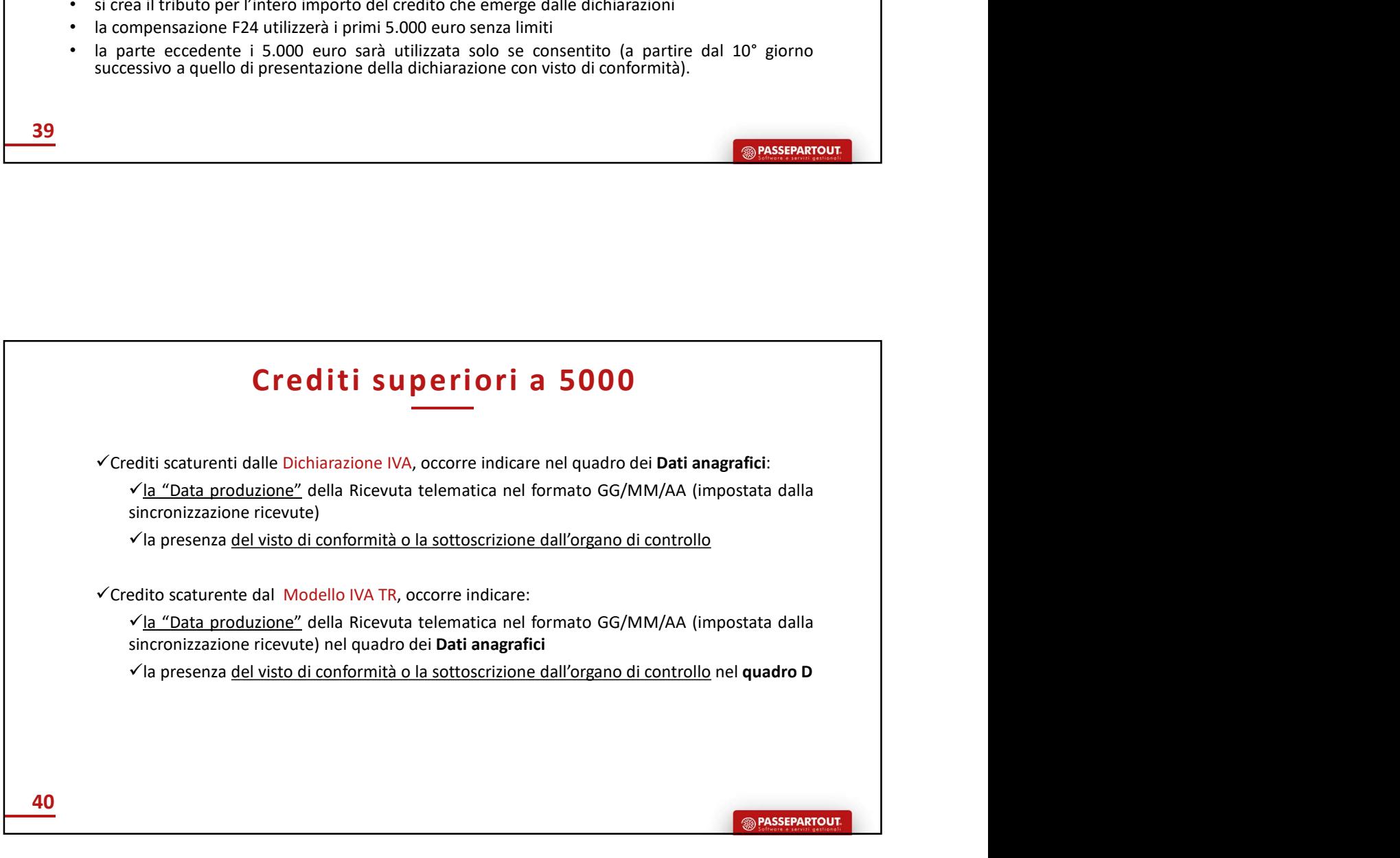

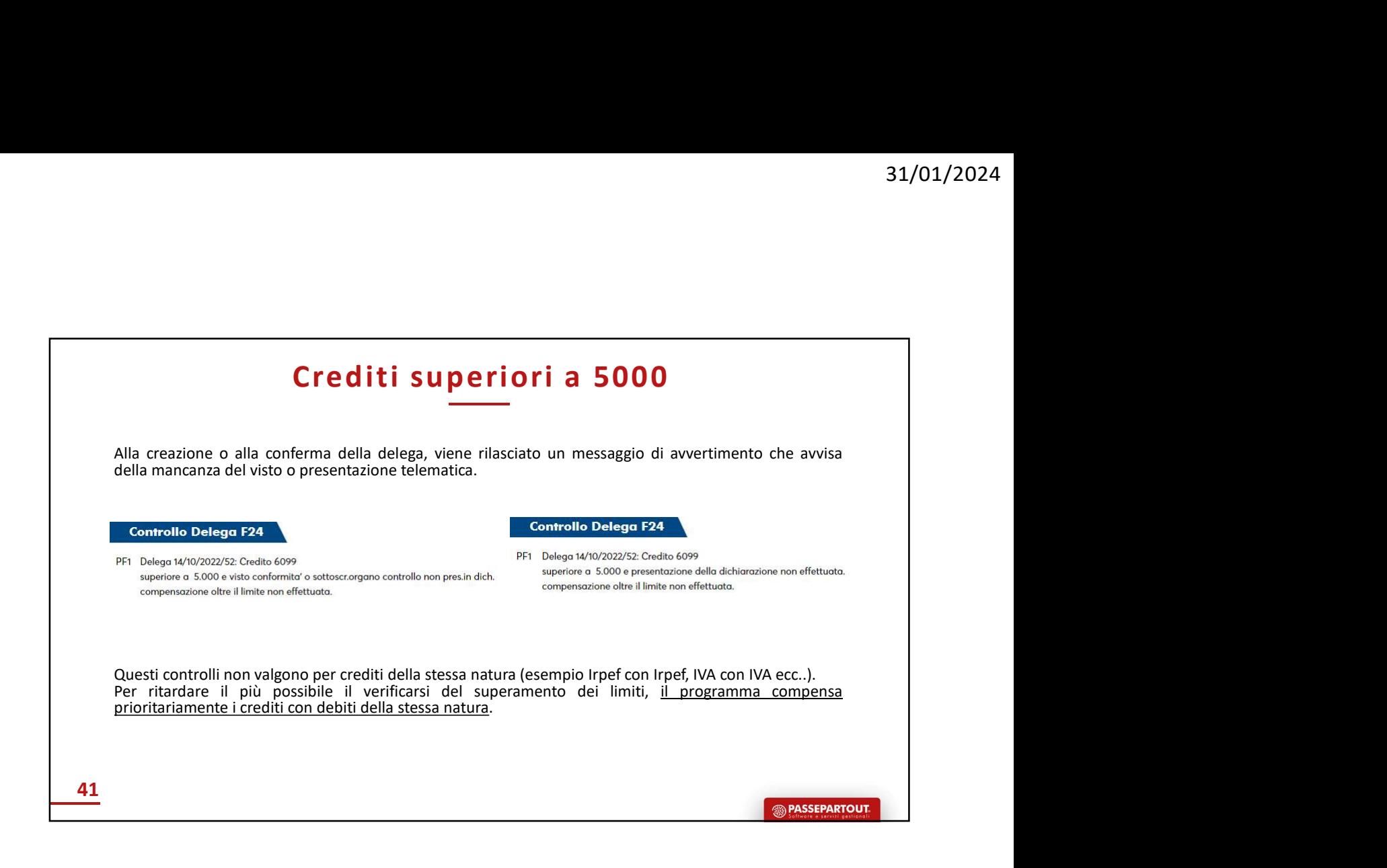

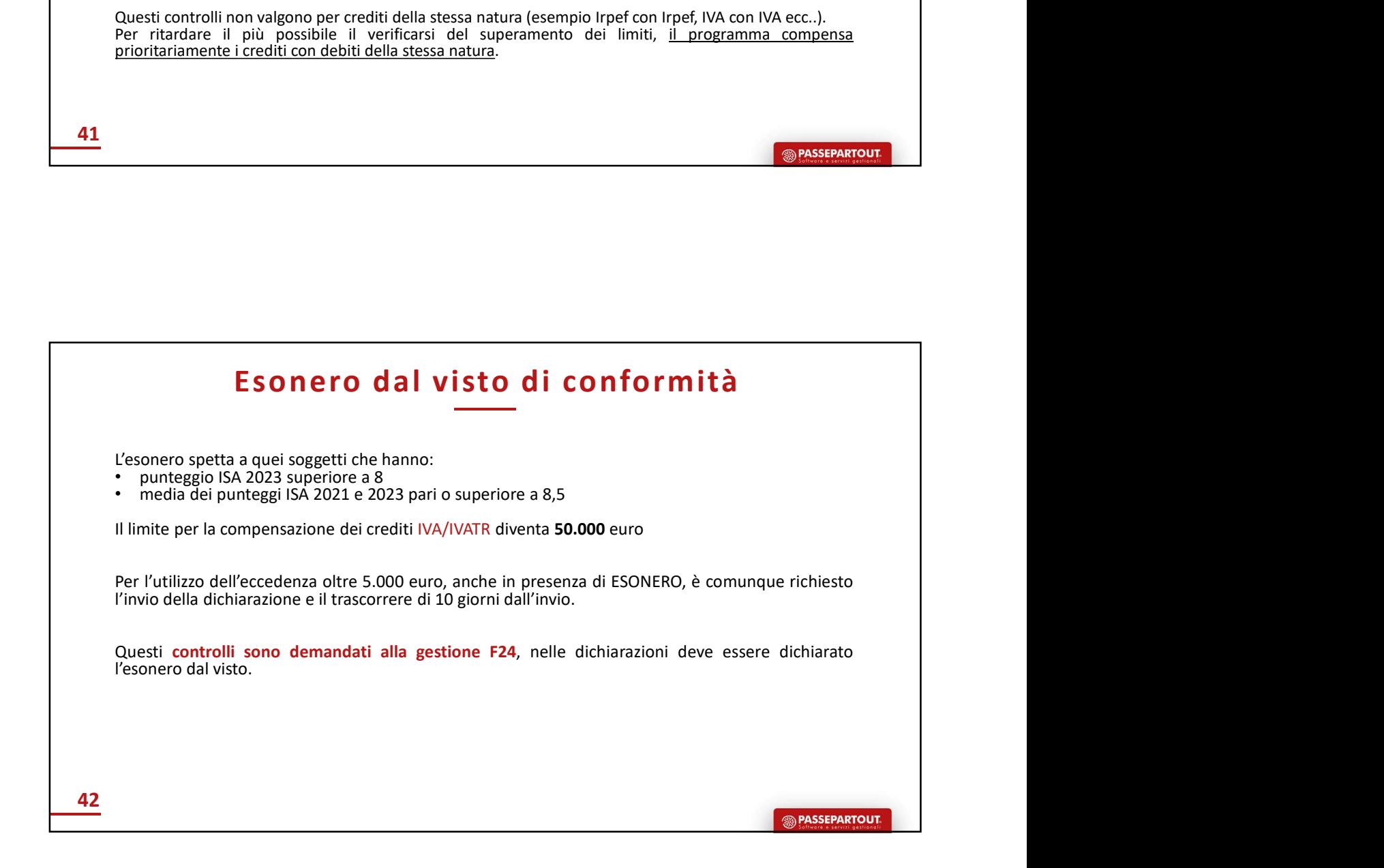

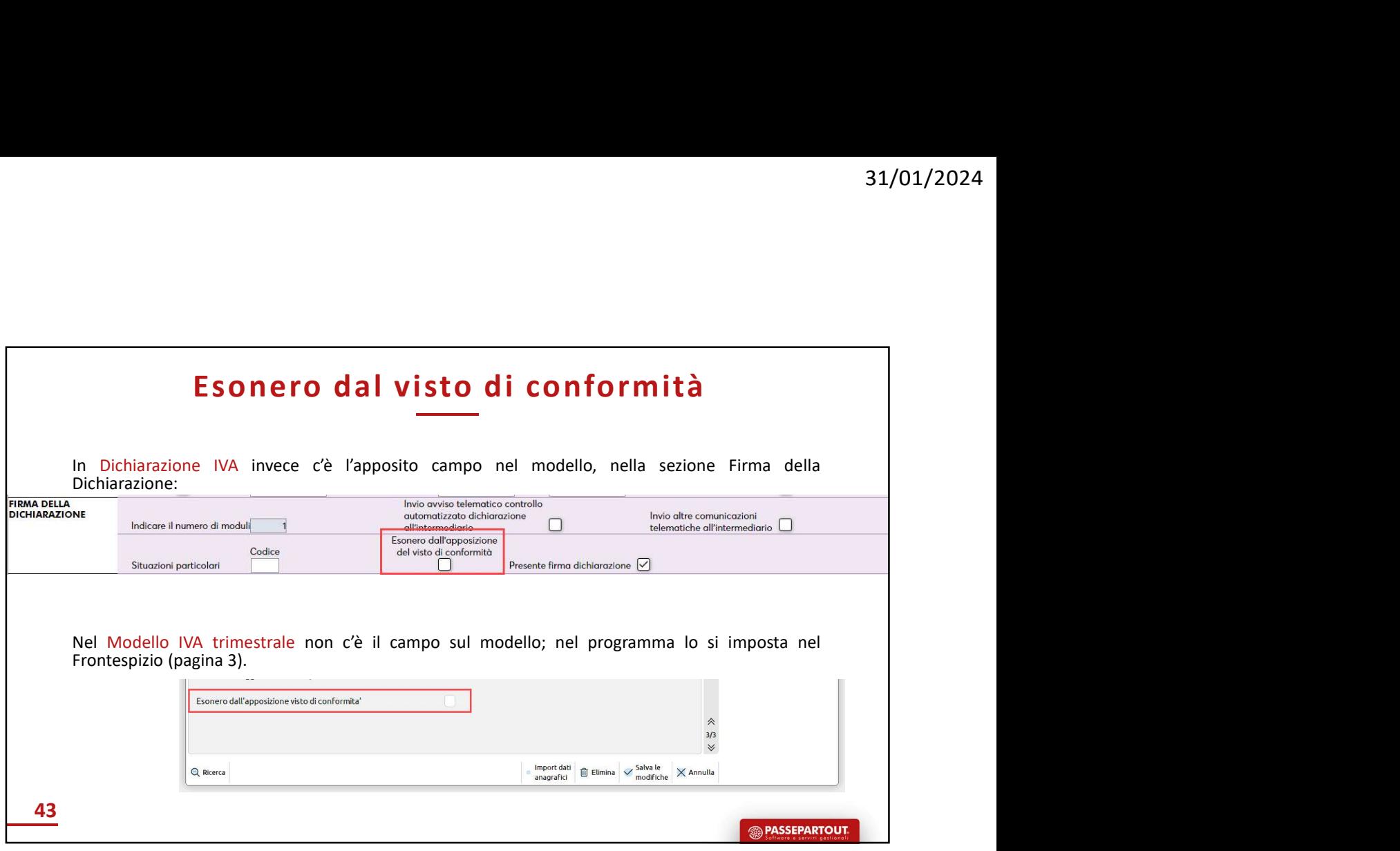

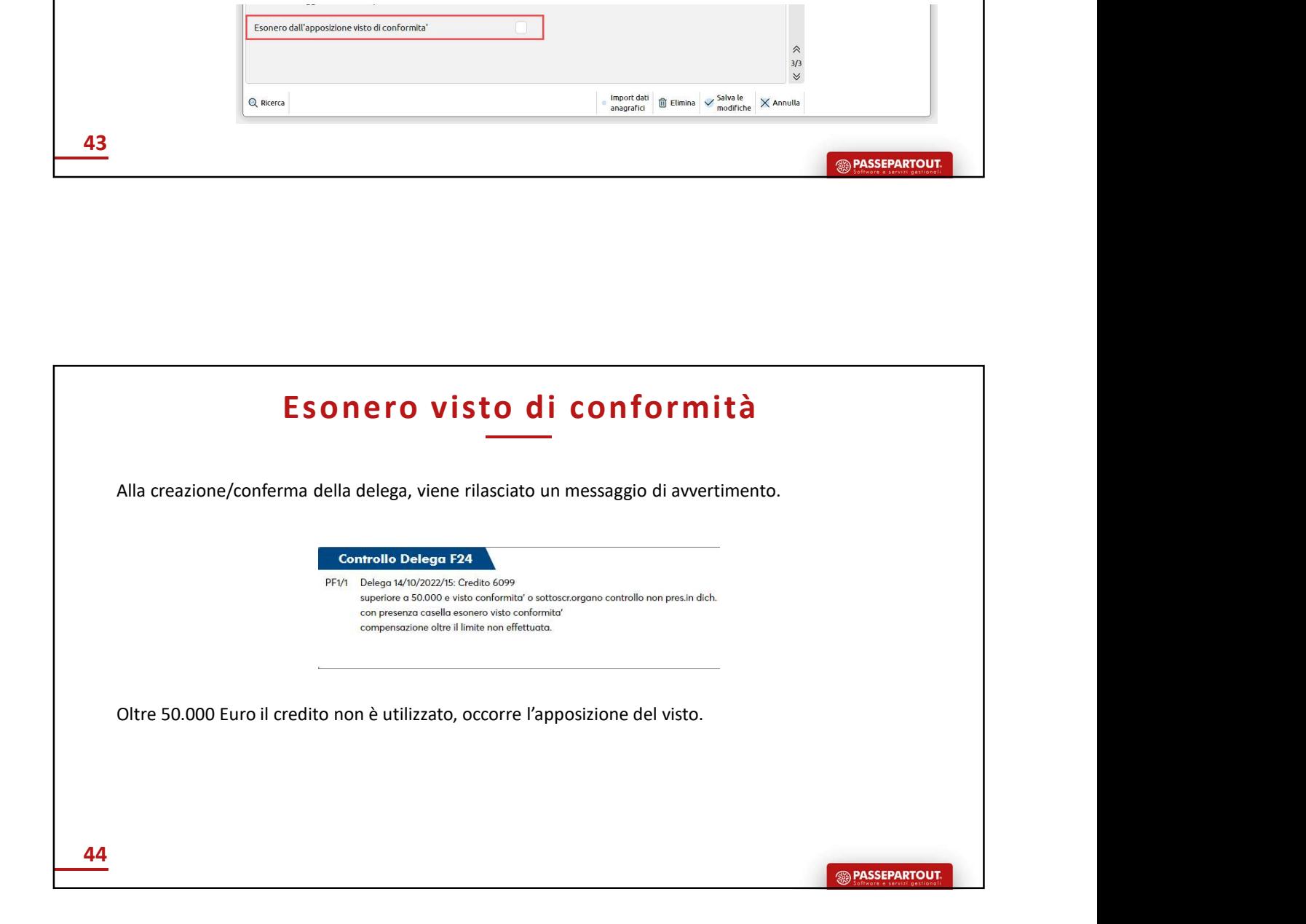

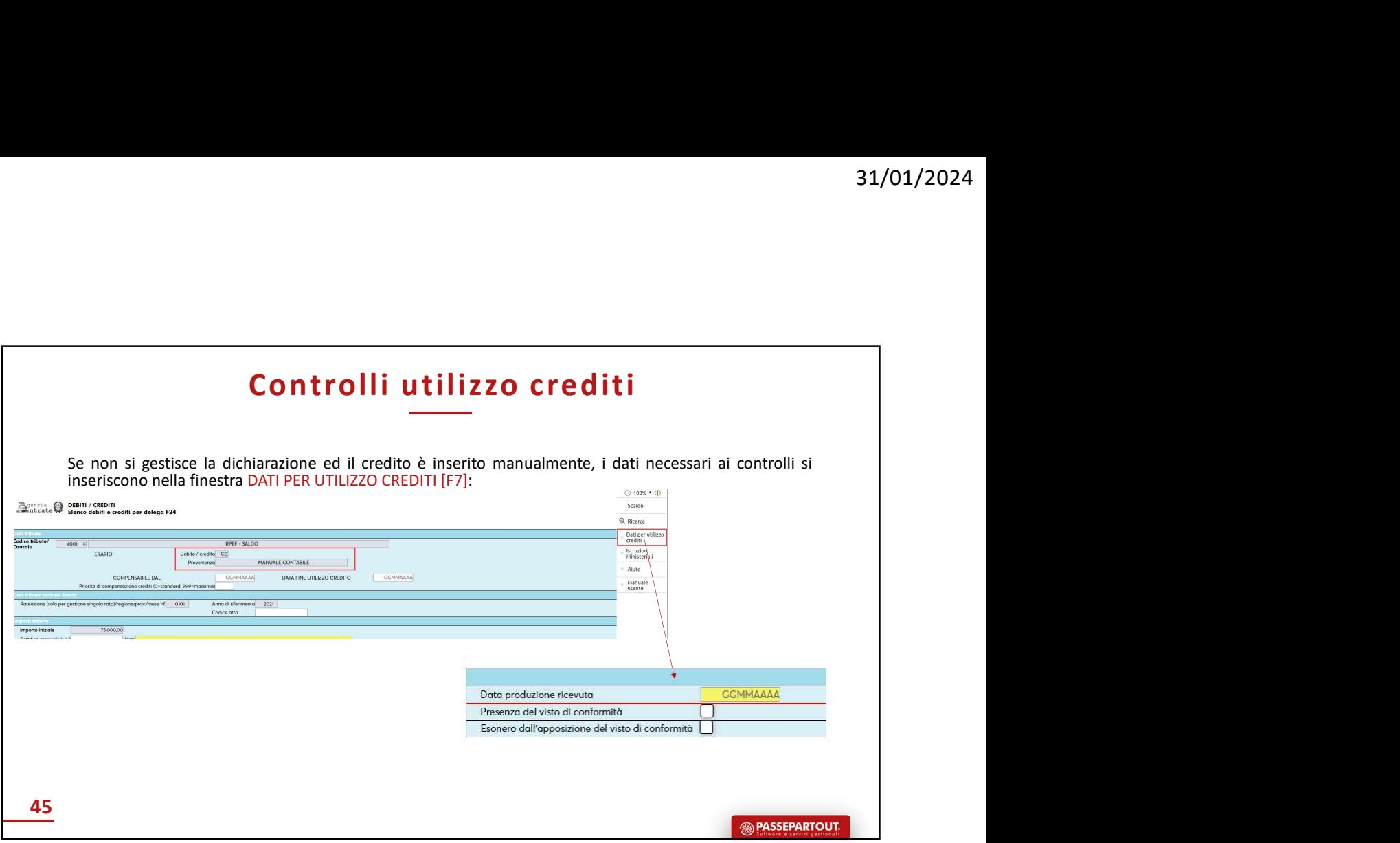

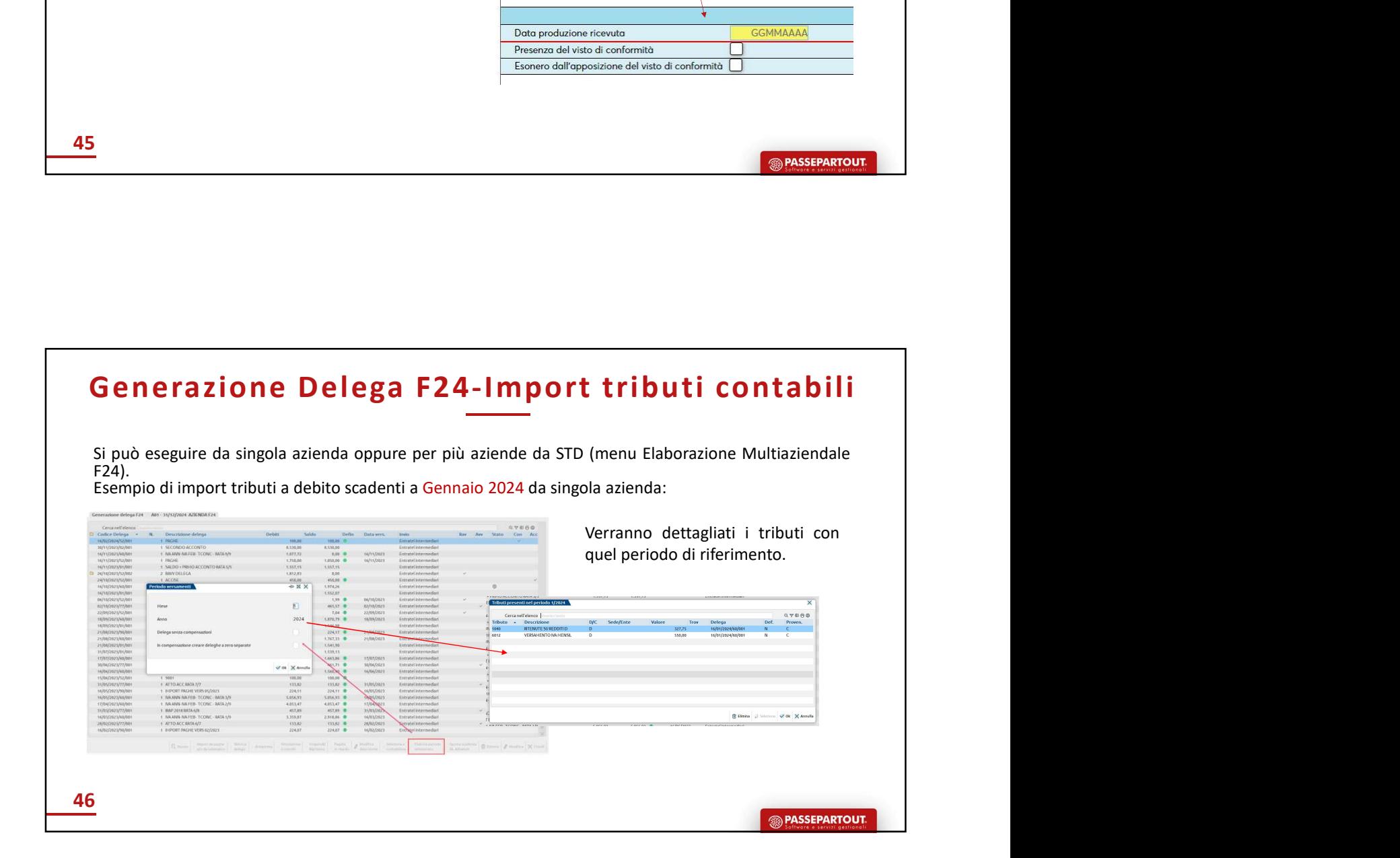

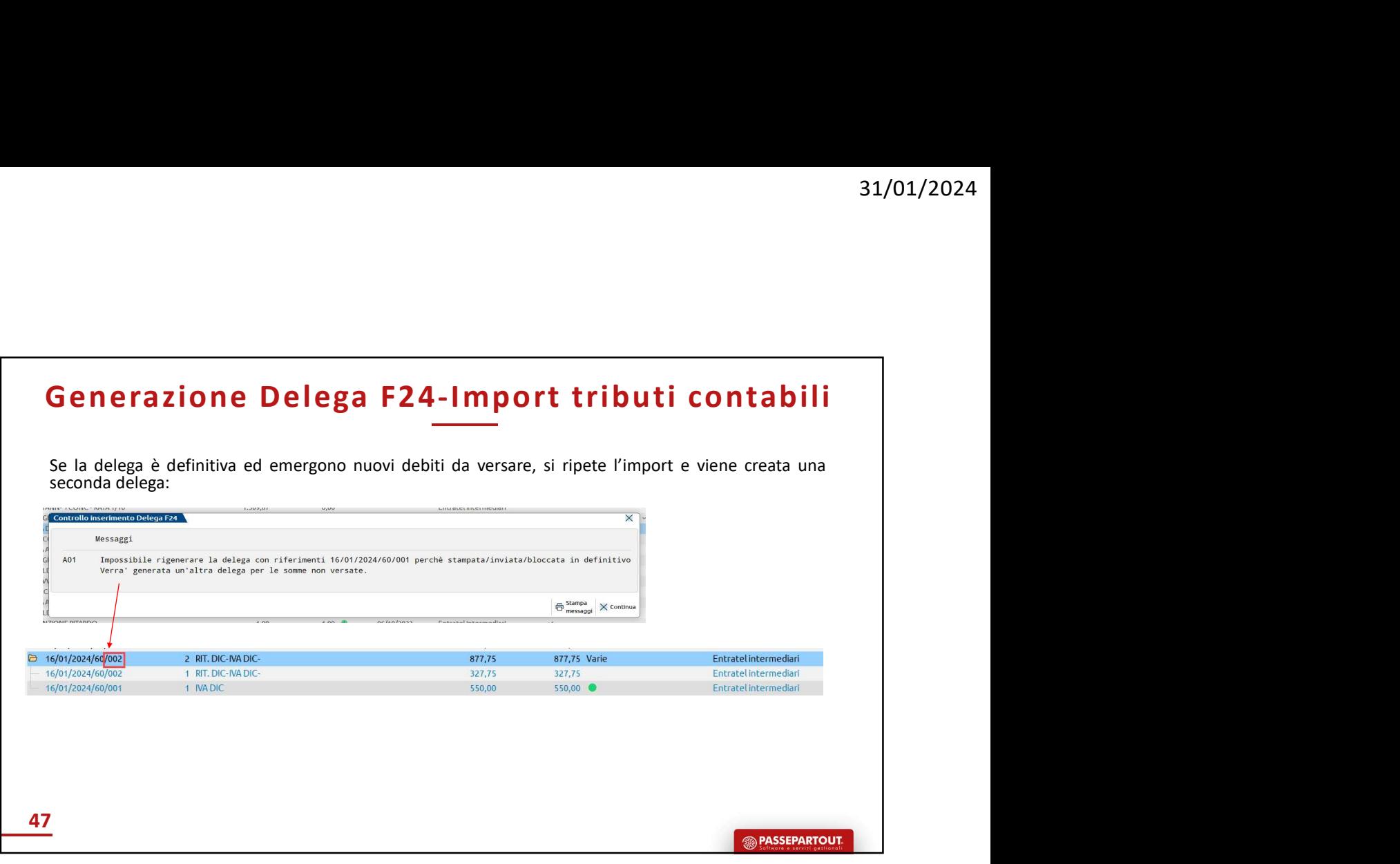

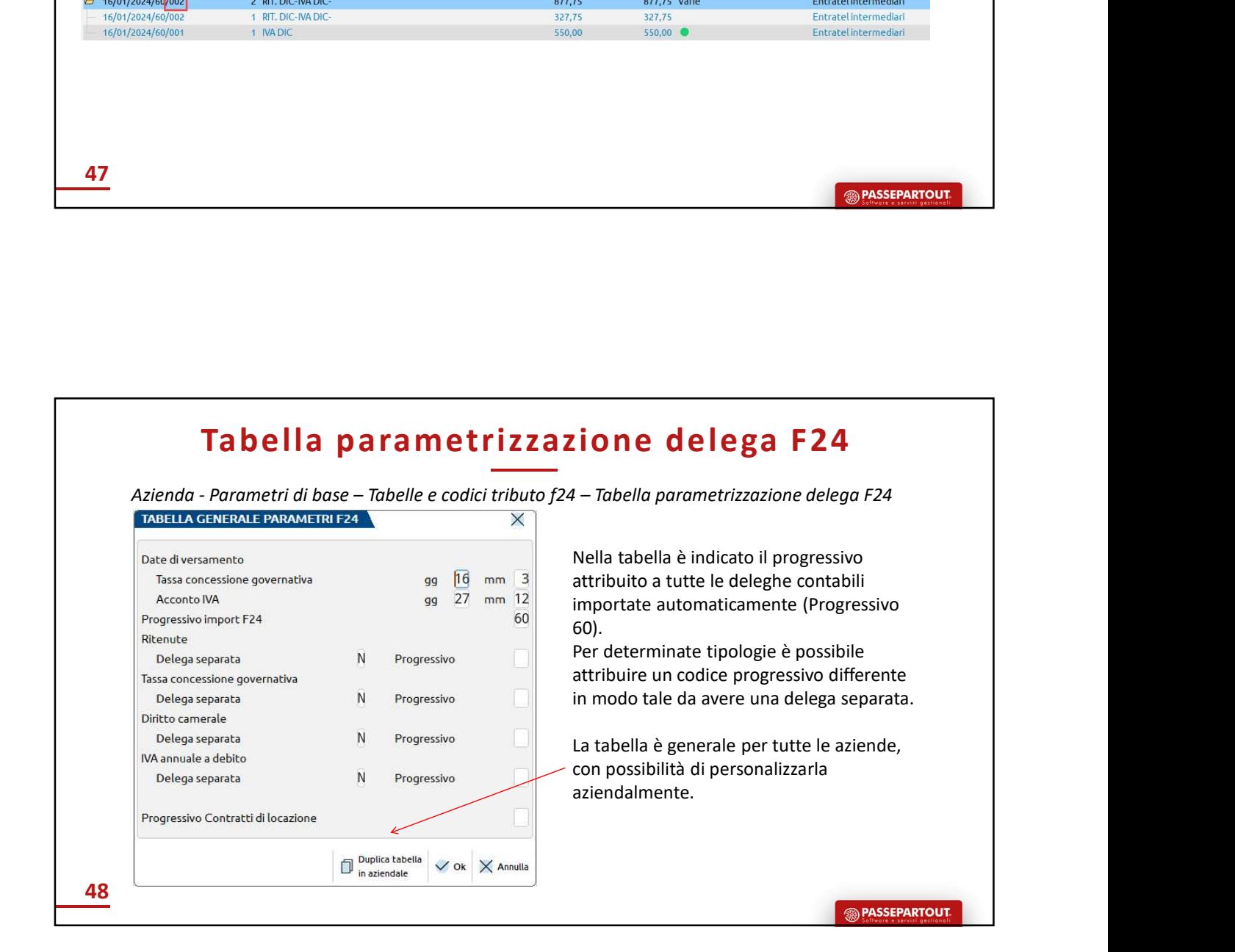

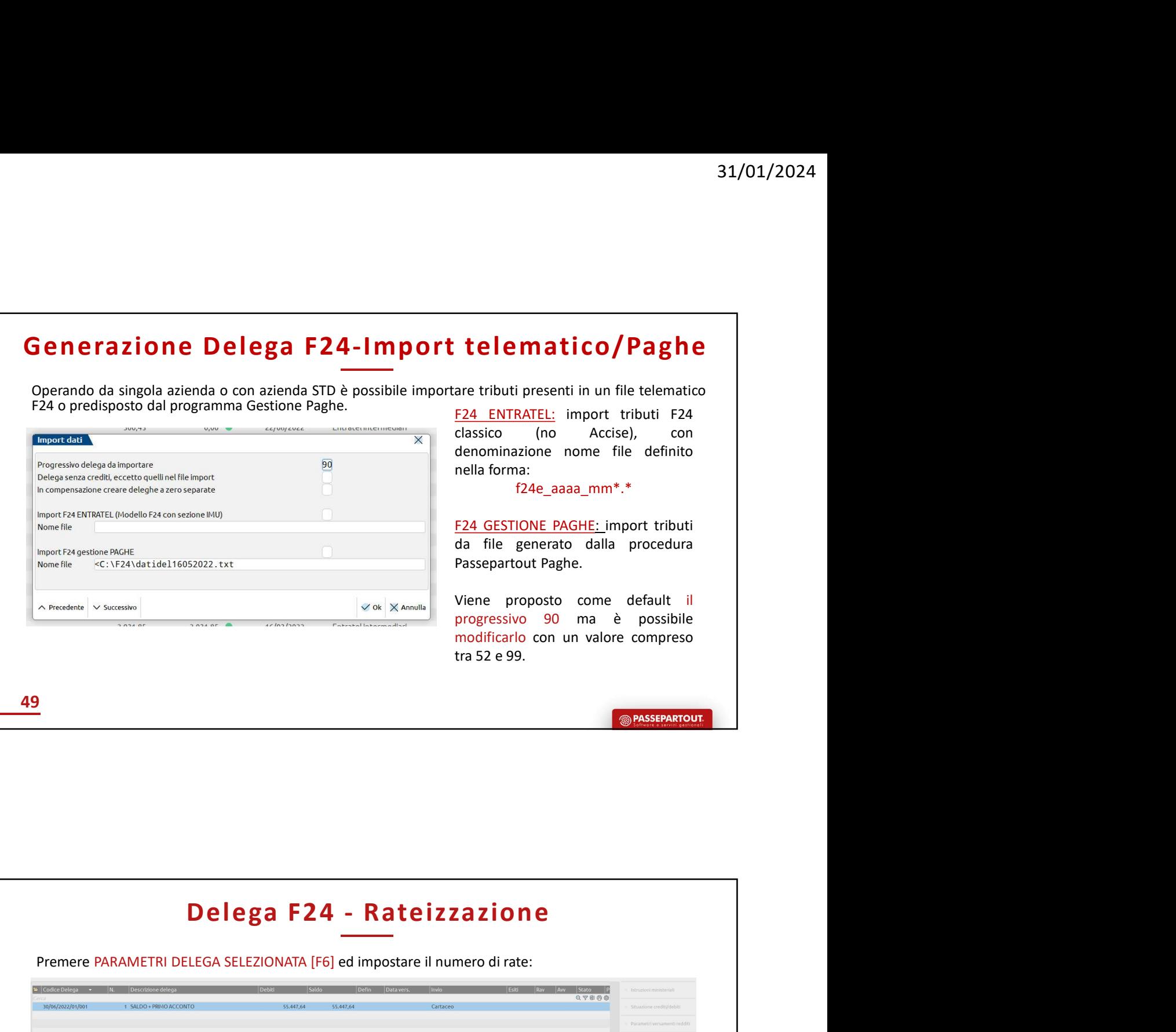

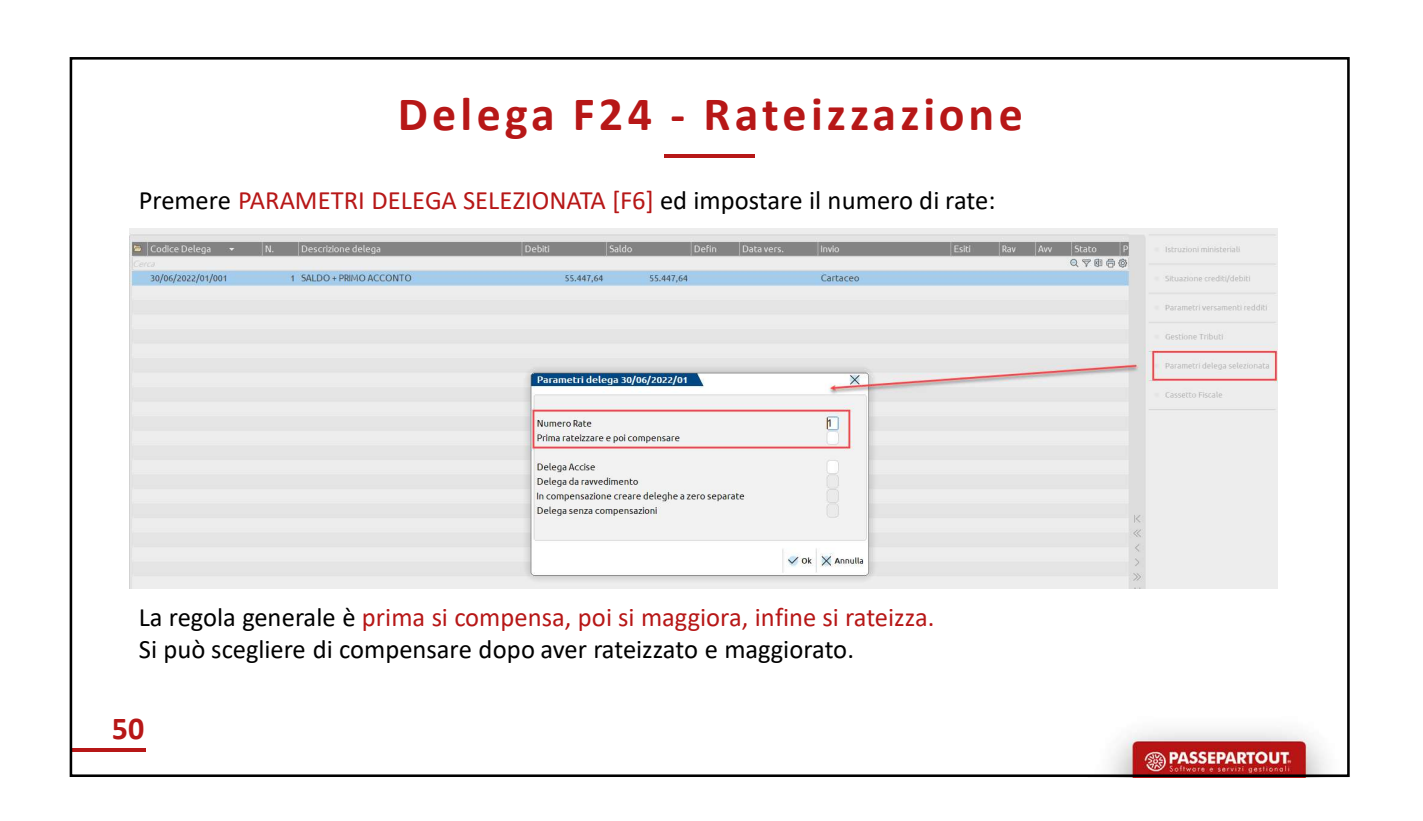

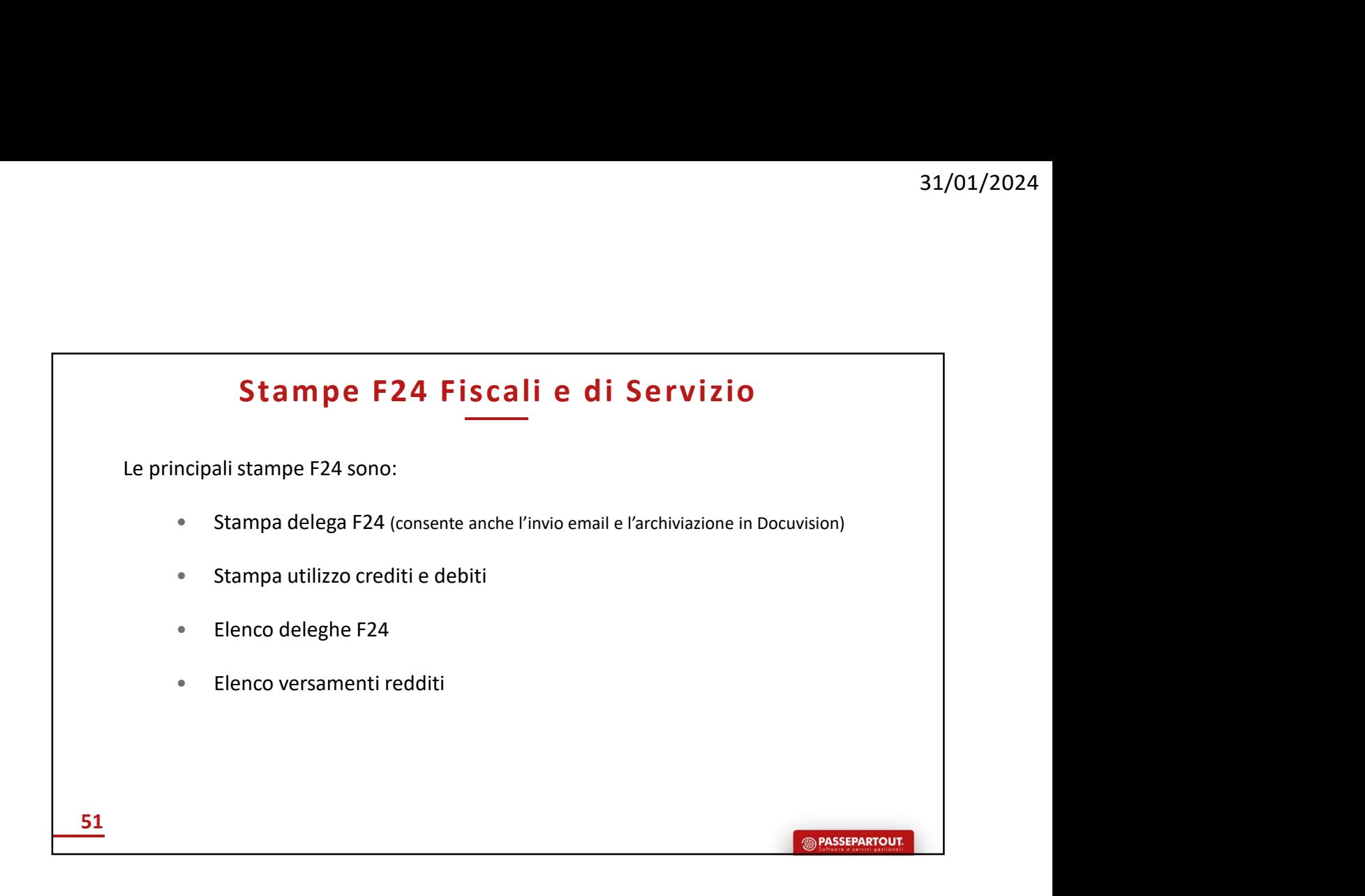

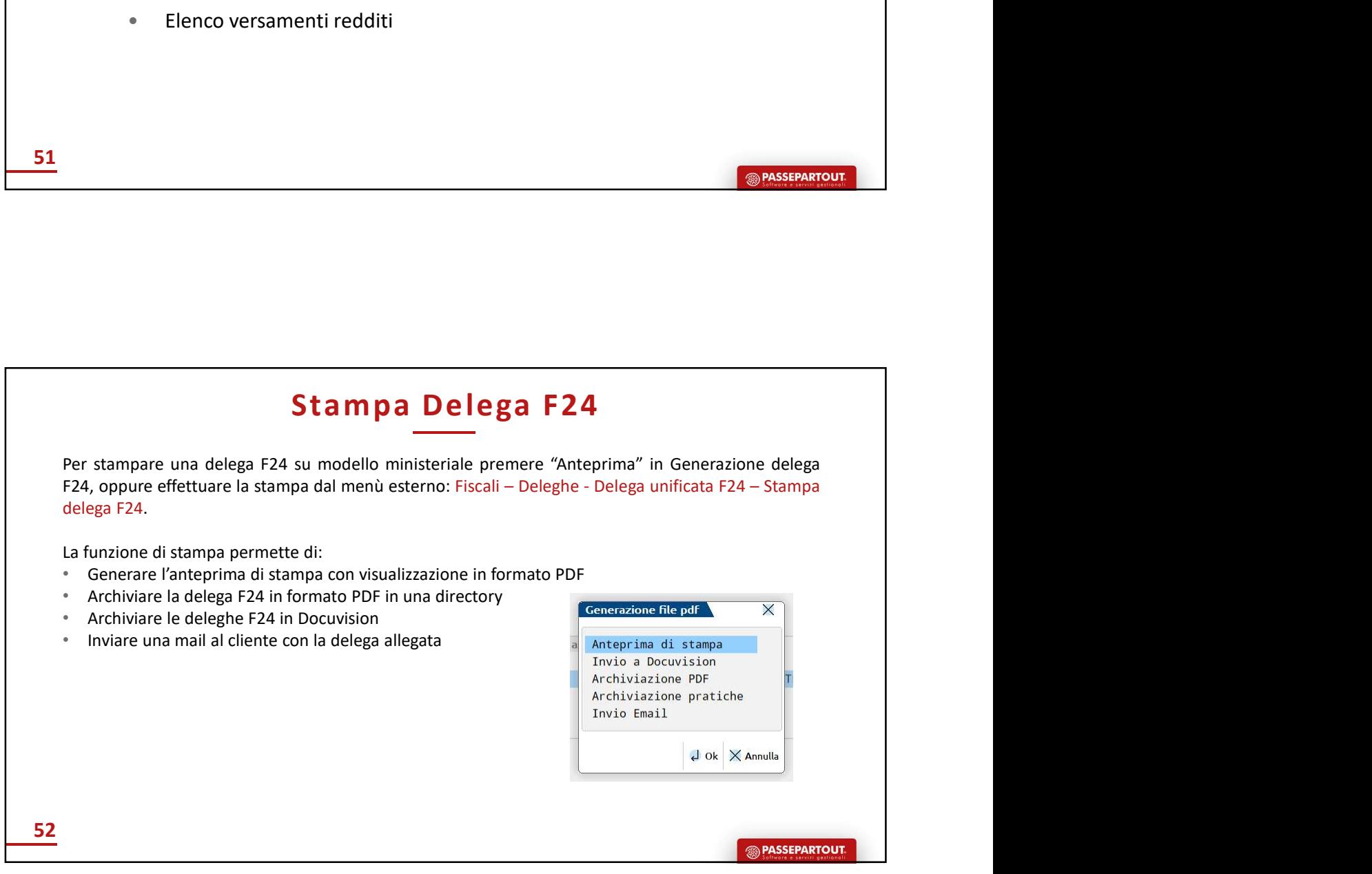

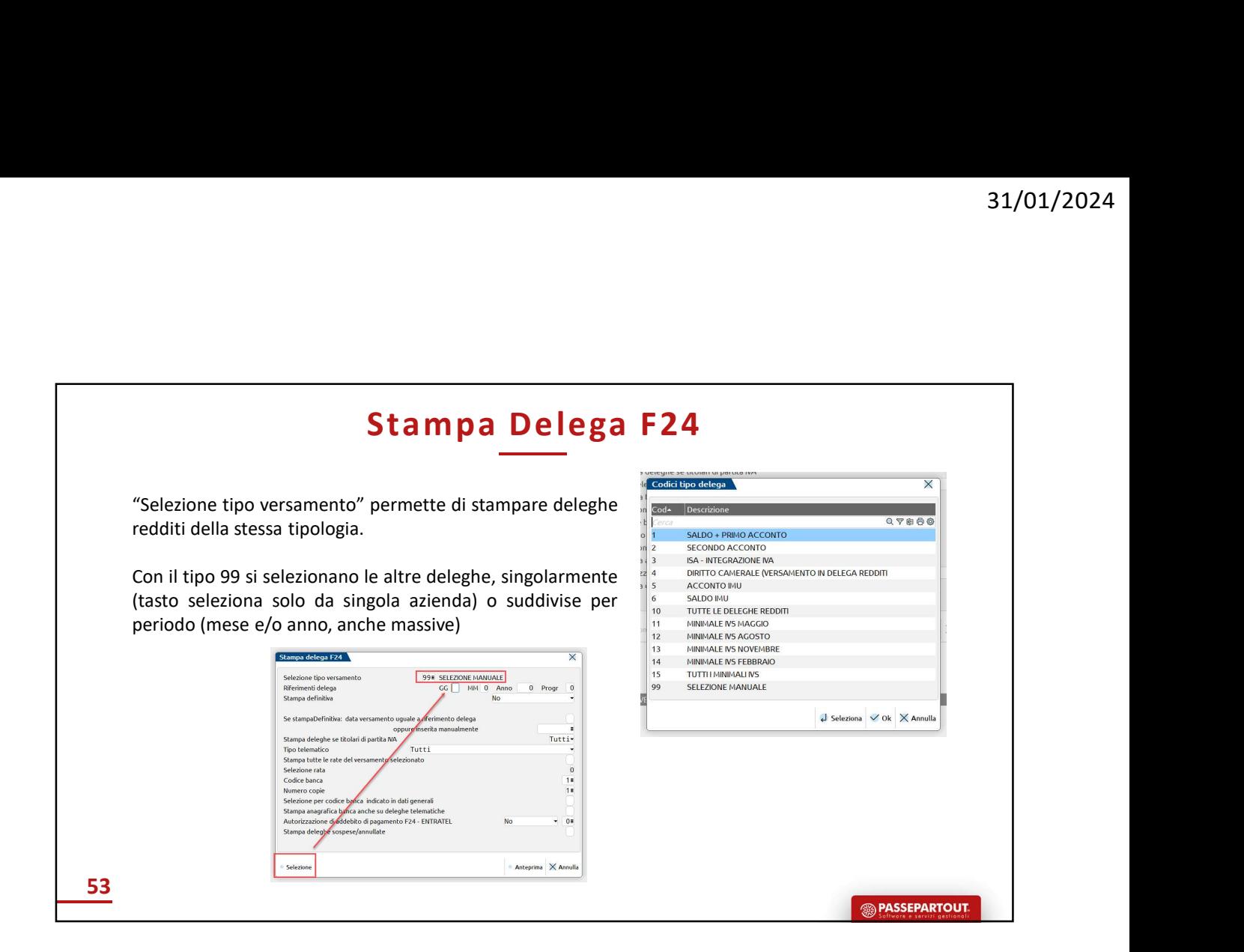

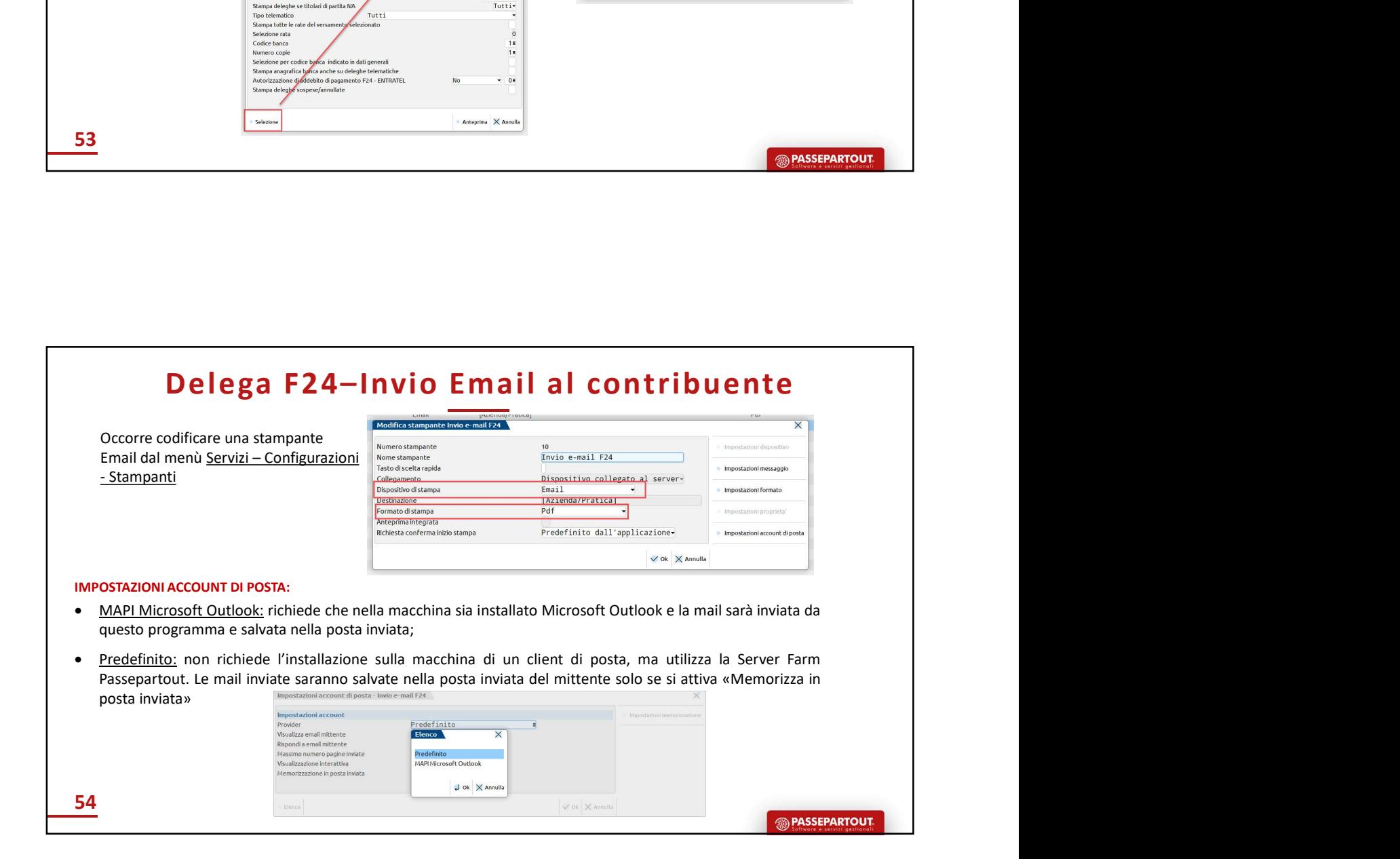

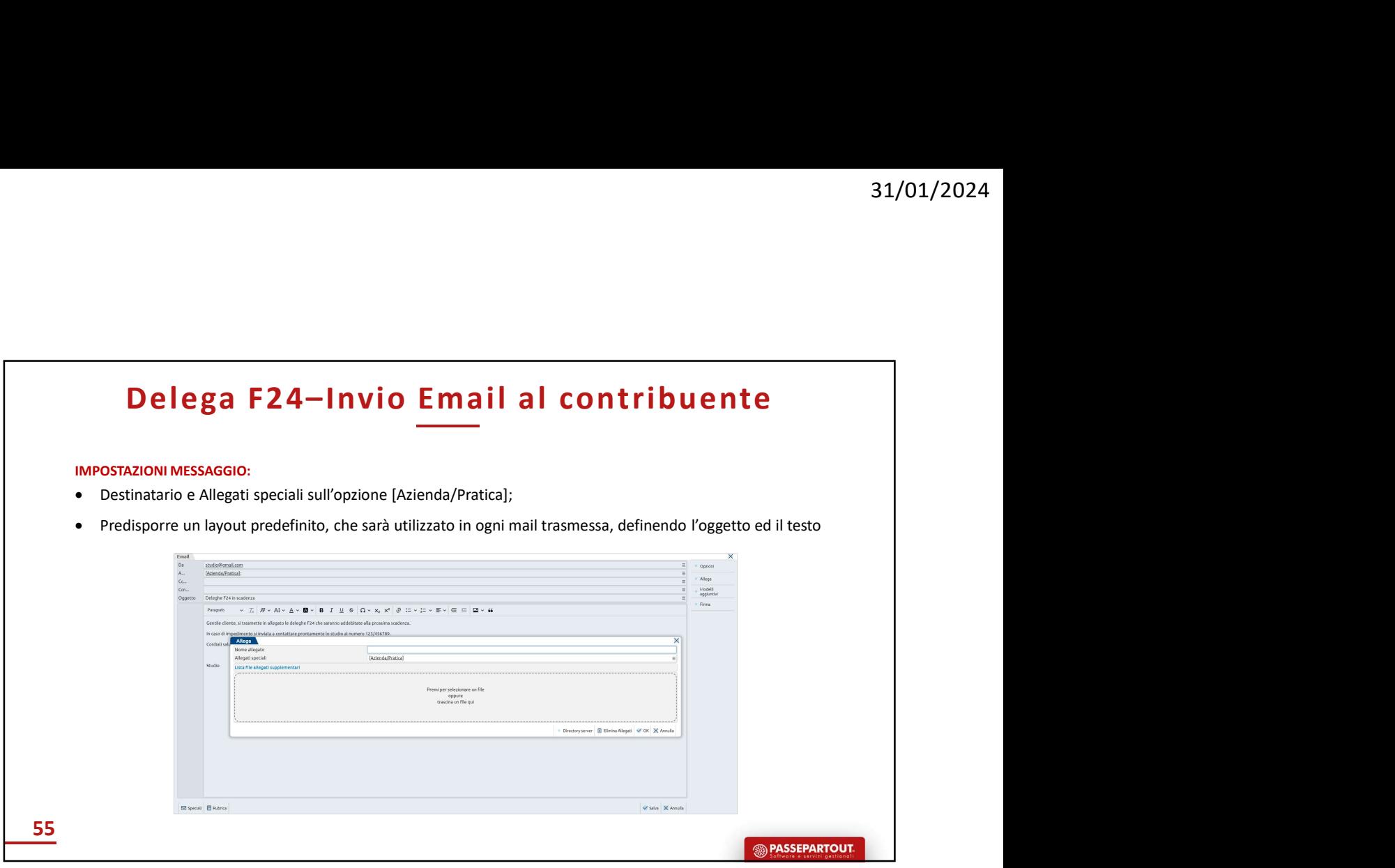

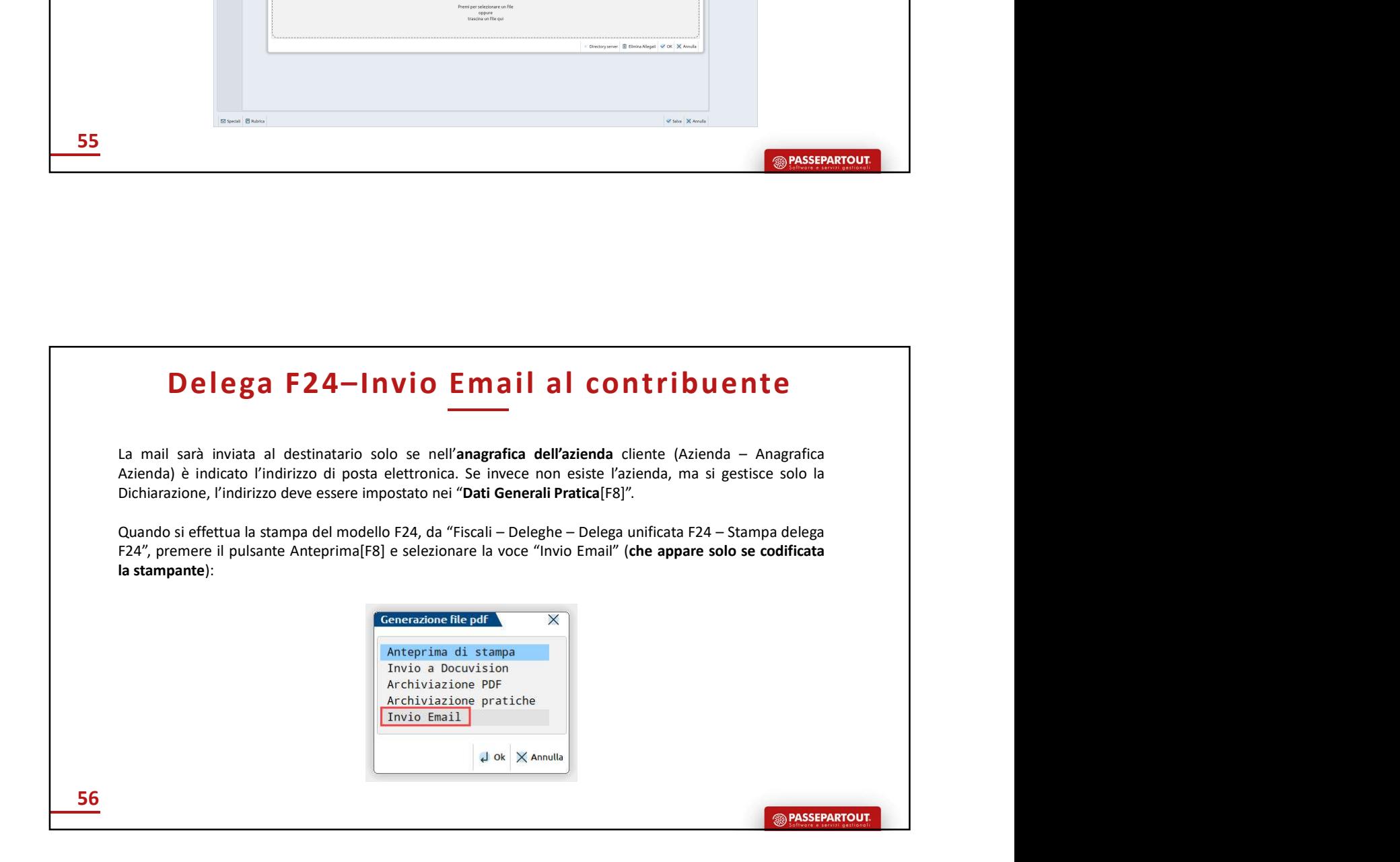

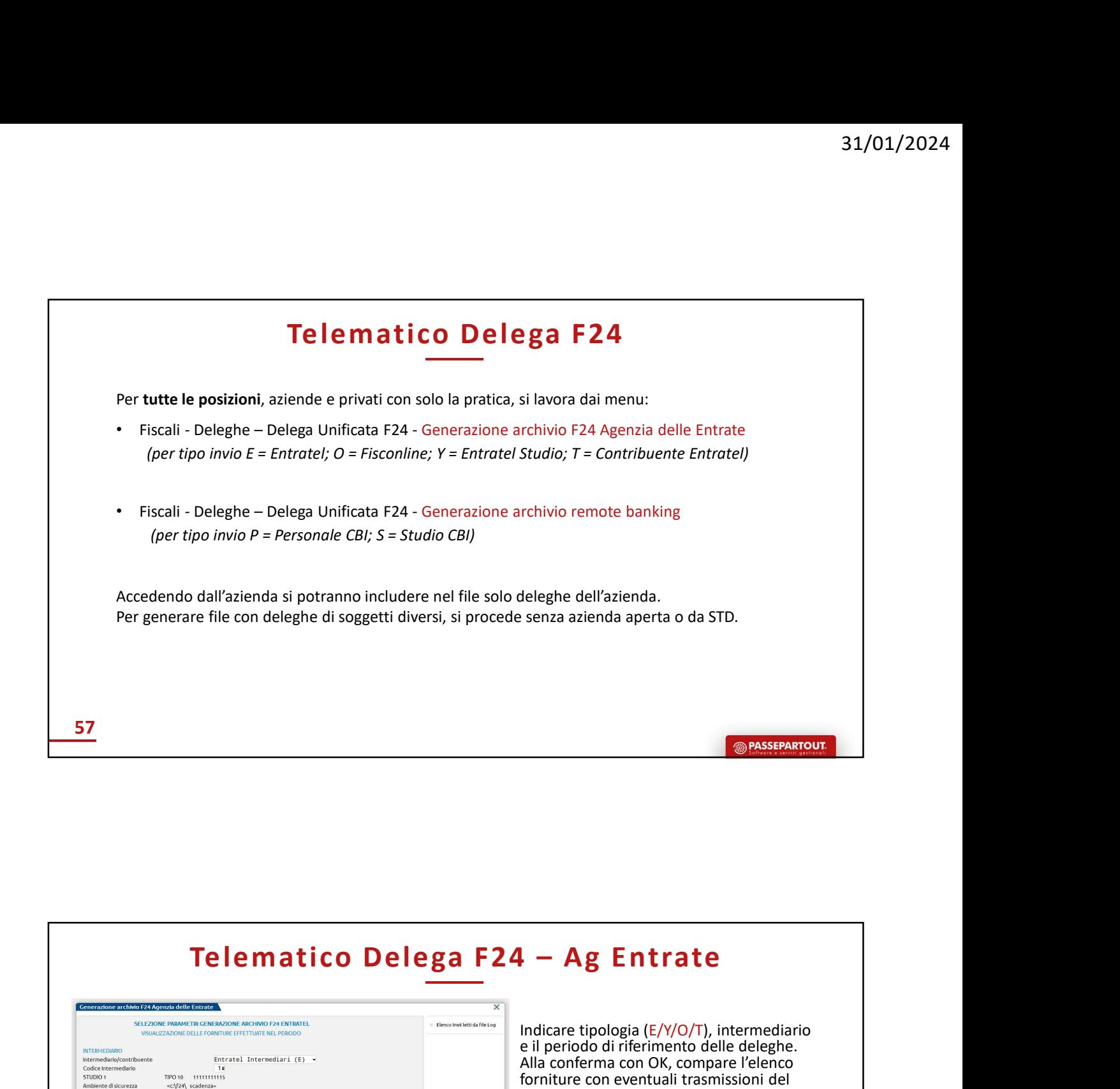

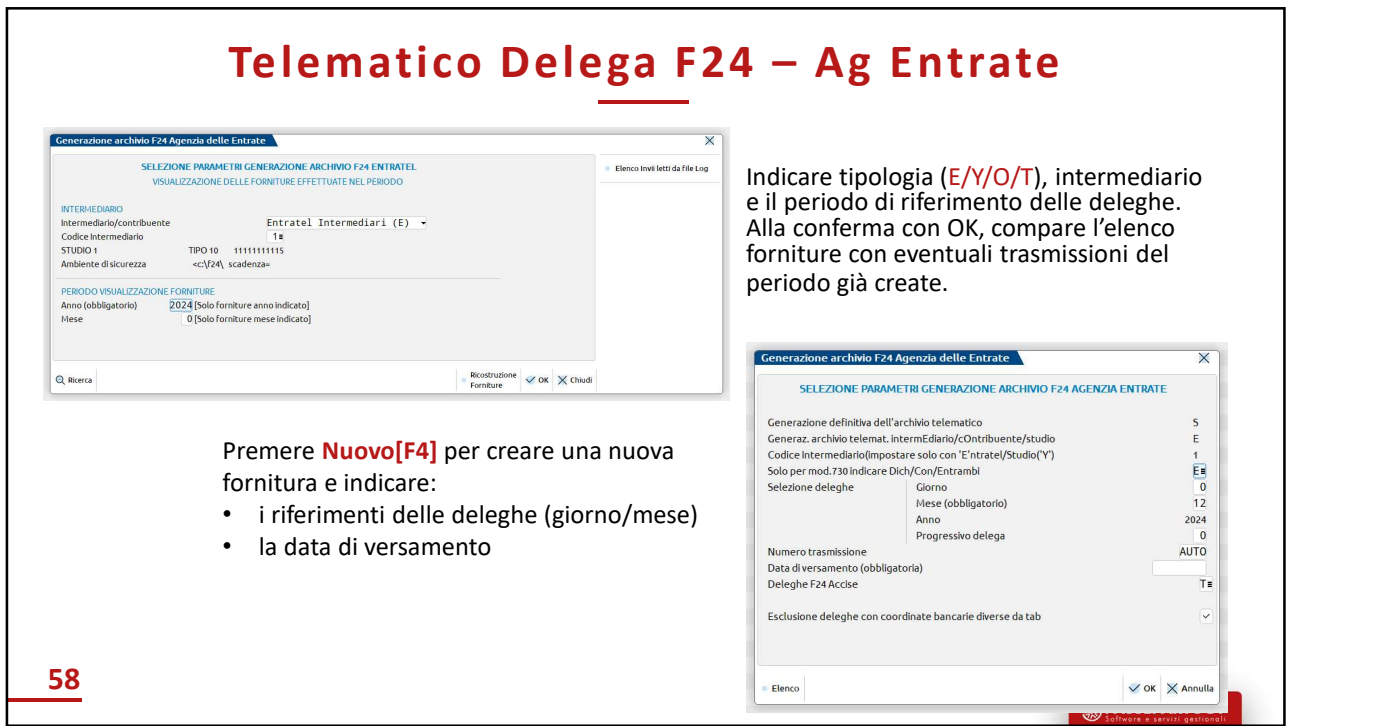

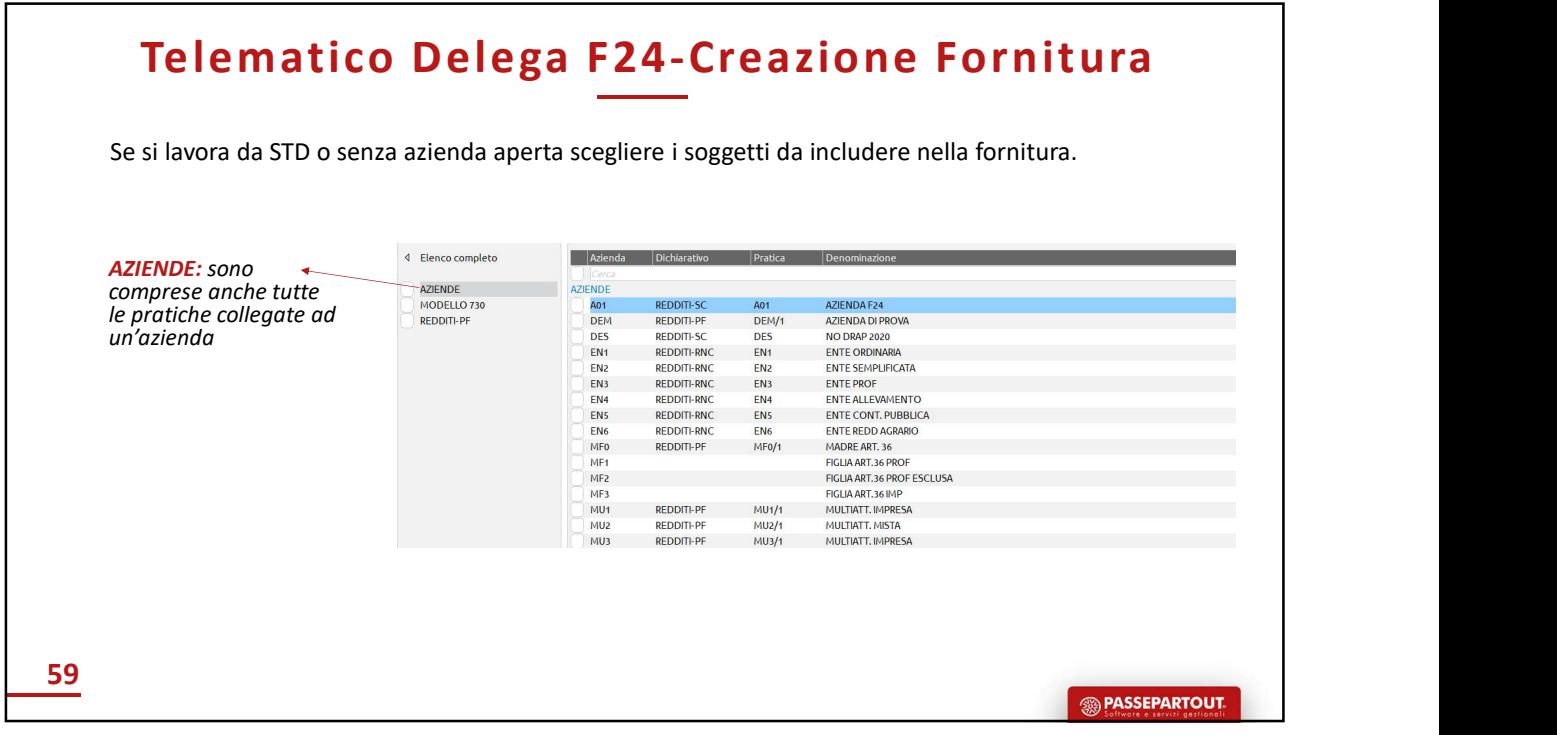

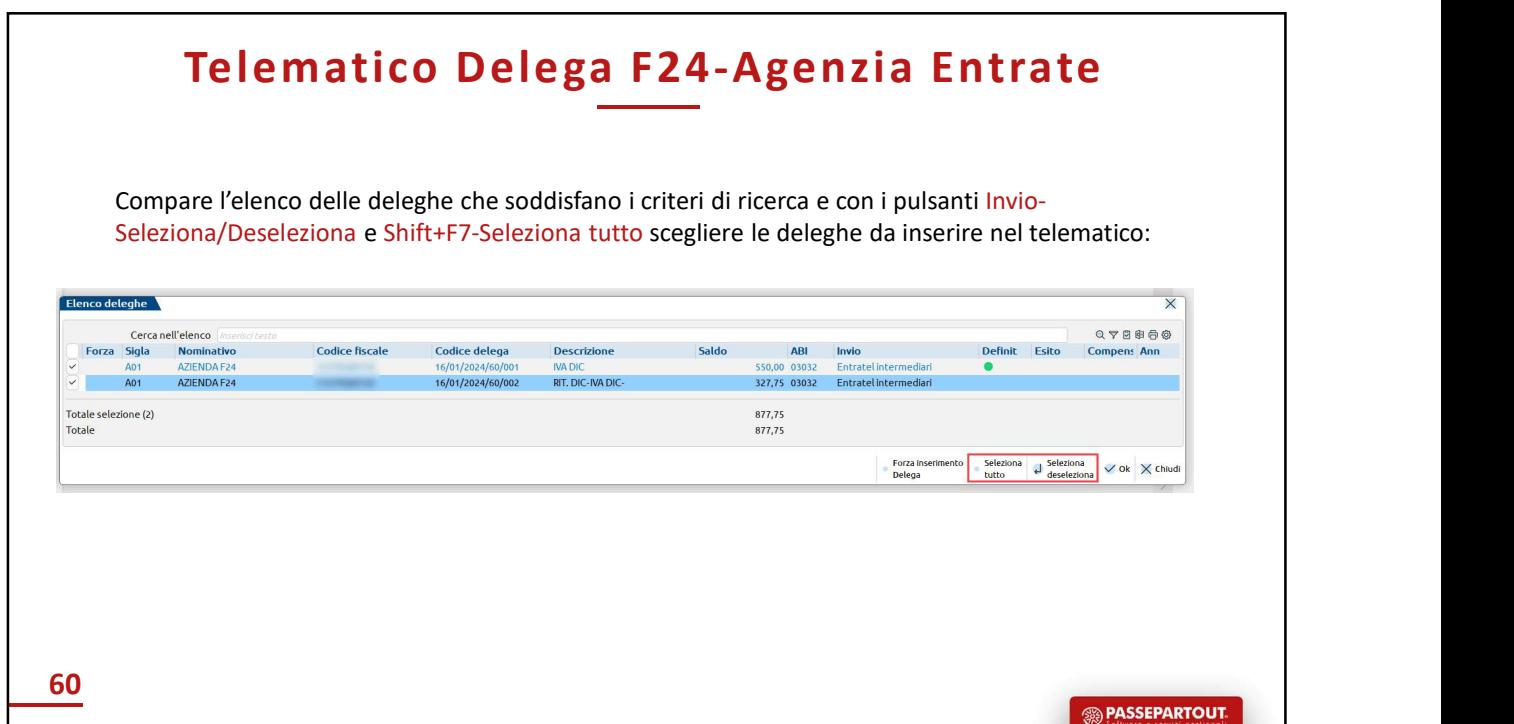

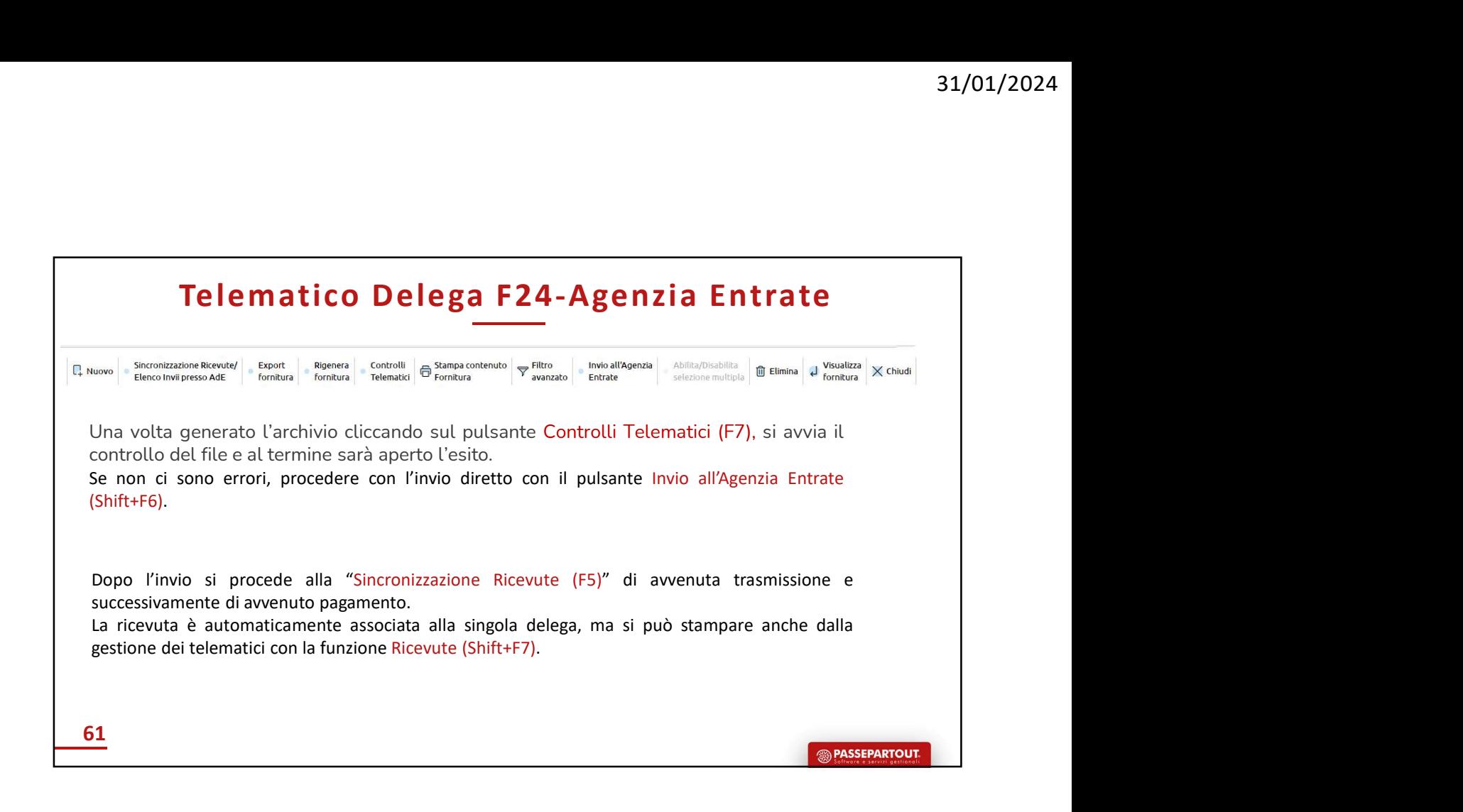

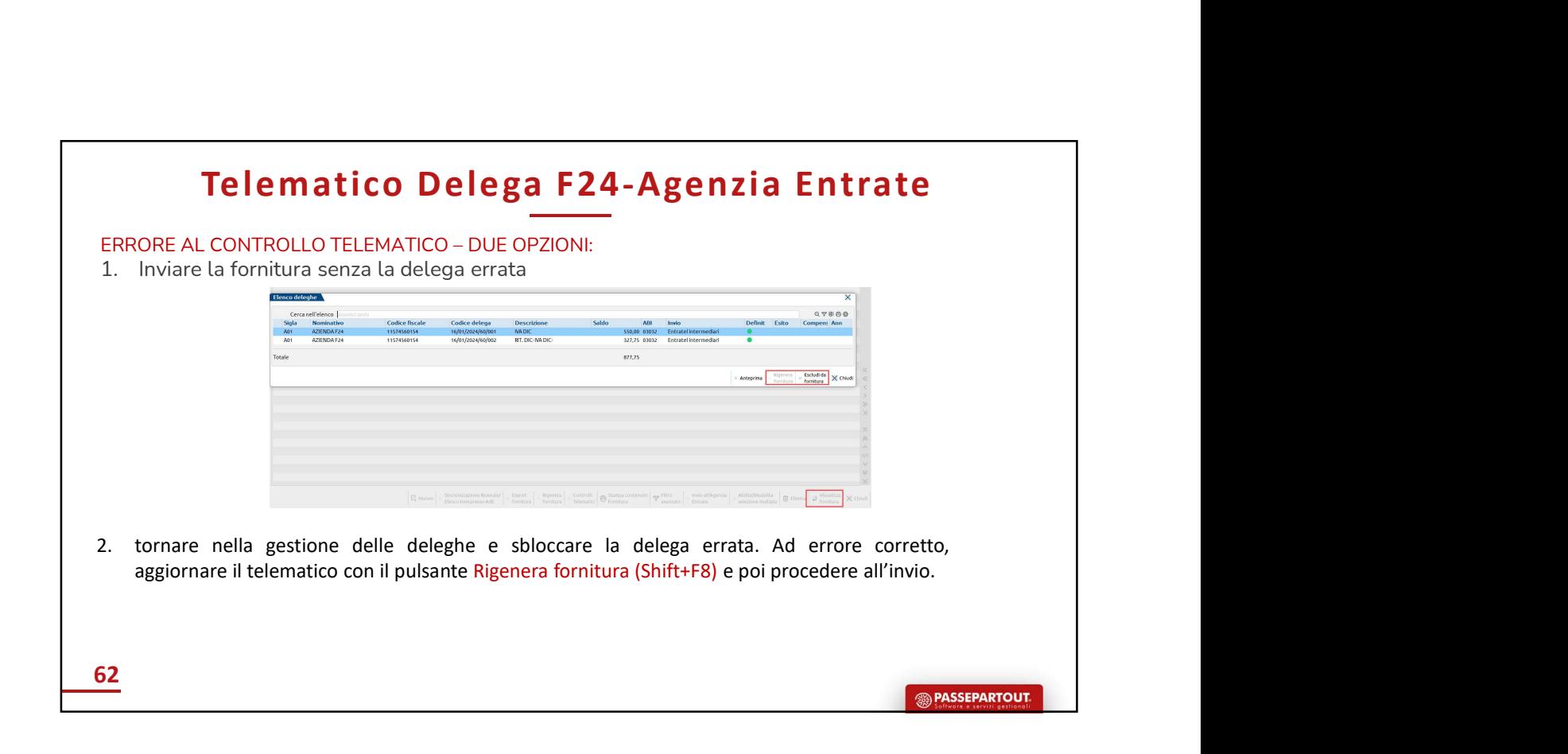

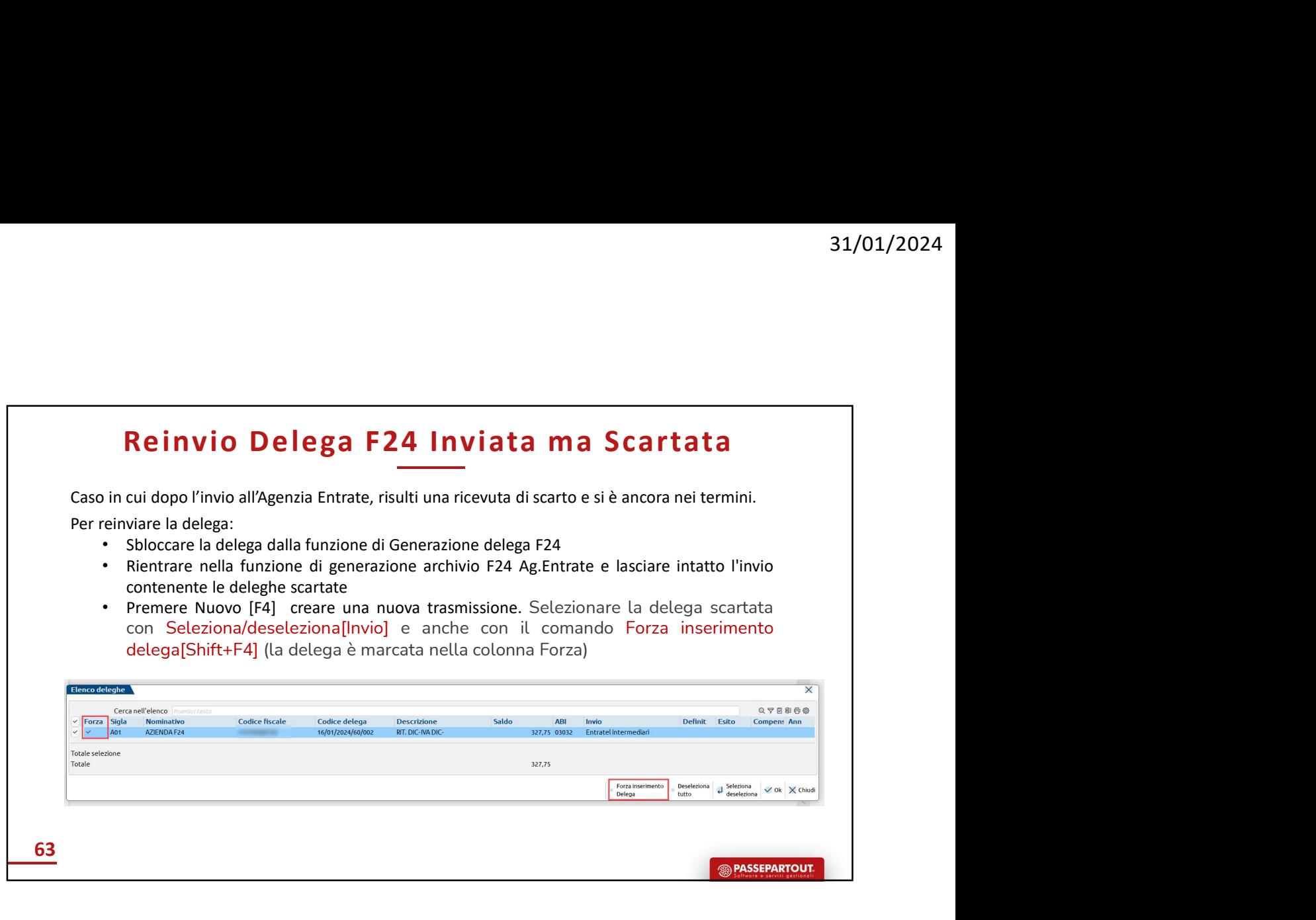

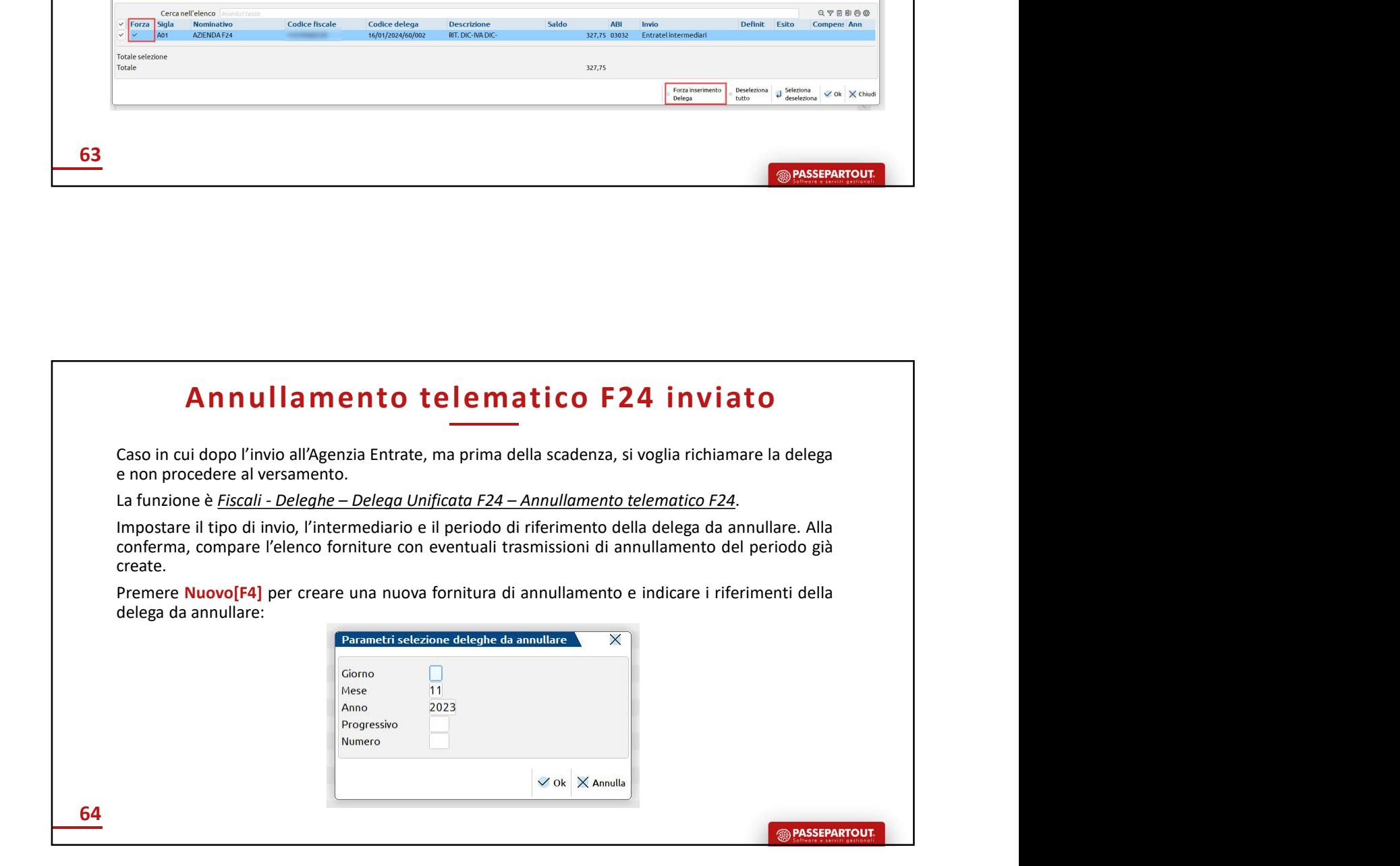

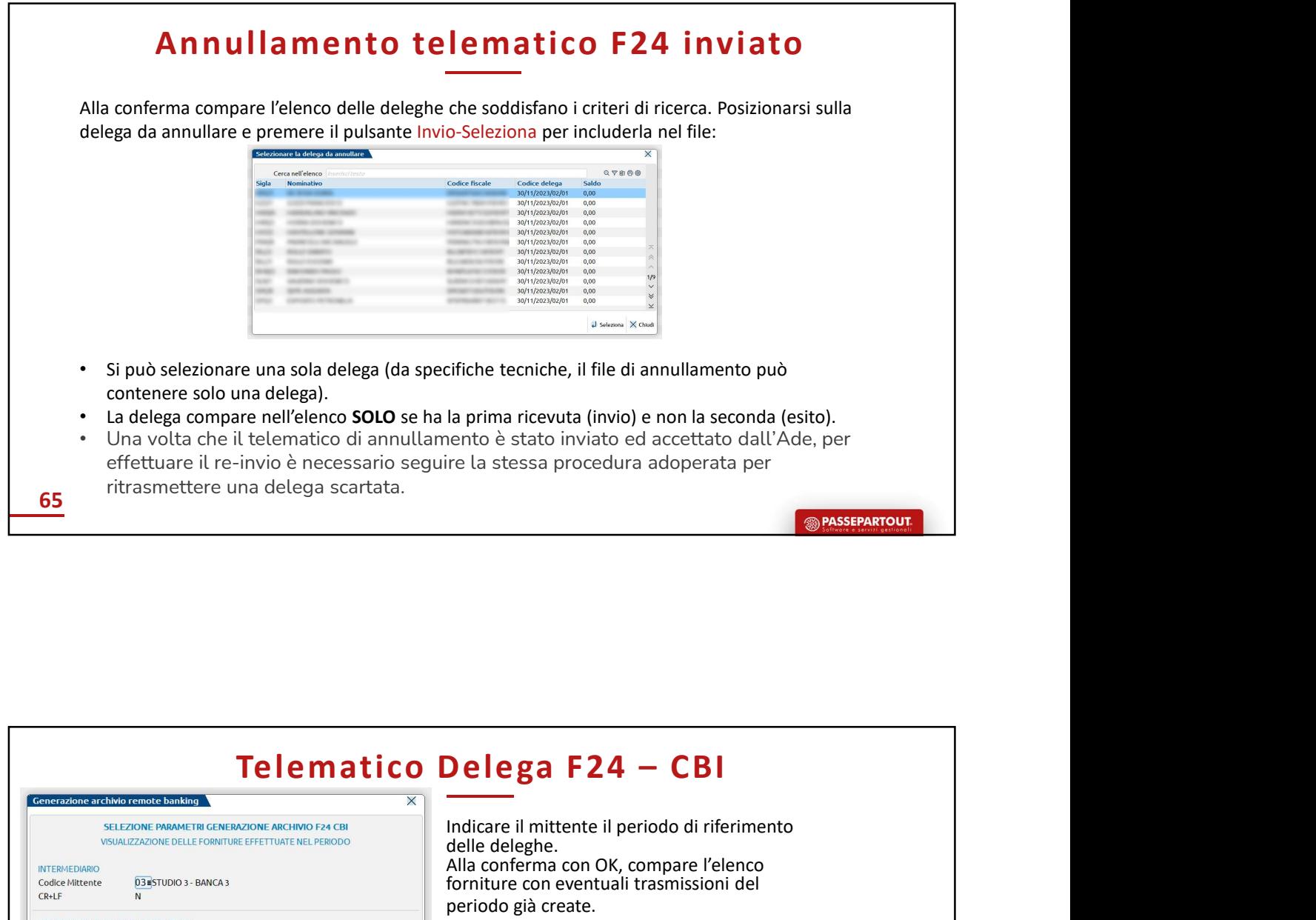

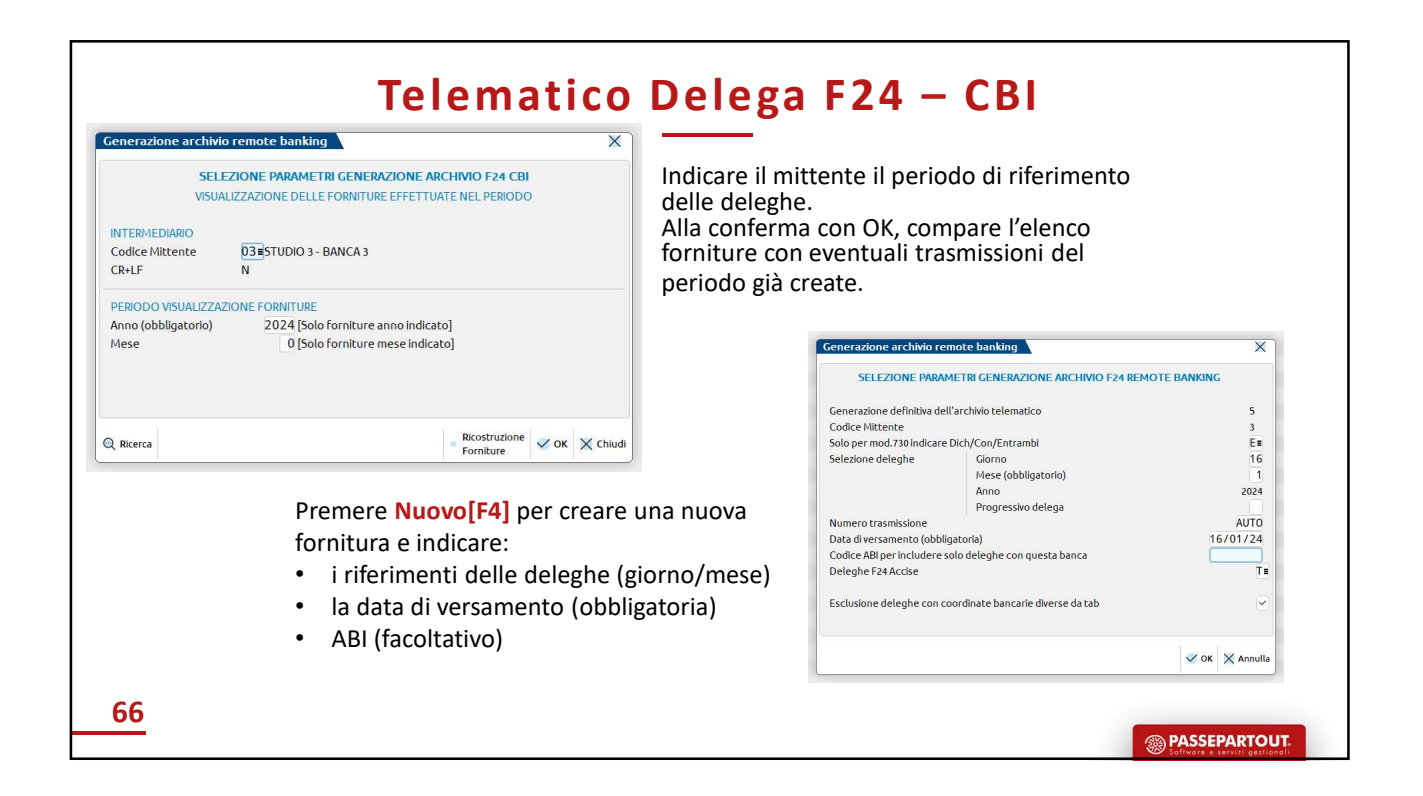

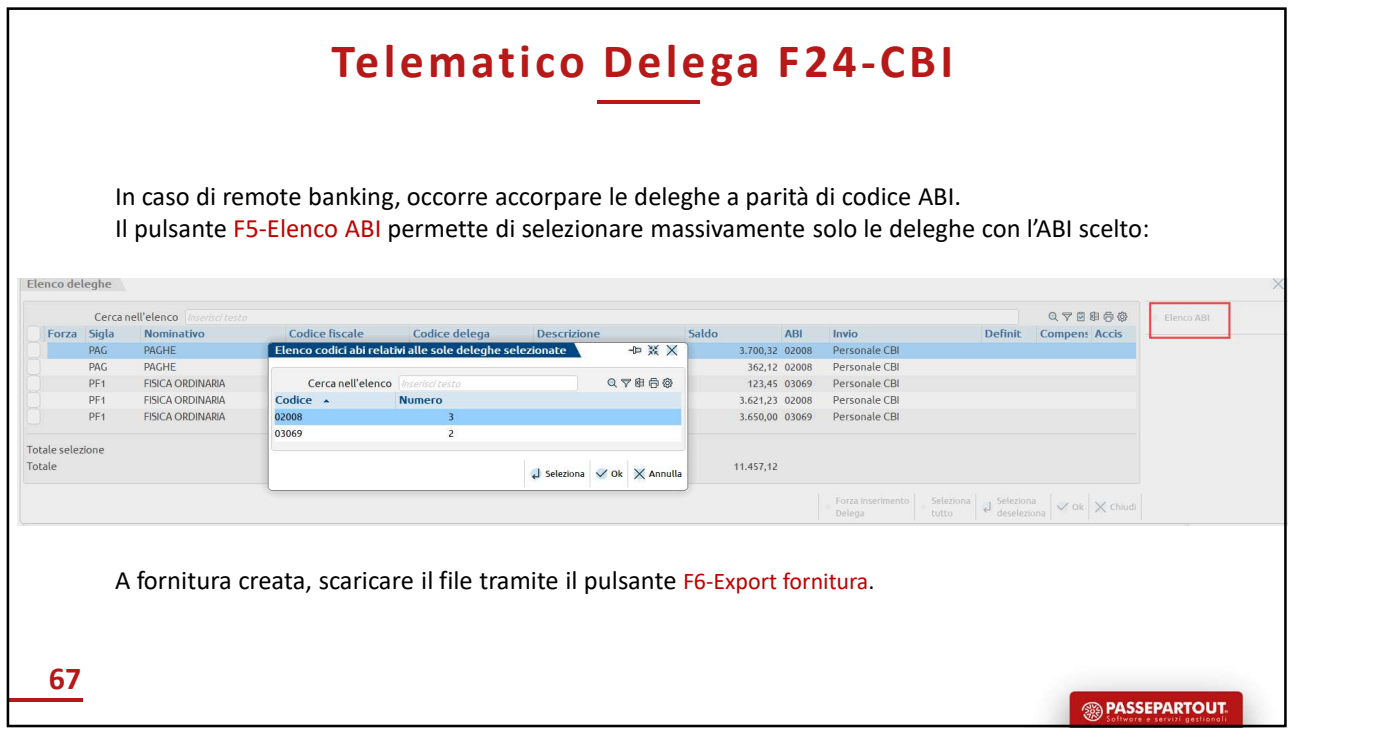

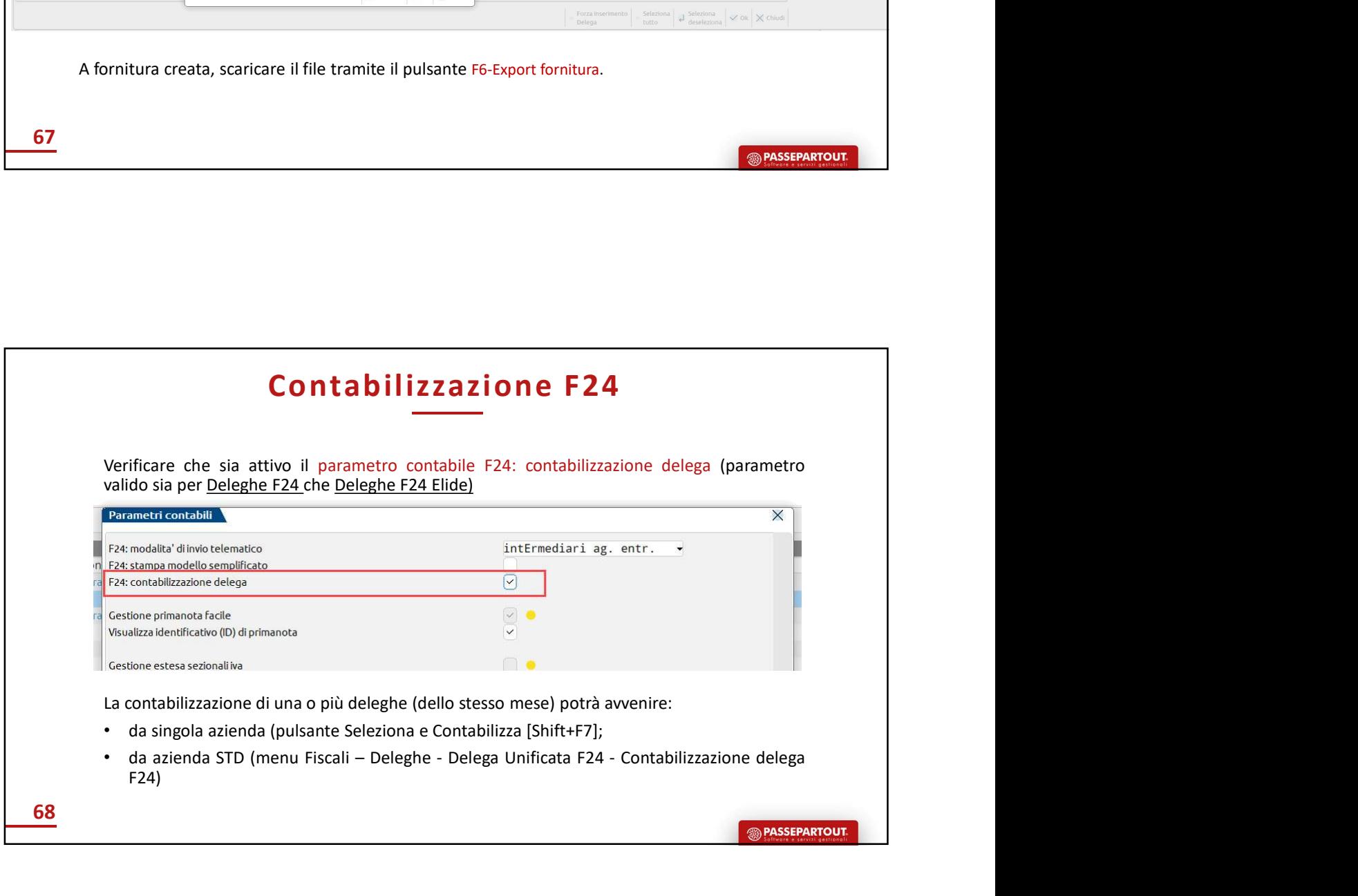

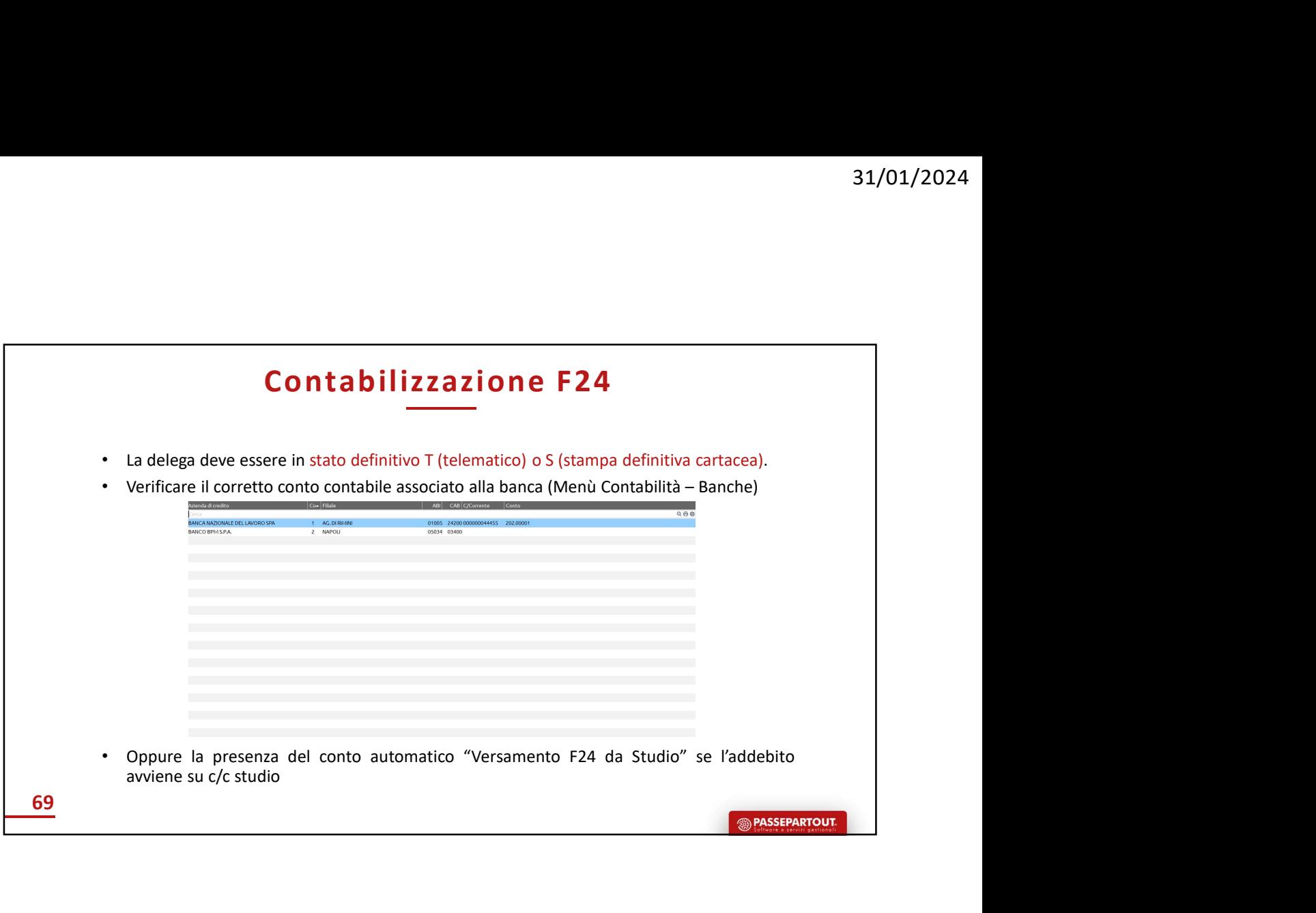

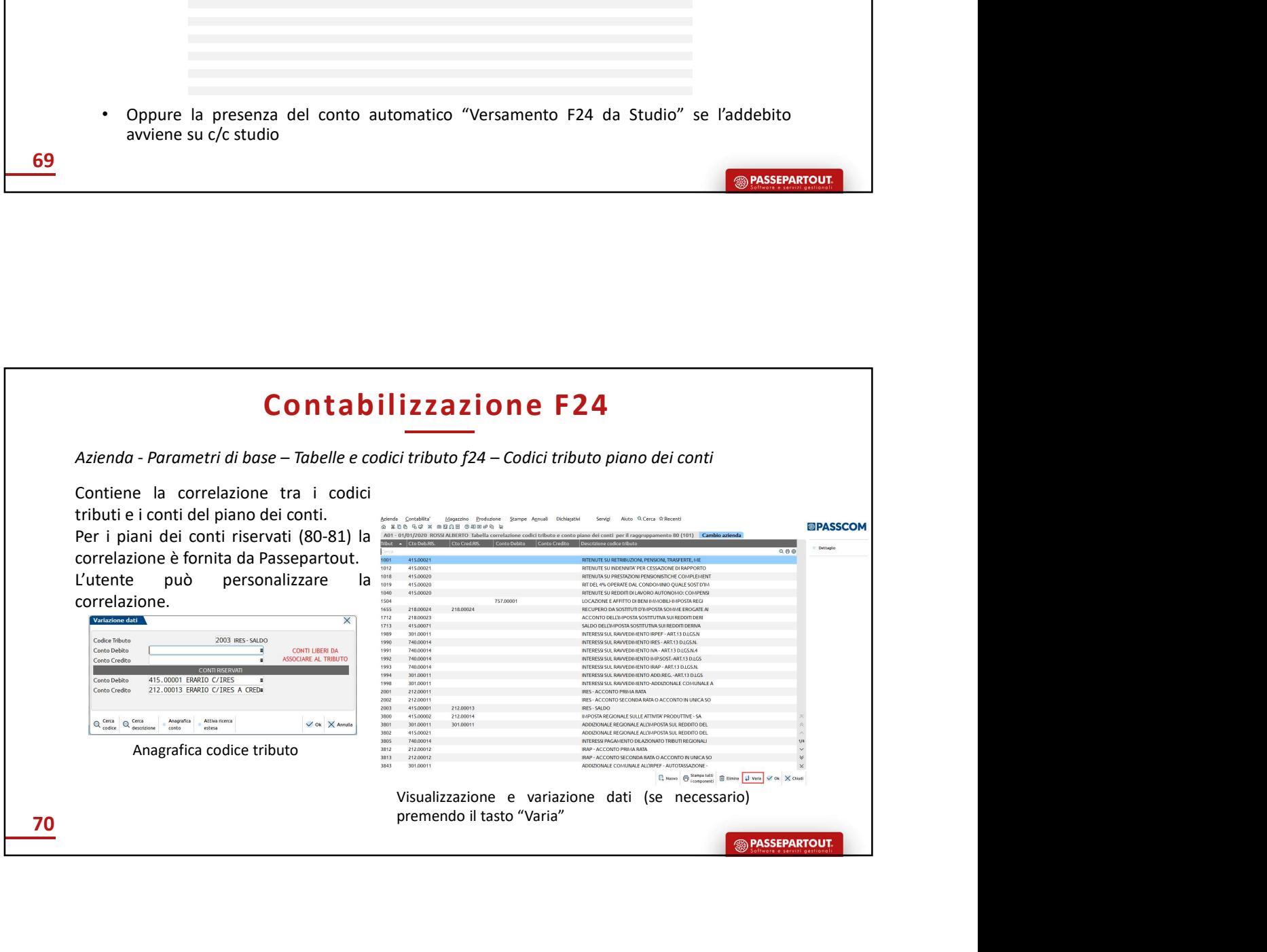

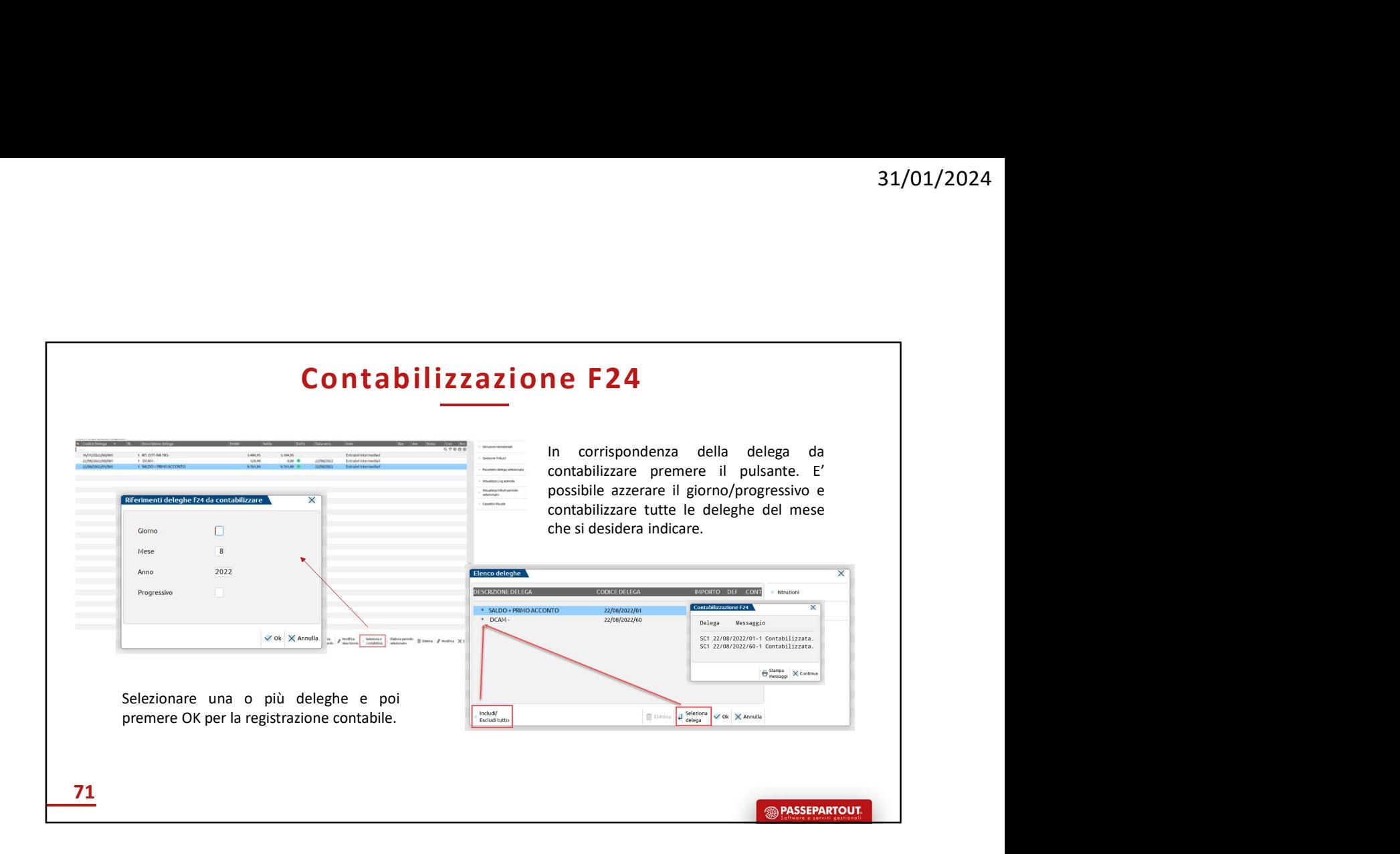

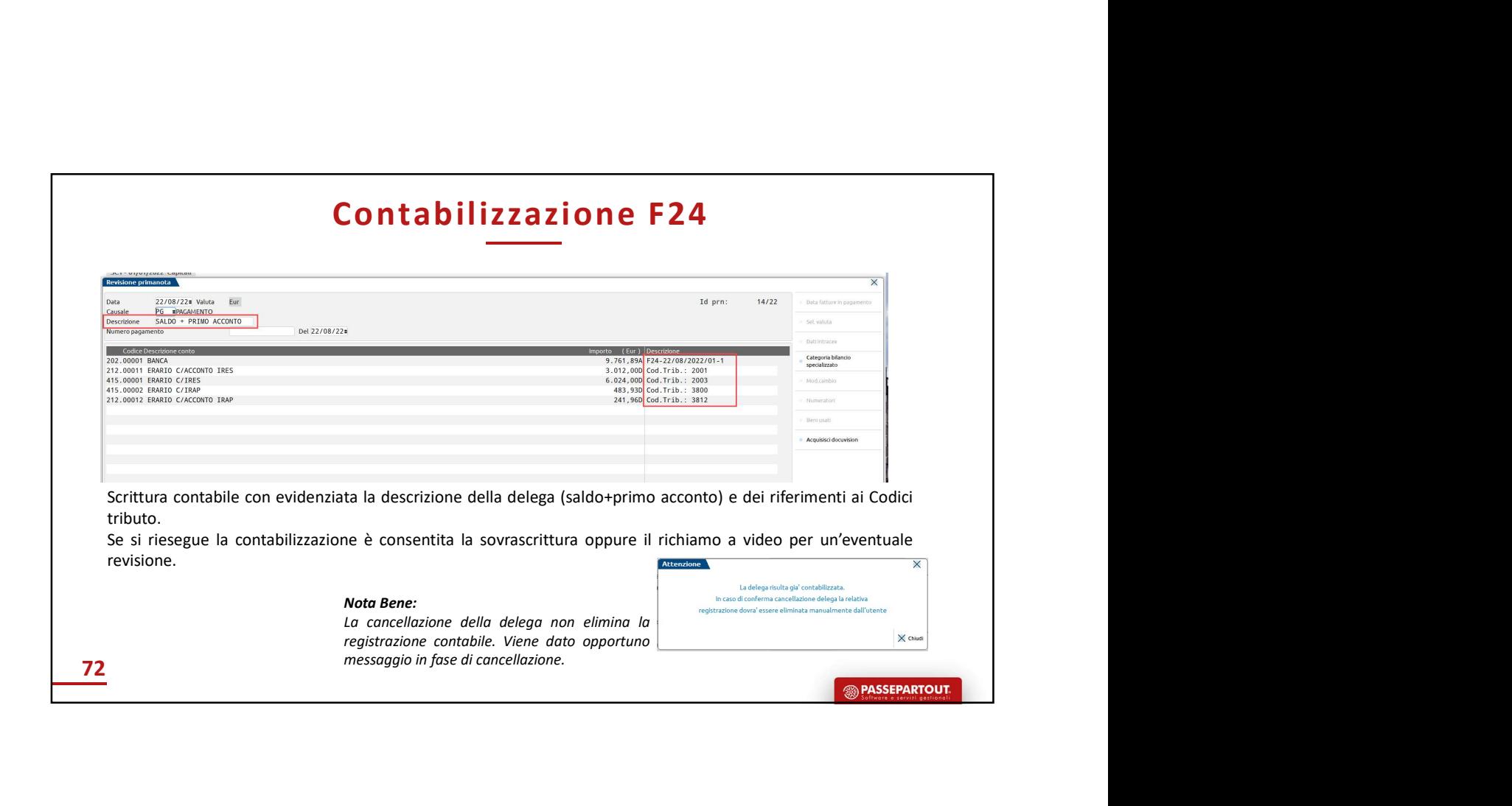

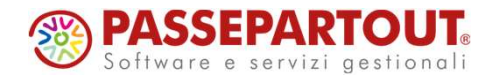

31/01/2024<br>DELEGA F24 - FUNZIONI<br>DI BASE<br>Dalla gestione dei tributi<br>all'invio telematico con DI BASE Dalla gestione dei tributi all'invio telematico con Passcom e Mexal

Elena Venturini